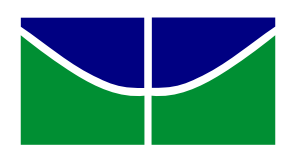

**Universidade de Brasília** Departamento de Estatística

#### Um Novo Gerador de Distribuições Trimodais Propriedades e Implementação Computacional

**Victor Moreira Serra de Souza**

Projeto apresentado para o Departamento de Estatística da Universidade de Brasília como parte dos requisitos necessários para obtenção do grau de Bacharel em Estatística.

**Bras´ılia 2021**

#### **Victor Moreira Serra de Souza**

#### Um Novo Gerador de Distribuições Trimodais Propriedades e Implementação Computacional

Orientador: Prof. Roberto Vila

Projeto apresentado para o Departamento de Estatística da Universidade de Brasília como parte dos requisitos necessários para obtenção do grau de Bacharel em Estatística.

**Bras´ılia 2021**

*`a Melina.*

# **Agradecimentos**

Primeiramente agradeço a Deus, por toda a força para perseverar que recebi Dele ao longo da minha graduação.

 $\hat{A}$  minha mãe, Dulcimar, enfermeira que atuou na linha de frente do combate à Covid-19, contraiu o vírus no exercício de sua função, e não resistiu.

A minha sobrinha, Melina, cuja chegada foi uma bênção na vida da minha irmã, justamente em um momento tão duro.

 $\hat{A}$  minha avó, dona Júnia, que ajudou na minha criação.

Ao meu pai, Silvio, que sempre me apoiou enormemente em todos os aspectos da minha vida. Sem ele eu n˜ao seria quem sou.

Ao meu orientador, professor Roberto Vila, que acreditou na minha habilidade e capacidade para assumir essa monografia e ajudá-lo na elaboração do artigo.

Ao professor Raul Yukihiro Matsushita, pela ajuda na disciplina Inferência Estatística e, posteriormente, por me convidar para ser monitor da mesma, e me aceitar como seu aluno de PIBIC.

As professoras Cátia Regina Gonçalves e Cira Etheowalda Guevara Otiniano, por me fazerem gostar de Probabilidade.

Aos colegas próximos, da Estatística e da Matemática, pelo apoio mútuo e momentos de descontração. Na ordem em que eu os conheci: Leonardo Amorim, Virna Suda, Leonardo Magalhães, Matheus Hiro, Pedro Lima, Rafael Araruna, Gabriel Gonzaga, e Elisa Amaral.

Obrigado.

## **Resumo**

Este trabalho baseia-se na Pré-publicação "A General Class of Trimodal Distri-butions: Properties and Inference"[\[15\]](#page-56-0), escrito por R. Vila, V. Serra, M. N. Çankaya e F. Quintino, acessível através do link <https://arxiv.org/abs/2204.03602>. O propósito principal é desenvolver uma nova classe de distribuições de probabilidade trimodais, ou seja, que apresentam (até) três modas e, em seguida, estudar as propriedades dessa distribuição. Primeiramente obtemos resultados preliminares para uma densidade  $g(x)$  arbitrária e, em seguida, por simplicidade de apresentação, focamos no caso gaussiano, ou seja, estudamos mais a fundo o modelo gaussiano trimodal.

Palavras-chaves. Classe de distribuições, unimodalidade, bimodalidade, trimodalidade, inferência.

## **Abstract**

This work is based upon the preprint "A General Class of Trimodal Distributi-ons: Properties and Inference"[\[15\]](#page-56-0), written by R. Vila, V. Serra, M. N. Çankaya and F. Quintino, acessible via the link <https://arxiv.org/abs/2204.03602>. Its main purpose is to develop a new class of trimodal probability distributions, which are distributions that present (up to) three modes, and then study the properties of this distribution. First we obtain preliminary results for some arbitrary density  $g(x)$  and then, by simplicity of presentation, focus on the Gaussian case, that is, we study the trimodal Gaussian model.

**Keywords.** class of distributions, unimodality, bimodality, trimodality, inference.

# **Lista de Tabelas**

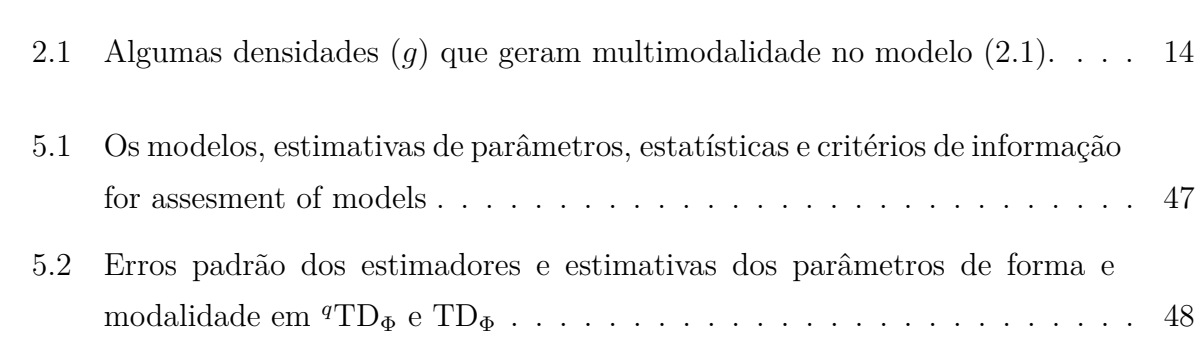

# **Lista de Figuras**

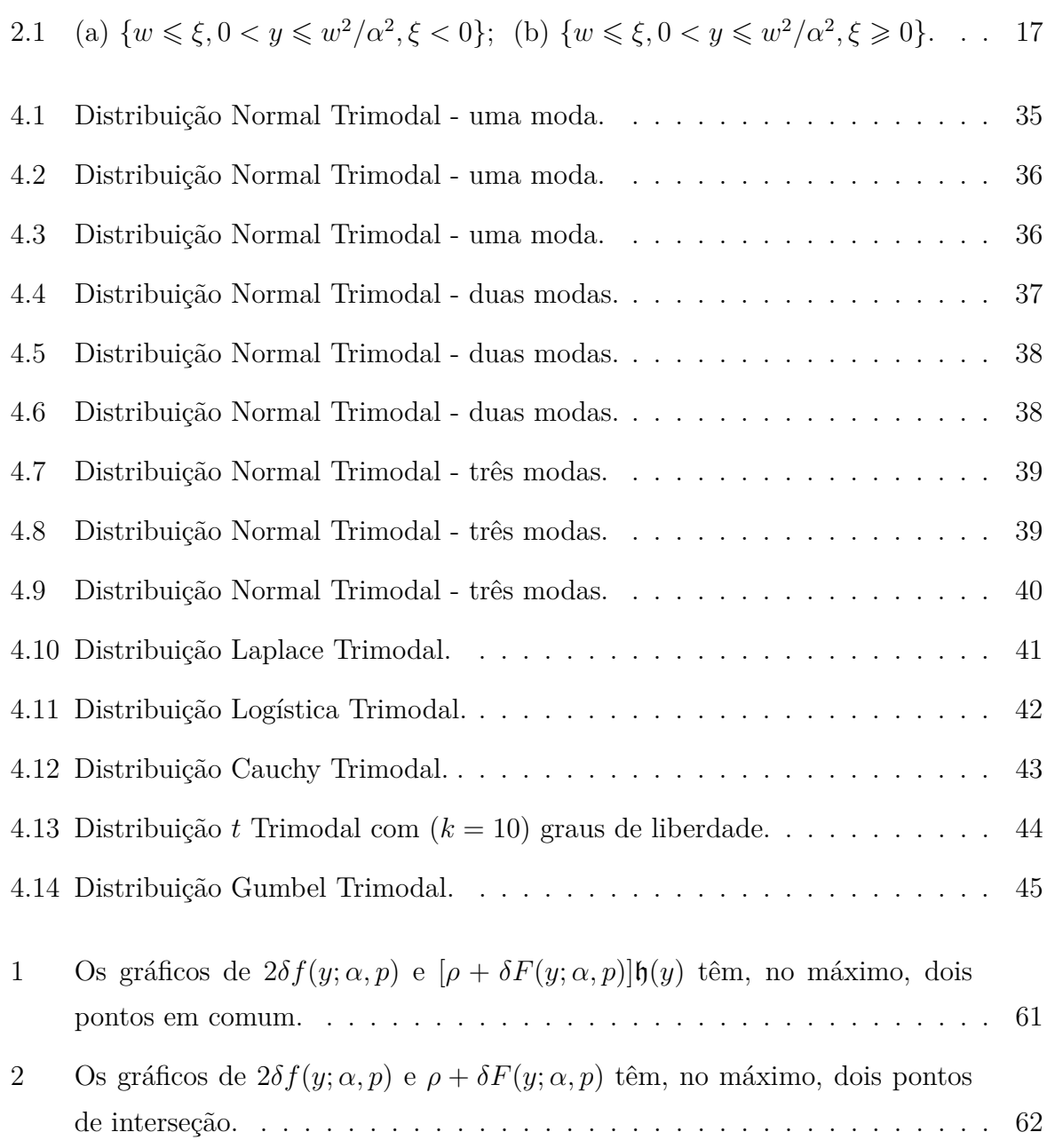

# **Sumário**

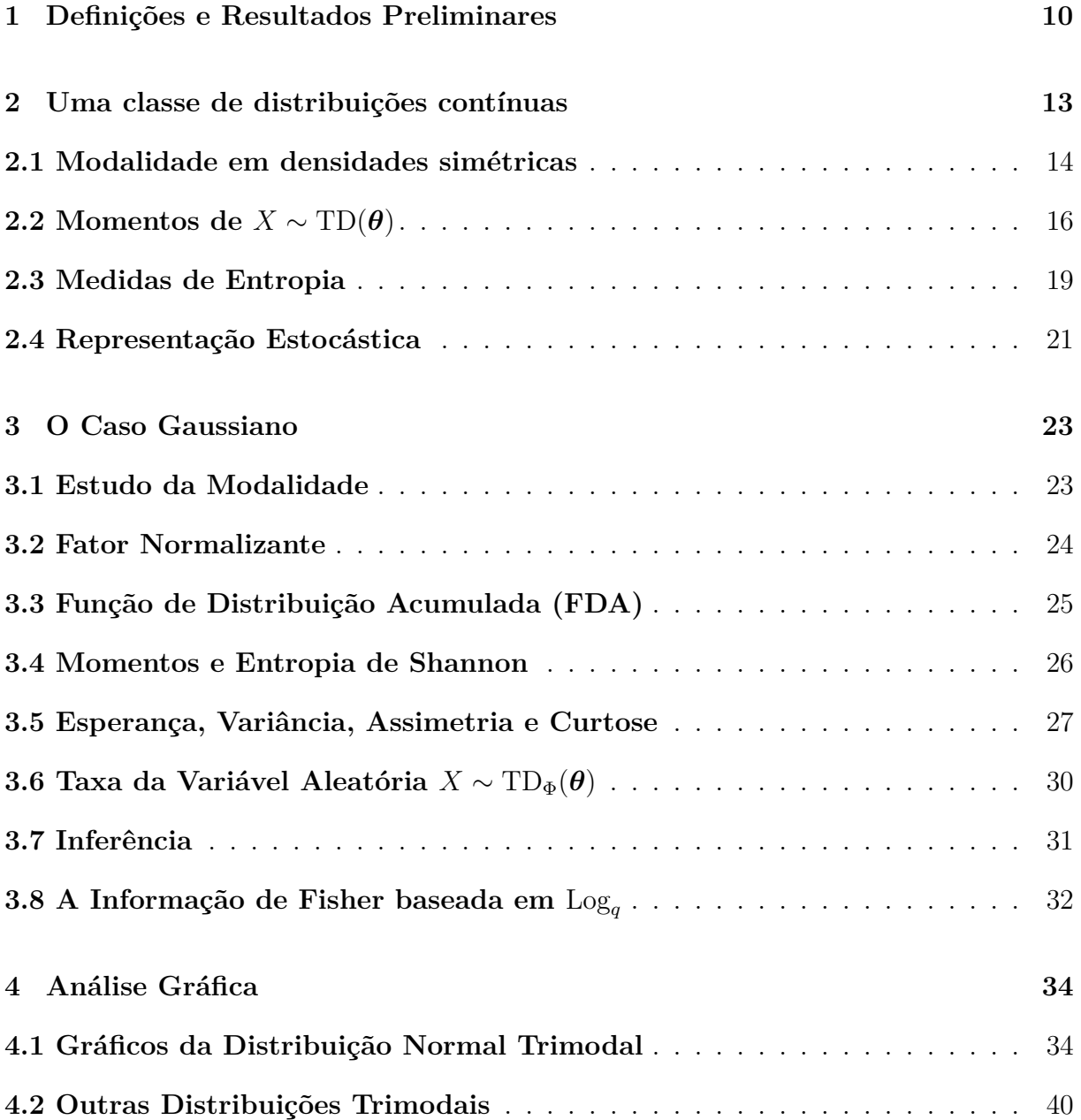

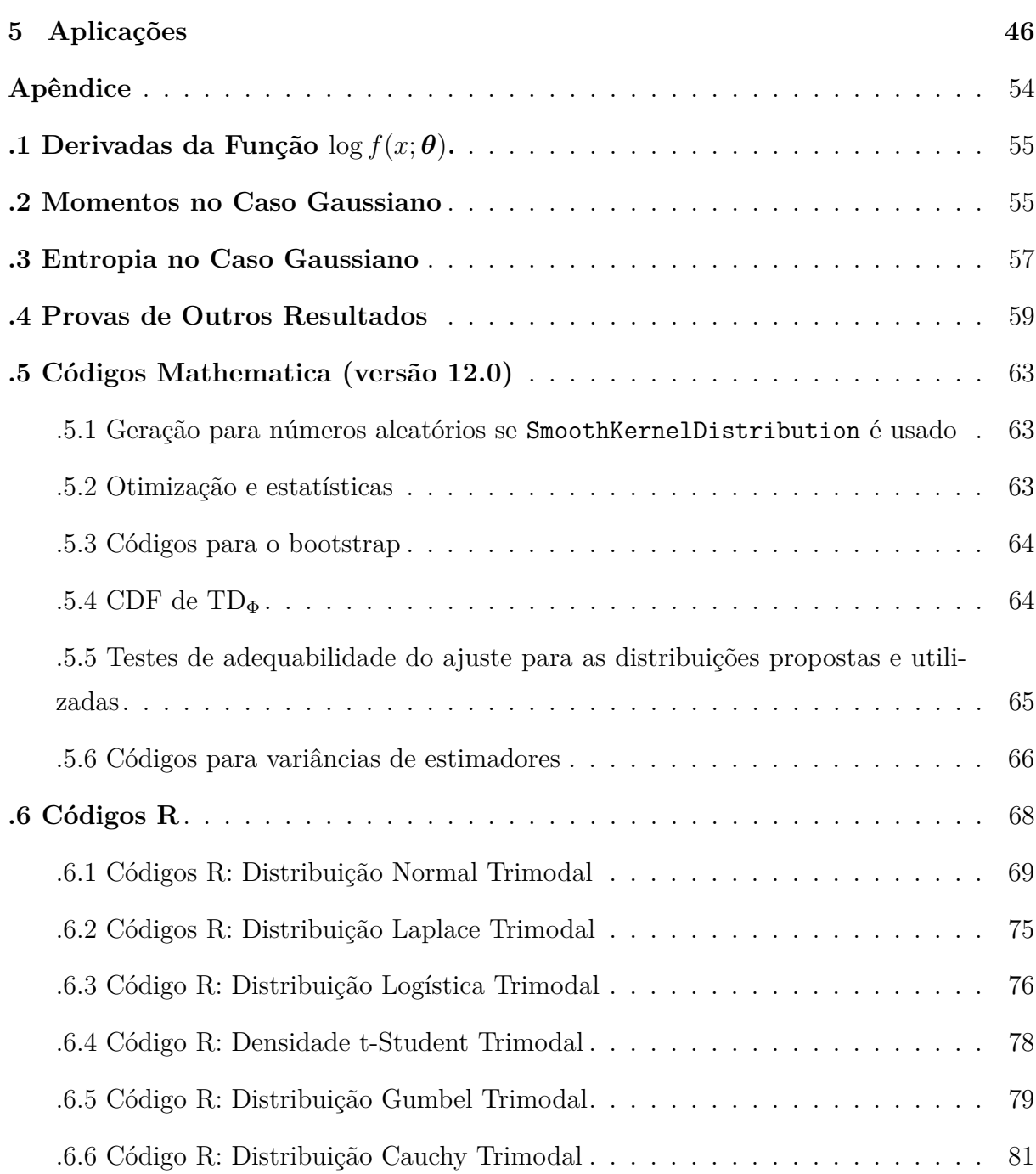

# Introdução

Na Estatística, uma distribuição de probabilidade multimodal é definida como sendo uma distribuição que possui duas ou mais modas. Essa característica é percebida visualmente através da existência de dois ou mais "picos"no gráfico da função de densidade de probabilidade (FDP) ou função de massa de probabilidade (FMP). Em particular, na Estatística Descritiva, percebemos que uma certa variável possui distribuição multimodal quando o seu histograma apresenta duas ou mais modas. Assim, devido a essa correspondência, as distribuições de probabilidade multimodais servem como candidatas para ajustes de dados que apresentam mais de uma moda.

Ainda a respeito do assunto, repare que as distribuições de probabilidade mais comumente estudadas e utilizadas são as que possuem (no máximo) uma só moda: as distribuições Normal, *t* de Student, qui-quadrado  $\chi^2$  e a *F* de Snedecor, que são amplamente utilizadas em métodos inferenciais. Apesar disso, na área de modelagem existem muitos casos de interesse prático em que os dados de interesse apresentam multimodalidade. Considere, por exemplo, um processo de chegada. Podemos esperar que tal processo tenha dois (ou mais) picos, de acordo com o horário. Considere o exemplo de um estabelecimento comercial como um caso mais simples e óbvio desse fenômeno: a quantidade de novos clientes que chegam em um restaurante, quando medida por hora, apresenta três picos, a saber, nos horários do café-da-manhã, almoço e jantar. Então mesmo uma situação cotidiana escapa das distribuições mais comuns da Estatística.

Naturalmente, existem situações mais incomuns. Yan et. al (2008) [\[16\]](#page-56-1) mostraram que o comprimento de ligações de pontes de Metal-Oxigênio para os "molibdatos de Keggin" seguem distribuição trimodal. Nohava et al. [\[6\]](#page-55-1) mostraram que, para dados de "indentação de grades", um ajuste trimodal era necessário. Em ciências climáticas, Ivanova et al. (2004) [\[5\]](#page-55-2) usaram um modelo trimodal para descrever a distribuição do

tamanho de nuvens "cirro" tropicais.

Assim, observamos a necessidade do desenvolvimento teórico de modelos de probabilidade que apresentam distribuição trimodal. Diante dessas demandas teóricas, estamos interessados em propor e estudar uma nova classe de distribuições trimodais, o que é feito nesta dissertação. No Capítulo [1](#page-12-0) é feito um breve resumo sobre algumas definições básicas e resultados prévios; no Capítulo [2](#page-15-1) introduz-se o modelo trimodal proposto e suas respectivas propriedades estruturais; no Capítulo [3](#page-25-0) o caso Gaussiano é discutido em de-talhes. No Capítulo [3.7](#page-33-0) estuda-se a estimação dos parâmetros do modelo proposto pelo método de máxima verossimilhança; no Capítulo [4](#page-36-0) uma análise gráfica do modelo trimo-dal é realizada. Por fim, no Capítulo [5](#page-48-0) é feita a aplicação desse modelo em dados reais através de quatro exemplos.

# <span id="page-12-0"></span>Capítulo 1

## **Defini¸c˜oes e Resultados Preliminares**

Neste capítulo definimos precisamente alguns conceitos que serão usados no resto deste trabalho.

**Definição 1** (Função de Distribuição Acumulada). A função de distribuição acumulada ou FDA de uma variável aleatória *X*, denotada por  $F_X(x)$ , é dada por

$$
F_X(x) = \mathbb{P}(X \leqslant x), \quad x \in \mathbb{R}.
$$

**Definição 2** (Função de Densidade de Probabilidade). A função de densidade de probabilidade (FDP) de uma variável aleatória contínua é a função  $f_X(x)$  que satisfaz a igualdade

$$
F_X(x) = \int_{-\infty}^x f_X(t) \, \mathrm{d}t.
$$

Equivalentemente,  $f_X(x) = dF_X(x)/dx$ , pelo Teorema Fundamental do Cálculo. Por economia de palavras, podemos nos referir a uma função de densidade de probabilidade por, simplesmente, "função de densidade", ou apenas "densidade".

**Definição 3** (Suporte de uma Variável Aleatória Contínua). O suporte de uma variável aleatória contínua *X*, denotado por supp $(X)$ , é o subconjunto do domínio de  $f_X(x)$  para  $\text{o}$  qual tem-se *x* ∈ supp $(X)$   $\implies$   $f_X(x) > 0$ .

Definição 4 (Moda de uma distribuição). A moda de uma distribuição contínua é o valor no qual sua função de densidade atinge um máximo local ou o máximo global.

**Definição 5** (Função Gama). A função Gama, denotada por Γ(*p*), é uma função especial definida sobre o conjunto  $\mathbb C$  dos números complexos, exceto os inteiros não-positivos, com

a restrição adicional de que a parte real deve ser maior do que um, e é definida em termos da integral imprópria abaixo

$$
\Gamma(p) = \int_0^\infty t^{p-1} e^{-t} dt, \quad \text{Re}(p) > 1,
$$

na qual  $Re(z)$  denota a parte real do número complexo *z*. Em particular, a função gama satisfaz a igualdade  $\Gamma(n) = (n-1)!$  quando *n* é um inteiro positivo. Devido a essa identidade, diz-se que a função Gama é uma extensão da função fatorial. Neste trabalho, a função Gama toma argumentos estritamente reais.

**Definição 6** (Função Gama Incompleta). A função Gama incompleta, denotada por  $\gamma(x, p)$ , é a função especial relacionada à função Gama, com a diferença de que o limite superior da integral é finito. É, então, definida em termos da integral

$$
\gamma(u, p) = \int_0^u e^{-t} t^{p-1} dt, \quad u \in \mathbb{R}^+, \quad \text{Re}(p) > 1.
$$

Neste trabalho,  $\mathbb{R}^+$  denota o conjunto dos números reais positivos.

**Definição 7** (Função Erro). A função erro, denotada por erf $(x)$ , é uma função especial que tem como dom´ınio o conjunto C dos n´umeros complexos e o intervalo aberto (−1*,* 1) como contradomínio. A função é definida em termos da seguinte integral

$$
\text{erf}(x) = \frac{2}{\sqrt{\pi}} \int_0^x e^{-t^2} dt. \tag{1.1}
$$

A função erro possui a seguinte interpretação: Se  $X \sim N(0, 1/2)$  então erf(*x*) =  $\mathbb{P}(X \in$ [−*x, x*]). Além disso, a função erro é ímpar e, neste trabalho, toma argumentos estritamente reais.

**Definição 8** (Função Hipergeométrica  ${}_2F_1(a;b;c;z)$ ). A função hipergeométrica, denotada por <sub>2</sub> $F_1$ , é uma função especial definida em termos da seguinte série de potências

$$
{}_2F_1(a;b;c;z) = \sum_{n=0}^{\infty} \frac{(a)_n (b)_n}{(c)_n} \frac{z^n}{n!}, \quad |z| < 1.
$$

A função é indefinida (ou infinita) se c é um inteiro não-positivo. Além disso, as quantidades  $(q)_n$  são definidas da seguinte maneira:

$$
(q)_n = \begin{cases} 1, & n = 0, \\ q(q+1)\cdots(q+n-1), & n > 0. \end{cases}
$$

No caso particular  $a = 1$  e  $b = c$ , a função hipergeométrica se reduz à série geométrica  $1 + z + z^2 + \cdots$ , ou seja, essa função pode ser considerada uma generalização da série geométrica, e daí o seu nome.

**Definição 9** (Esperança de uma v.a. Contínua). Seja X uma variável aleatória (absolutamente) contínua com suporte  $S e h$  uma função real Borel mensurável. A esperança da função composição  $h \circ X = h(X)$  é dada por

$$
\mathbb{E}[h(X)] = \int_{\mathcal{S}} h(x) f_X(x) \, \mathrm{d}x.
$$

Em particular, se  $h$  é a função identidade, temos a esperança de  $X$ :

$$
\mathbb{E}[X] = \int_{\mathcal{S}} x f_X(x) \, \mathrm{d}x.
$$

Terminamos este capítulo com um resultado que nos será bastante útil.

**Proposição 1.0.1.** Se  $\phi(x)$ ,  $x \in \mathbb{R}$ , é a densidade da distribuição Normal padrão, então a FDA correspondente a  $\phi$ , denotada por  $\Phi(x)$ , é escrita como segue:

$$
\Phi(x) = \int_{-\infty}^{x} \phi(t) dt = \frac{1}{2} \left[ 1 \pm \text{erf}\left(\pm \frac{x}{\sqrt{2}}\right) \right],
$$

pois a função erf é ímpar.

# <span id="page-15-1"></span>Capítulo 2

# Uma classe de distribuições **cont´ınuas**

Neste capítulo definimos a função de densidade de probabilidade que motiva a elaboração deste trabalho. Além do mais, as principais características do modelo probabilístico proposto são estabelecidas.

**Definição 10.** Seja  $g: D \subset \mathbb{R} \to [0, \infty), D = \text{supp}(g) \neq \emptyset$ , uma densidade com função de distribuição acumulada (FDA) denotada por *G*. A função *g* pode ser associada (ou não) a um parâmetro adicional  $\xi$  (ou vetor  $\xi$ ). Para uma variável aleatória X nós definimos a seguinte função de densidade de probabilidade (FDP ou PDF)

<span id="page-15-0"></span>
$$
f(x; \theta) = \frac{\sigma}{Z_{\theta}} \left[ \rho + \delta T \left( \frac{x - \mu}{\sigma}; \alpha, p \right) \right] g \left( \frac{x - \mu}{\sigma} \right), \quad \frac{x - \mu}{\sigma} \in D,
$$
 (2.1)

em que *θ* = ( $\mu$ , *σ*, *α*, *ρ*, *δ*) é um vetor de parâmetros tal que  $\mu$  ∈ ℝ é um parâmetro de localização, $\sigma > 0$ é um parâmetro de escala, $\alpha > 0$ é um parâmetro de forma e $\rho \geqslant 0$ e  $\delta \geq 0$  são parâmetros que controlam a modalidade da distribuição e  $Z_{\theta}$  é a constante normalizante. Repare que  $\rho$  e  $\delta$  não podem, simultaneamente, ser iguais a zero.

A função  $T : \mathbb{R} \to (0, 1)$  chama-se função Gama incompleta regularizada e é dada por

<span id="page-15-2"></span>
$$
T(x; \alpha; p) = \frac{\gamma(p, x^2/\alpha^2)}{\Gamma(p)}, \quad p > 0 \text{ conhecido},
$$
\n(2.2)

em que  $\gamma(p, u)$  e  $\Gamma(p)$  são como definidas anteriormente.

**Observação 1.** De agora em diante, usaremos a expressão  $X \sim TD(\theta)$  para denotar

uma variável aleatória *X* cuja densidade é dada por [\(2.1\)](#page-15-0). Se *g* é a função de densidade da distribuição Normal padrão, dizemos que  $X \sim TD_{\Phi}(\theta)$ .

Como  $0 < T(x; \alpha, p) < 1$  para quase todo  $x \in D$ , nós temos que  $\rho \sigma < Z_{\theta} \leq$  $(\rho + \delta)\sigma$ . Um cálculo simples mostra que (ver Corolário [2.2.3\)](#page-21-1)

<span id="page-16-4"></span><span id="page-16-3"></span>
$$
Z_{\theta} = (\rho + \delta)\sigma + \delta\sigma \left\{ \mathbb{E}\left[G(-\alpha\sqrt{Y})\right] - \mathbb{E}\left[G(\alpha\sqrt{Y})\right] \right\},\tag{2.3}
$$

em que *Y* ∼ Gama $(p, 1)$  e *G* é a correspondente CDF de *g*. Além disso, a CDF de *X* ∼ TD( $\theta$ ), denotada por *F*(*x*;  $\theta$ ), é dada por

$$
F(x; \theta) = \frac{\rho \sigma}{Z_{\theta}} G\left(\frac{x-\mu}{\sigma}\right) + \frac{\delta \sigma}{Z_{\theta}} \left\{ \mathbb{E}\left[G(-\alpha\sqrt{Y})\right] + T\left(\frac{x-\mu}{\sigma}; \alpha, p\right) G\left(\frac{x-\mu}{\sigma}\right) \right\}
$$

$$
- \frac{\delta \sigma}{Z_{\theta}} \left\{ \mathbb{E}\left[\mathbb{1}_{\{Y \leq (\frac{x-\mu}{\sigma\alpha})^2\}} G(-\alpha\sqrt{Y})\right] \mathbb{1}_{\{x < \mu\}} + \mathbb{E}\left[\mathbb{1}_{\{Y \leq (\frac{x-\mu}{\sigma\alpha})^2\}} G(\alpha\sqrt{Y})\right] \mathbb{1}_{\{x \geq \mu\}} \right\}, \quad (2.4)
$$

para cada  $x \in \mathbb{R}$ . Para mais detalhes, ver o Corolário [2.2.3.](#page-21-1)

Alguns exemplos de densidades *g* que podem ser aplicadas em [\(2.1\)](#page-15-0), com *p* dado, em que trimodalidade é observada, são apresentadas na Tabela [2.1](#page-16-0) abaixo.

Tabela 2.1: Algumas densidades (*g*) que geram multimodalidade no modelo [\(2.1\)](#page-15-0).

<span id="page-16-0"></span>

| Distribuição       | $\overline{g}$                                                                                       | G                                                                                                    | $\epsilon$ |              |
|--------------------|----------------------------------------------------------------------------------------------------|----------------------------------------------------------------------------------------------------|------------|--------------|
| Trimodal Gumbel    | $e^{-x-e^{-x}}$                                                                                      | $e^{-e^{-x}}$                                                                                                    |            |              |
| Trimodal Laplace   | $rac{1}{2}e^{- x }$                                                                                  | $1 + \frac{1}{2}e^{-x}[1_{\{x \le 0\}} - 1_{\{x \ge 0\}}]$ -                                                                                      |            | $\mathbb{R}$ |
| Trimodal Logística | $rac{e^{-x}}{(1+e^{-x})^2}$                                                                          | $\frac{1}{1+e^{-x}}$                                                                                                    |            |              |
| Trimodal Cauchy    | $\frac{1}{\pi(1+x^2)}$                                                                               | $\frac{1}{\pi} \arctan(x) + \frac{1}{2}$                                                                                                    |            | $\mathbb R$  |
| Trimodal t-Student | $\frac{\Gamma(\frac{\nu+1}{2})}{\sqrt{\nu\pi}\Gamma(\frac{\nu}{2})}(1+\frac{x^2}{\nu})^{-(\nu+1)/2}$ | $\frac{1}{2}+\Gamma(\frac{\nu+1}{2})\frac{{}_2F_1(\frac{1}{2},\frac{\nu+1}{2};\frac{3}{2};-\frac{x^2}{\nu})}{\sqrt{\nu\pi}\Gamma(\frac{\nu}{2})}$ | $\nu > 0$  | $\mathbb R$  |
| Trimodal Normal    | $\phi(x) = \frac{1}{\sqrt{2\pi}}e^{-x^2/2}$                                                          | $\Phi(x) = \int_{-\infty}^{x} \phi(t) dt$                                                                                                    |            | ℝ            |

### <span id="page-16-1"></span>**2.1 Modalidade em densidades sim´etricas**

Nesta seção, supomos que a densidade  $q \text{ em } (2.1)$  $q \text{ em } (2.1)$  tem a seguinte forma

<span id="page-16-2"></span>
$$
g(x) = e^{-\int_{-\infty}^{x} t\mathfrak{h}(t^2) dt}, \quad x \in \mathbb{R},
$$
\n(2.1)

para alguma função real positiva  $\mathfrak h$  tal que a integral  $\int_0^x t \mathfrak h(t^2) dt$  existe. Observe que  $(2.1)$  $\acute{e}$  equivalente a

<span id="page-17-2"></span><span id="page-17-0"></span>
$$
g'(x) = -x\mathfrak{h}(x^2)g(x), \quad x \in \mathbb{R}.\tag{2.2}
$$

 $\hat{E}$  imediato verificar que q, conforme definido em  $(2.1)$ , é simétrico em torno de zero, ou seja,  $g(x) = g(-x)$  na reta real  $D = \mathbb{R}$ .

Além disso, assumimos que  $\mathfrak h$  possui a seguinte forma

$$
\mathfrak{h}(y) = \frac{C}{(\alpha^2 A + y)^{\beta - p}} \quad \text{para } C \geqslant 1, A \geqslant 0 \text{ e } \beta > p. \tag{2.3}
$$

Ou seja,  $\mathfrak{h}(y)$ ,  $y > 0$ , decai polinomialmente. A função  $\mathfrak{h}(y) = 1$  correspondente à distribuição Normal não é da forma  $(2.3)$ , então o próximo resultado não pode ser aplicado e um estudo separado deve ser realizado. Neste trabalho, o caso gaussiano será estudado em detalhes no Capítulo [3.](#page-25-0)

Para uma prova formal do seguinte lema, ver a Seção [.4](#page-61-0) do Apêndice.

<span id="page-17-1"></span>**Lema 2.1.1.** Seja h como em [\(2.3\)](#page-17-0). Para algum  $\rho > 0$  a função  $\mathfrak{R}$ , definida por

$$
\Re(y) = 2\delta \left[ \frac{(1/\alpha^2)^p}{\Gamma(p)} y^{p-1} e^{-y/\alpha^2} \right] - \left[ \rho + \delta \frac{\gamma(p, y/\alpha^2)}{\Gamma(p)} \right] \mathfrak{h}(y), \quad y > 0,
$$

possui no máximo duas raízes reais.

<span id="page-17-3"></span>**Proposição 2.1.2.** Seja *g* uma densidade como em [\(2.1\)](#page-16-2), com h como em [\(2.3\)](#page-17-0). Um ponto  $x \in \mathbb{R}$  é um ponto crítico da densidade [\(2.1\)](#page-15-0) se  $x = \mu$  ou  $\Re[(x - \mu)^2/\sigma^2] = 0$ , em que  $\Re$  é como no Lema [2.1.1.](#page-17-1)

*Demonstração.* A prova é imediata já que, usando a Equação [\(2.2\)](#page-17-2), a derivada de primeira ordem de  $f(x; \theta)$ , com respeito a *x*, é dada por  $f'(x; \theta) = [(x - \mu)/\sigma]g((x - \mu)/\sigma)\Re[(x - \mu)/\sigma]$  $\mu$ <sup>2</sup>/ $\sigma$ <sup>2</sup> $]/(\sigma Z_{\theta})$ .

<span id="page-17-4"></span>**Teorema 2.1.3** (Uni- bi- ou trimodalidade)**.** Se *X* ∼ TD(*θ*) ent˜ao vale o seguinte:

- (1) Se  $\Re$  não tem raízes reais então  $f(x; \theta)$  é unimodal com moda  $x = \mu$ .
- (2) Se  $\Re$  tem uma raiz real então  $f(x; \theta)$  é bimodal com ponto mínimo  $x = \mu$ .
- (3) Se  $\Re$  tem duas raízes reais distintas então  $f(x; \theta)$  é trimodal sendo  $x = \mu$  uma das modas.

 $Demonstração. É evidente que se  $\Re$ não possui raiz real, pela Proposição 2.1.2,  $x = \mu$ é$  $Demonstração. É evidente que se  $\Re$ não possui raiz real, pela Proposição 2.1.2,  $x = \mu$ é$  $Demonstração. É evidente que se  $\Re$ não possui raiz real, pela Proposição 2.1.2,  $x = \mu$ é$ o único ponto crítico da densidade *f*. Como  $\lim_{x\to\pm\infty} f(x;\theta) = 0$ , o ponto  $x = \mu$  é uma moda. Isso prova o Item (1).

Para provar o Item (2), suponhamos que  $\Re$  tenha uma raiz real, denotada por  $a$ . Pela Proposição [2.1.2](#page-17-3) segue que  $x = \mu$  e  $x = \mu \pm \sigma$ √  $\overline{a}$  são três pontos críticos de  $f$ . Como  $\lim_{x\to\pm\infty} f(x;\theta) = 0$ , o ponto  $x = \mu$  é o mínimo e  $x = \mu \pm \sigma$ √  $\overline{a}$  são duas modas simétricas. Isso prova o segundo item.

Agora, assumimos que  $\Re$  tem duas raízes reais distintas, denotadas por *a* e *b*. Sem perda de generalidade podemos assumir que  $a < b$ . Novamente, pela Proposição [2.1.2](#page-17-3) temos que  $x = \mu$ ,  $x = \mu \pm \sigma$ √ *a* e *x* = *µ* ± *σ* √ *b* s˜ao cinco pontos cr´ıticos de *f*. Como  $\lim_{x\to\pm\infty} f(x;\theta) = 0$  e  $a < b$ , os pontos críticos  $x = \mu$  e  $x = \mu \pm \sigma$ √ *b* s˜ao modas e  $x = \mu \pm \sigma$  $\sqrt{a}$  são pontos mínimos. Assim, segue a prova do Item (3). ■

## <span id="page-18-0"></span>**2.2 Momentos de**  $X \sim TD(\theta)$

<span id="page-18-1"></span>**Teorema 2.2.1.** Seja *X* ∼ TD( $\theta$ ) e *L* : ℝ → ℝ uma função Borel-mensurável. Então, a esperança da variável aleatória  $1_{\{X \leq b\}} L(X)$  com  $b \in \mathbb{R}$  é dada por

$$
\mathbb{E}\left[\mathbb{1}_{\{X \leq b\}}L(X)\right] = \frac{\rho\sigma}{Z_{\theta}}\mathbb{E}\left[\mathbb{1}_{\{W \leqslant \frac{b-\mu}{\sigma}\}}L(W_{\mu,\sigma})\right]
$$
\n
$$
+ \frac{\delta\sigma}{Z_{\theta}}\left\{\mathbb{E}\left[\mathbb{1}_{\{Y \leqslant (\frac{b-\mu}{\alpha\sigma})^2, W \leqslant \frac{b-\mu}{\sigma}\}}L(W_{\mu,\sigma})\right] + \mathbb{E}\left[\mathbb{1}_{\{Y \geqslant (\frac{b-\mu}{\alpha\sigma})^2, W \leqslant -\alpha\sqrt{Y}\}}L(W_{\mu,\sigma})\right]\right\}\mathbb{1}_{\{b < \mu\}}
$$
\n
$$
+ \frac{\delta\sigma}{Z_{\theta}}\left\{\mathbb{E}\left[\mathbb{1}_{\{W \leqslant -\alpha\sqrt{Y}\}}L(W_{\mu,\sigma})\right] + \mathbb{E}\left[\mathbb{1}_{\{Y \leqslant (\frac{b-\mu}{\alpha\sigma})^2, \alpha\sqrt{Y} \leqslant W \leqslant \frac{b-\mu}{\sigma}\}}L(W_{\mu,\sigma})\right]\right\}\mathbb{1}_{\{b \geqslant \mu\}},
$$

em que  $W_{\mu,\sigma} = \sigma W + \mu$ , *W* é uma variável aleatória contínua com CDF *G* (que, por brevidade, escrevemos  $W \stackrel{d}{=} G$ ,  $Y \sim \text{Gama}(p, 1)$ , e  $W$  e  $Y$  são independentes.

*Demonstração.* Pela definição de esperança, e definindo a mudança de variáveis  $w =$ 

 $(x - \mu)/\sigma$  e d $x = \sigma$ d*w*, nós temos

$$
\mathbb{E}\left[\mathbb{1}_{\{X \leq b\}}L(X)\right] = \frac{\rho}{Z_{\theta}} \int_{\sigma D + \mu} \mathbb{1}_{\{x \leq b\}}L(x)g\left(\frac{x-\mu}{\sigma}\right) dx \n+ \frac{\delta}{Z_{\theta}} \int_{\sigma D + \mu} \mathbb{1}_{\{x \leq b\}}L(x)T\left(\frac{x-\mu}{\sigma}; \alpha, p\right)g\left(\frac{x-\mu}{\sigma}\right) dx \n= \frac{\rho\sigma}{Z_{\theta}} \int_{D} \mathbb{1}_{\{w \leq \frac{b-\mu}{\sigma}\}}L(\sigma w + \mu)g(w)dw + \frac{\delta\sigma}{Z_{\theta}} \iint_{\substack{w \leqslant (b-\mu)/\sigma \\ 0 < y \leqslant w^{2}/\alpha^{2}}} \mathbb{1}_{D}(\omega)\tau(w, y) dydw,
$$
\n(2.1)

em que, por simplicidade de notação, denotamos

<span id="page-19-1"></span>
$$
\tau(w, y) = L(\sigma w + \mu)g(w) \left[ \frac{y^{p-1}e^{-y}}{\Gamma(p)} \right].
$$

Existem dois casos a se considerar, de acordo com se *ξ* := (*b*−*µ*)*/σ <* 0 ou *ξ* := (*b*−*µ*)*/σ* ⩾ 0; veja a Figura [2.1](#page-19-0) (a) e (b). No primeiro caso,

<span id="page-19-0"></span>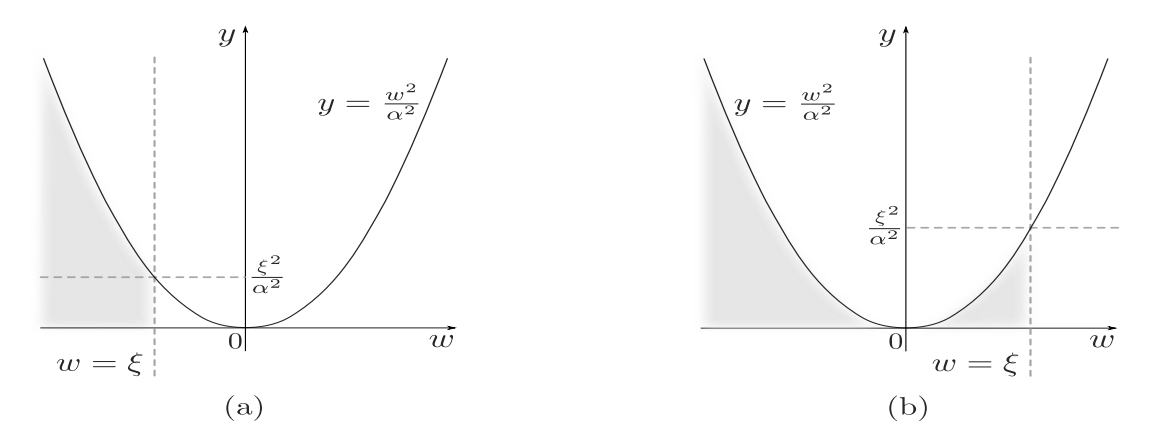

Figura 2.1: (a)  $\{w \le \xi, 0 < y \le w^2/\alpha^2, \xi < 0\};$  (b)  $\{w \le \xi, 0 < y \le w^2/\alpha^2, \xi \ge 0\}.$ 

$$
\iint_{\substack{w \leqslant (b-\mu)/\sigma \\ 0 < y \leqslant w^2/\alpha^2}} 1\!\!1_D(\omega)\tau(w,y) \,dydw = \int_0^{(\frac{b-\mu}{\alpha})^2} \left( \int_{-\infty}^{\frac{b-\mu}{\sigma}} 1\!\!1_D(\omega)\tau(w,y) \,dw \right) dy
$$
\n
$$
+ \int_{(\frac{b-\mu}{\alpha})^2}^{\infty} \left( \int_{-\infty}^{-\alpha\sqrt{y}} 1\!\!1_D(\omega)\tau(w,y) \,dw \right) dy
$$

■

e no segundo caso,

$$
\iint_{\substack{w \leqslant (b-\mu)/\sigma \\ 0 < y \leqslant w^2/\alpha^2}} 1\!\!1_D(\omega) \tau(w, y) \,dydw = \int_0^\infty \left( \int_{-\infty}^{-\alpha \sqrt{y}} 1\!\!1_D(\omega) \tau(w, y) \,dw \right) dy
$$

$$
+ \int_0^{(\frac{b-\mu}{\alpha\sigma})^2} \left( \int_{\alpha \sqrt{y}}^{\frac{b-\mu}{\sigma}} 1\!\!1_D(\omega) \tau(w, y) \,dw \right) dy.
$$

Portanto, ao combinar as duas últimas identidades integrais com  $(2.1)$ , quando  $b < \mu$ , nós temos

$$
\mathbb{E}\left[\mathbb{1}_{\{X \leq b\}} L(X)\right] = \frac{\rho\sigma}{Z_{\theta}} \int_{D} \mathbb{1}_{\{w \leq \frac{b-\mu}{\sigma}\}} L(\sigma w + \mu) g(w) \mathrm{d}w + \frac{\delta\sigma}{Z_{\theta}} \int_{0}^{(\frac{b-\mu}{\alpha\sigma})^{2}} \left(\int_{-\infty}^{\frac{b-\mu}{\sigma}} \mathbb{1}_{D}(\omega)\tau(w, y) \, \mathrm{d}w\right) \mathrm{d}y
$$

$$
+ \frac{\delta\sigma}{Z_{\theta}} \int_{(\frac{b-\mu}{\alpha\sigma})^{2}}^{\infty} \left(\int_{-\infty}^{-\alpha\sqrt{y}} \mathbb{1}_{D}(\omega)\tau(w, y) \, \mathrm{d}w\right) \mathrm{d}y
$$

e, quando  $b \geq \mu$ ,

$$
\mathbb{E}\Big[\mathbb{1}_{\{X \leq b\}} L(X)\Big] = \frac{\rho\sigma}{Z_{\theta}} \int_{D} \mathbb{1}_{\{w \leq \frac{b-\mu}{\sigma}\}} L(\sigma w + \mu) g(w) \mathrm{d}w + \frac{\delta\sigma}{Z_{\theta}} \int_{0}^{\infty} \left(\int_{-\infty}^{-\alpha\sqrt{y}} \mathbb{1}_{D}(\omega)\tau(w, y) \, \mathrm{d}w\right) \mathrm{d}y
$$

$$
+ \frac{\delta\sigma}{Z_{\theta}} \int_{0}^{(\frac{b-\mu}{\alpha\sigma})^{2}} \left(\int_{\alpha\sqrt{y}}^{\frac{b-\mu}{\sigma}} \mathbb{1}_{D}(\omega)\tau(w, y) \, \mathrm{d}w\right) \mathrm{d}y.
$$

Logo temos  $W \stackrel{D}{=} G$  e  $Y \sim \text{Gama}(p, 1)$  independentes de tal forma que, para  $b < \mu$ ,

$$
\mathbb{E}\Big[\mathbb{1}_{\{X \leq b\}} L(X)\Big] = \frac{\rho \sigma}{Z_{\theta}} \mathbb{E}\Big[\mathbb{1}_{\{W \leq \frac{b-\mu}{\sigma}\}} L(W_{\mu,\sigma})\Big] + \frac{\delta \sigma}{Z_{\theta}} \Big\{ \mathbb{E}\Big[\mathbb{1}_{\{Y \leqslant (\frac{b-\mu}{\alpha \sigma})^2, W \leqslant \frac{b-\mu}{\sigma}\}} L(W_{\mu,\sigma})\Big] + \mathbb{E}\Big[\mathbb{1}_{\{Y \geqslant (\frac{b-\mu}{\alpha \sigma})^2, W \leqslant -\alpha\sqrt{Y}\}} L(W_{\mu,\sigma})\Big]\Big\}
$$

e, para  $b \geqslant \mu$ ,

$$
\mathbb{E}\Big[\mathbb{1}_{\{X \leq b\}} L(X)\Big] = \frac{\rho \sigma}{Z_{\theta}} \mathbb{E}\Big[\mathbb{1}_{\{W \leqslant \frac{b-\mu}{\sigma}\}} L(W_{\mu,\sigma})\Big] + \frac{\delta \sigma}{Z_{\theta}} \Big\{ \mathbb{E}\Big[\mathbb{1}_{\{W \leqslant -\alpha\sqrt{Y}\}} L(W_{\mu,\sigma})\Big] + \mathbb{E}\Big[\mathbb{1}_{\{Y \leqslant (\frac{b-\mu}{\alpha\sigma})^2,\alpha\sqrt{Y} \leqslant W \leqslant \frac{b-\mu}{\sigma}\}} L(W_{\mu,\sigma})\Big] \Big\}.
$$

Ao tomar  $b \to \infty$  no Teorema [2.2.1,](#page-18-1) com  $(X - \mu)/\sigma$  em vez de *X*, nós obtemos

o seguinte resultado

Corolário 2.2.2. Sob as hipóteses do Teorema [2.2.1,](#page-18-1)

$$
\mathbb{E}\bigg[L\bigg(\frac{X-\mu}{\sigma}\bigg)\bigg] = \frac{(\rho+\delta)\sigma}{Z_{\theta}} \mathbb{E}[L(W)] + \frac{\delta\sigma}{Z_{\theta}} \left\{ \mathbb{E}\left[\mathbb{1}_{\{W \leqslant -\alpha\sqrt{Y}\}} L(W)\right] - \mathbb{E}\left[\mathbb{1}_{\{W \leqslant \alpha\sqrt{Y}\}} L(W)\right] \right\}.
$$

<span id="page-21-1"></span>**Corolário 2.2.3.** Sob as hipóteses do Teorema [2.2.1,](#page-18-1)

- (a) se  $b \to \infty$  e  $L(x) = 1$ ,  $\forall x \in \sigma D + \mu$ , então a fórmula [\(2.3\)](#page-16-3) para o fator normalizante  $Z_{\theta}$  é obtida.
- (b) se  $b = x \in \mathbb{R}$  fixo e  $L(x) = 1$ ,  $\forall x \in \sigma D + \mu$ , então a fórmula [2.4](#page-16-4) para a CDF  $F(x; \theta)$  $é$  obtida.

<span id="page-21-2"></span>**Corolário 2.2.4.** O *n*-ésimo momento de  $X \sim TD(\theta)$  é dado por

$$
\mathbb{E}[X^n] = \sum_{k=0}^n \binom{n}{k} \mu^{n-k} \sigma^k \left\{ \frac{(\rho+\delta)\sigma}{Z_{\theta}} \mathbb{E}(W^k) + \frac{\delta\sigma}{Z_{\theta}} \left[ \mathbb{E}\left( \mathbb{1}_{\{W \leqslant -\alpha\sqrt{Y}\}} W^k \right) - \mathbb{E}\left( \mathbb{1}_{\{W \leqslant \alpha\sqrt{Y}\}} W^k \right) \right] \right\}.
$$

A fórmula acima nos informa que os momentos de  $X$ , quando existem, dependem da existência dos momentos de  $1_{\{W \leqslant \pm \alpha \sqrt{Y}\}} W$ , com  $W \stackrel{D}{=} G$  e  $Y \sim \text{Gama}(p, 1)$  independentes.

#### <span id="page-21-0"></span>**2.3 Medidas de Entropia**

Em Teoria da Informação, a entropia de uma variável aleatória representa o nível médio de "surpresa"ou "incerteza"que está presente em seus possíveis resultados. A entropia de Shannon é uma das medidas de entropia mais comuns. Vamos utilizar dois tipos de entropia, definidas abaixo.

**Definição 11** (Entropia de Shannon). A entropia de Shannon associada à variável aleatória  $X \sim TD(\boldsymbol{\theta})$  é dada por

$$
h[f(x; \boldsymbol{\theta})] = \mathbb{E}[-\log(f(x; \boldsymbol{\theta}))] = -\int_{\sigma D + \mu} f(x; \boldsymbol{\theta}) \log[f(x; \boldsymbol{\theta})] dx.
$$

**Definição 12** (Entropia de Tsallis). A entropia de Tsallis associada à variável aleatória

 $X \sim TD(\theta)$  é definida como

$$
S_q(X) = \begin{cases} -\int_{\sigma D + \mu} f^q(x; \boldsymbol{\theta}) \log_q f(x; \boldsymbol{\theta}) dx, & \text{se } q \neq 1, \\ -\int_{\sigma D + \mu} f(x; \boldsymbol{\theta}) \log f(x; \boldsymbol{\theta}) dx, & \text{se } q = 1, \end{cases}
$$

em que, para  $x > 0$ ,

$$
\log_q(x) = \begin{cases} \frac{x^{1-q} - 1}{1-q}, & \text{se } q \neq 1, \\ \log(x), & \text{se } q = 1. \end{cases}
$$

A função  $\log_q(x)$  representa uma transformação Box-Cox. Como  $\log_q(x) \to \log(x)$ quando  $q \to 1$ , temos que  $S_q(x) \to S_1(X)$  quando  $q \to 1$ , ou seja, quando  $q \to 1$ , a definição usual de entropia de Shannon  $S_1(X)$  é recuperada.

**Proposição 2.3.1.** Sob as hipóteses do Teorema [2.2.1,](#page-18-1)

$$
\mathbb{E}\Big[f^{q-1}(X;\boldsymbol{\theta})\Big] = \frac{(\rho+\delta)\sigma}{Z_{\boldsymbol{\theta}}} \mathbb{E}\Big[f^{q-1}(\sigma W + \mu;\boldsymbol{\theta})\Big] + \frac{\delta\sigma}{Z_{\boldsymbol{\theta}}} \left\{\mathbb{E}\left[\mathbb{1}_{\{W\leqslant -\alpha\sqrt{Y}\}}f^{q-1}(\sigma W + \mu;\boldsymbol{\theta})\right] - \mathbb{E}\left[\mathbb{1}_{\{W\leqslant \alpha\sqrt{Y}\}}f^{q-1}(\sigma W + \mu;\boldsymbol{\theta})\right]\right\},
$$

em que  $W \stackrel{D}{=} G$ ,  $Y \sim \text{Gama}(p, 1)$ ,  $W \in Y$  são independentes. Consequentemente, a entropia de Tsallis de  $X$  (sempre que existir) depende da existência dos momentos truncados de  $f^{q-1}(W; \theta)$ .

*Demonstração.* Ao tomar  $b \to \infty$  no Teorema [2.2.1,](#page-18-1) com  $L(x) = f^{q-1}(x; \theta)$ ,  $\forall x \in \sigma D + \mu$ , a demonstração segue.  $\blacksquare$ 

Para uma prova formal do próximo resultado, ver a Seção  $.4$  do Apêndice.

<span id="page-22-0"></span>**Proposição 2.3.2.** Se  $S_q(W)$  existe e  $q > 0$ , então  $S_q(X)$ , com  $X \sim TD(\theta)$ , também existe.

**Observação 2.** Como consequência da Proposição [2.3.2,](#page-22-0) fazendo  $q \rightarrow 1$ , a entropia de Shannon  $S_1(X)$  existe sempre que  $S_1(W)$  também existe.

Para uma prova rigorosa do próximo resultado, ver a Seção  $\cdot$ 4 do Apêndice.

**Proposição 2.3.3.** Sob as hipóteses do Teorema [2.2.1,](#page-18-1) a entropia de Shannon *X* ~ TD( $\theta$ )  $é$  escrita por

$$
S_1(X) = \log(Z_{\theta}) - \frac{(\rho + \delta)\sigma}{Z_{\theta}} \mathbb{E} \Big[ \log(\rho + \delta T(W; \alpha, p)) \Big]
$$
  
 
$$
- \frac{\delta\sigma}{Z_{\theta}} \Big\{ \mathbb{E} \Big[ \mathbb{1}_{\{W \leq -\alpha\sqrt{Y}\}} \log(\rho + \delta T(W; \alpha, p)) \Big] - \mathbb{E} \Big[ \mathbb{1}_{\{W \leq \alpha\sqrt{Y}\}} \log(\rho + \delta T(W; \alpha, p)) \Big] \Big\}
$$
  
 
$$
+ \frac{(\rho + \delta)\sigma}{Z_{\theta}} S_1(W) + \frac{\delta\sigma}{Z_{\theta}} \Big\{ \mathbb{E} \Big[ S_1 \Big( \mathbb{1}_{\{W \leq -\alpha\sqrt{Y}\}} W \Big) \Big] - \mathbb{E} \Big[ S_1 \Big( \mathbb{1}_{\{W \leq \alpha\sqrt{Y}\}} W \Big) \Big] \Big\},
$$

em que  $T$  é definida como em  $(2.2)$ .

### <span id="page-23-0"></span>2.4 Representação Estocástica

Seja  $h(u)$ ,  $0 < u < 1$ , uma PDF com CDF correspondente *H*. Seja  $S : D \to (0,1)$ uma transformação injetiva e crescente, em que  $D$  é um subconjunto não-vazio de  $\mathbb{R}$ . Nós consideramos a seguinte CDF:

<span id="page-23-2"></span><span id="page-23-1"></span>
$$
F(z) = \int_0^{\mathcal{S}(z)} h(u) du = H(\mathcal{S}(z)), \quad z \in D.
$$
 (2.1)

Também definimos por *f* a correspondente PDF de *F*. Quer dizer,  $F'(z) = f(z) =$  $h(S(z))S'(z)$ , para quase todo  $z \in D$ . Definimos a PDF *h* da seguinte maneira

$$
h(u) = \frac{\sigma}{Z_{\theta}} \left[ \rho + \delta T \Big( G^{-1}(u); \alpha, p \Big) \right], \quad 0 < u < 1, \rho \geq 0, \delta \geq 0, \alpha > 0, \sigma > 0,\tag{2.2}
$$

onde *G* e *G*<sup>−1</sup> são a CDF definida em [2.1](#page-15-0) e sua função inversa, respectivamente, e *T* é como em [\(2.2\)](#page-15-2). Quando  $\delta = 0$ , *h* se reduz à distribuição uniforme contínua no intervalo  $(0, 1)$ . A CDF  $H$  é dada por

$$
H(u) = \frac{\rho}{Z_{\theta}} u + \frac{\delta}{Z_{\theta}} \left\{ \mathbb{E} \left[ G(-\alpha \sqrt{Y}) \right] + \mathcal{S} \left( G^{-1}(u); \alpha, p \right) u \right\}
$$
  
 
$$
- \frac{\delta}{Z_{\theta}} \left\{ \mathbb{E} \left[ \mathbb{1}_{\{ Y \leqslant \left[ \frac{G^{-1}(u)}{\alpha} \right]^2 \}} G(-\alpha \sqrt{Y}) \right] \mathbb{1}_{\{ G^{-1}(u) < 0 \}} + \mathbb{E} \left[ \mathbb{1}_{\{ Y \leqslant \left[ \frac{G^{-1}(u)}{\alpha} \right]^2 \}} G(\alpha \sqrt{Y}) \right] \mathbb{1}_{\{ G^{-1}(u) \geqslant 0 \}} \right\},
$$

em que *Y* ∼ Gama $(p, 1)$ . Se  $\mathcal{S}: D \to (0, 1)$  é definido por  $\mathcal{S}(z) = G(z)$ ,  $\forall z \in D$ , pela equação  $(2.1)$ , a família de distribuições trimodais em  $(2.1)$  é obtida. Isso é,

<span id="page-23-3"></span>
$$
F(x; \theta) = F\left(\frac{x-\mu}{\sigma}\right) = H\left(G\left(\frac{x-\mu}{\sigma}\right)\right)
$$
\n(2.3)

$$
f(x; \theta) = \frac{1}{\sigma} f\left(\frac{x-\mu}{\sigma}\right) = \frac{1}{\sigma} h\left(G\left(\frac{x-\mu}{\sigma}\right)\right) g\left(\frac{x-\mu}{\sigma}\right).
$$

Se *U* é distribuída de acordo com  $(2.2)$  e  $X \sim TD(\theta)$ , então, por  $(2.3)$ , a variável aleatória $X$  admite a seguinte representação estocástica:

$$
X = \mu + \sigma G^{-1}(U).
$$

e

# <span id="page-25-0"></span>Capítulo 3

## **O Caso Gaussiano**

Neste capítulo, a densidade normal padrão  $g(x) = \phi(x)$ ,  $x \in \mathbb{R}$ , é enfim substituída em  $(2.1)$ . Algumas propriedades estruturais como modalidade, momentos, entropias e taxa da distribuição são discutidas.

A CDF correspondente à densidade normal padrão  $g \in G(x) = \Phi(x)$ , com

<span id="page-25-3"></span>
$$
\Phi(x) = \int_{-\infty}^{x} \phi(t) dt = \frac{1}{2} \left[ 1 \pm \text{erf}\left(\pm \frac{x}{\sqrt{2}}\right) \right],\tag{3.1}
$$

em que erf $(x)$  é a função erro, como definido anteriormente. Assim, nesta seção, consideramos a seguinte PDF

<span id="page-25-2"></span>
$$
f(x; \theta) = \frac{1}{Z_{\theta}} \left[ \rho + \delta T \left( \frac{x - \mu}{\sigma}; \alpha, p \right) \right] \phi \left( \frac{x - \mu}{\sigma} \right), \quad x \in \mathbb{R}, \tag{3.2}
$$

na qual *T* é como em [\(2.2\)](#page-15-2) e  $Z_{\theta}$  é o fator normalizante [\(2.3\)](#page-16-3), que é dado por

$$
Z_{\theta} = (\rho + \delta)\sigma + \delta\sigma \left\{ \mathbb{E} \left[ \Phi(-\alpha\sqrt{Y}) \right] - \mathbb{E} \left[ \Phi(\alpha\sqrt{Y}) \right] \right\}.
$$
 (3.3)

<span id="page-25-1"></span>Vamos denotar *X* ∼ TD<sub>Φ</sub>( $\theta$ ) para uma variável aleatória *X* distribuída de acordo a [\(3.2\)](#page-25-2).

## **3.1 Estudo da Modalidade**

Para uma prova do próximo resultado, ver a Seção [.4](#page-61-0) do Apêndice.

<span id="page-26-1"></span>Lema 3.1.1. A função R, definida por

$$
R(y) = 2\delta \frac{(1/\alpha^2)^{p-1} e^{-y/\alpha^2}}{\Gamma(p)} - \left[\rho + \delta \frac{\gamma(p, y/\alpha^2)}{\Gamma(p)}\right], \quad y > 0,
$$

possui, no máximo, duas raízes reais.

**Observação 3.** Observe que quando ρ é suficientemente grande, a função R não tem raízes. Para  $\rho$  suficientemente pequeno,  $R$  tem uma ou duas raízes dependendo se  $p \leq 1$ ou *p* > 1. Além disso, quando *δ* = 0 (com *ρ* > 0) ou *α* → ∞, a função *R* não tem raízes.

<span id="page-26-2"></span>**Proposição 3.1.2.** Um ponto  $x \in \mathbb{R}$  é um ponto crítico de densidade [\(3.2\)](#page-25-2) se  $x = \mu$  ou se  $R[(x - \mu)^2/\sigma^2] = 0$ , em que  $R$  é como no Lema [3.1.1.](#page-26-1)

*Demonstração.* A prova segue da identidade  $f'(x; \theta) = [(x - \mu)/\sigma]g((x - \mu)/\sigma)R[(x - \mu)/\sigma]$  $(\mu)^2/\sigma^2$  $]/(\sigma Z_{\theta}).$ 

**Teorema 3.1.3** (Uni- bi- ou trimodalidade). Seja  $X \sim TD_{\Phi}(\theta)$  e R a função definida no Lema [3.1.1.](#page-26-1) Vale o seguinte:

- (1) Se *R* não tem raízes reais então  $f(x; \theta)$  é unimodal com modo  $x = \mu$ .
- (2) Se *R* tem uma raiz real então  $f(x; \theta)$  é bimodal com ponto mínimo  $x = \mu$ .
- (3) Se *R* tem duas raízes reais distintas então  $f(x; \theta)$  é trimodal onde  $x = \mu$  é uma das modas.

*Demonstra¸c˜ao.* A prova segue os mesmos passos da prova do Teorema [2.1.3](#page-17-4) tomando *R* em vez de  $\mathfrak{R}$ , e usando a Proposição [3.1.2](#page-26-2) em vez da Proposição [2.1.2.](#page-17-3)

#### <span id="page-26-0"></span>**3.2 Fator Normalizante**

O fator normalizante  $Z_{\theta}$  é uma constante definida de tal forma a satisfazer a igualdade  $\int_{\sigma D+\mu} f(x;\theta) = 1$ . Em particular, no caso em tela o fator normalizante é dado por

<span id="page-26-3"></span>
$$
Z_{\theta} = (\rho + \delta)\sigma + \delta\sigma \left\{ \mathbb{E}[\Phi(-\alpha\sqrt{Y})] - \mathbb{E}[\Phi(\alpha\sqrt{Y})] \right\}.
$$
 (3.1)

Ou seja, para obtermos uma forma fechada para o fator normalizante, é necessário calcular E[**Φ**(±*α* √ *Y*)], em que *Y* ~  $Gama(p, 1)$ , o que é feito a seguir. Usando a fórmula [\(3.1\)](#page-25-3) e então aplicando a mudança de variável  $z = \sqrt{y}$  e d $y = 2z$ d $z$ , obtemos

$$
\mathbb{E}\left[\Phi(\pm\alpha\sqrt{Y})\right] = \int_0^\infty \Phi(\pm\alpha\sqrt{y}) \frac{y^{p-1}e^{-y}}{\Gamma(p)} dy
$$

$$
= \frac{1}{2} + \frac{1}{2} \int_0^\infty \text{erf}\left(\pm\frac{\alpha\sqrt{y}}{\sqrt{2}}\right) \frac{y^{p-1}e^{-y}}{\Gamma(p)} dy \tag{3.2}
$$

<span id="page-27-1"></span>
$$
=\frac{1}{2} + \int_0^\infty \text{erf}\left(\pm \frac{\alpha z}{\sqrt{2}}\right) \frac{z^{2p-1} e^{-z^2}}{\Gamma(p)} \,\mathrm{d}z. \tag{3.3}
$$

Aplicando a seguinte fórmula (ver Item 8 na Subseção 4.3 da referência [\[9\]](#page-55-3)):

$$
\int_0^\infty \mathrm{erf}(ax)x^p \mathrm{e}^{-b^2x^2} \, \mathrm{d}x = \frac{a}{\sqrt{\pi}} b^{-p-2} \Gamma\left(\frac{p}{2}+1\right) {}_2F_1\left(\frac{1}{2}, \frac{p}{2}+1; \frac{3}{2}; -\frac{a^2}{b^2}\right), \quad b^2 > 0, p > -2,
$$

em que ${}_2F_1(a_1,a_2;b_1;x)$  é a função Hipergeométrica, nós temos

$$
\int_0^\infty \mathrm{erf}\left(\pm \frac{\alpha z}{\sqrt{2}}\right) \frac{z^{2p-1} e^{-z^2}}{\Gamma(p)} \, \mathrm{d}z = \pm \frac{\alpha \Gamma(p+\frac{1}{2})}{\sqrt{2\pi} \, \Gamma(p)} \, {}_2F_1\left(\frac{1}{2}, p+\frac{1}{2}; \frac{3}{2}; -\frac{\alpha^2}{2}\right).
$$

Portanto,

$$
\mathbb{E}\left[\Phi(\pm\alpha\sqrt{Y})\right] = \frac{1}{2} \pm \frac{\alpha\Gamma(p+\frac{1}{2})}{\sqrt{2\pi}\,\Gamma(p)} \, {}_{2}F_{1}\left(\frac{1}{2},p+\frac{1}{2};\frac{3}{2};-\frac{\alpha^{2}}{2}\right). \tag{3.4}
$$

Substituindo [\(3.9\)](#page-31-0) em [\(3.1\)](#page-26-3), nós obtemos a seguinte expressão fechada para o fator normalizante *Zθ*:

<span id="page-27-3"></span><span id="page-27-2"></span>
$$
Z_{\theta} = (\rho + \delta)\sigma - \frac{2\delta\sigma\alpha\Gamma(p + \frac{1}{2})}{\sqrt{2\pi}\Gamma(p)}{}_2F_1\left(\frac{1}{2}, p + \frac{1}{2}; \frac{3}{2}; -\frac{\alpha^2}{2}\right).
$$
 (3.5)

## <span id="page-27-0"></span>**3.3 Fun¸c˜ao de Distribui¸c˜ao Acumulada (FDA)**

Para determinar a FDA de  $X \sim TD_{\Phi}(\theta)$  nós usamos [\(2.4\)](#page-16-4), de tal forma que é indispensável calcular a esperança  $\mathbb{E}\left[\mathbb{1}_{\{Y \leq (\frac{x-\mu}{\sigma \alpha})^2\}} \Phi(\pm \alpha \sqrt{Y})\right], x \in \mathbb{R}$  em que  $Y \sim \text{Gama}(p, 1)$ . De fato, similarmente ao feito em  $(3.3)$ ,

$$
\mathbb{E}\Big[\mathbb{1}_{\{Y \leqslant (\frac{x-\mu}{\alpha\sigma})^2\}}\Phi(\pm\alpha\sqrt{Y})\Big] = \frac{1}{2}T\bigg(\frac{x-\mu}{\sigma};\alpha,p\bigg) + \frac{1}{\Gamma(p)}I\bigg(\frac{|x-\mu|}{\alpha\sigma};\pm\frac{\alpha}{\sqrt{2}},2p-1,1\bigg),\qquad(3.1)
$$

em que

$$
I(u; a, b, c) = \int_0^u \text{erf}(ax) x^b e^{-c^2 x^2} dx, \quad u > 0, a \in \mathbb{R}, b > 0, c > 0.
$$

Como  $|erf(x)| \leq 1$ , obtemos  $|I(u; a, b, c)| \leq I(u; 0, b, c) < \infty$  e, portanto,  $I(u; a, b, c)$ sempre existe. De forma geral, formas fechadas para a integral definida  $I(u; a, b, c)$  não estão disponíveis em termos de funções elementares.

Substituindo as fórmulas  $(3.9)$  e  $(3.1)$  em  $(2.4)$ , enfim conseguimos a seguinte expressão fechada para a FDA de  $X \sim TD_{\Phi}(\theta)$ :

$$
F(x; \theta) = \begin{cases} \frac{\sigma}{Z_{\theta}} \left[ \rho + \delta T \left( \frac{x - \mu}{\sigma}; \alpha, p \right) \right] \Phi \left( \frac{x - \mu}{\sigma} \right) + \frac{\delta \sigma}{Z_{\theta}} \left[ \frac{1}{2} - \frac{\alpha \Gamma(p + \frac{1}{2})}{\sqrt{2\pi} \Gamma(p)} \right] \left[ \frac{1}{2}, p + \frac{1}{2}; \frac{3}{2}; -\frac{\alpha^2}{2} \right) \right], & x < \mu, \\ -\frac{\delta \sigma}{Z_{\theta}} \left[ \frac{1}{2} T \left( \frac{x - \mu}{\sigma}; \alpha, p \right) - \frac{1}{\Gamma(p)} I \left( \frac{\mu - x}{\alpha \sigma}; \frac{\alpha}{\sqrt{2}}, 2p - 1, 1 \right) \right] \\ \frac{\sigma}{Z_{\theta}} \left[ \rho + \delta T \left( \frac{x - \mu}{\sigma}; \alpha, p \right) \right] \Phi \left( \frac{x - \mu}{\sigma} \right) + \frac{\delta \sigma}{Z_{\theta}} \left[ \frac{1}{2} - \frac{\alpha \Gamma(p + \frac{1}{2})}{\sqrt{2\pi} \Gamma(p)} \right] \left[ \frac{1}{2}, p + \frac{1}{2}; \frac{3}{2}; -\frac{\alpha^2}{2} \right) \right], & x \ge \mu, \\ -\frac{\delta \sigma}{Z_{\theta}} \left[ \frac{1}{2} T \left( \frac{x - \mu}{\sigma}; \alpha, p \right) + \frac{1}{\Gamma(p)} I \left( \frac{x - \mu}{\alpha \sigma}; \frac{\alpha}{\sqrt{2}}, 2p - 1, 1 \right) \right] \end{cases}
$$

em que  $Z_{\theta}$  e *T* são como em [\(3.5\)](#page-27-3) e [\(2.2\)](#page-15-2), respectivamente.

**Observação 4.** Como esperado, como Φ tem distribuição simétrica em torno de 0,  $F(\mu; \theta) = 1/2$  e então  $Q_2 = \mu$  é a mediana e a média para  $X \sim TD_{\Phi}(\theta)$ .

### <span id="page-28-0"></span>**3.4 Momentos e Entropia de Shannon**

E possível mostrar que os momentos de  $X \sim TD_{\Phi}(\theta)$  podem ser escritos como (para mais detalhes, ver a Seção [.2](#page-57-1) no Apêndice)

$$
\mathbb{E}[X^{n}] = \frac{(\rho + \delta)\sigma}{Z_{\theta}} \sum_{k=0}^{n} {n \choose k} \mu^{n-k} \sigma^{k} \frac{2^{-k/2}k!}{(k/2)!} \mathbb{1}_{\{k \text{ par}\}} + \frac{\delta\sigma}{Z_{\theta}\sqrt{2\pi}\Gamma(p)} \sum_{k=0}^{n} {n \choose k} \mu^{n-k} \sigma^{k} [1 - (-1)^{k-1}] \sum_{m=0}^{\lfloor k/2 \rfloor} \sum_{j=0}^{\lfloor k/m/2 \rfloor} \frac{c_{k,m} d_{k_m,j} \alpha^{k_m-2j}}{(1 + \frac{\alpha^2}{2})^{\frac{k_m-2j}{2}+p}} \Gamma\left(\frac{k_m-2j}{2} + p\right),
$$

em que *p* ≥ 1 é um inteiro,  $k_m = k - 2m - 1$ ,  $Z_{\theta}$  é como em [\(3.5\)](#page-27-3),  $c_{n,m}$  e  $d_{n_m,j}$  são como em [\(0.2\)](#page-58-0).

Ao mesmo tempo, uma fórmula para a Entropia de Shannon de  $X \sim TD_{\Phi}(\theta)$  é

dada por (para detalhes, ver a Seção [.3](#page-59-0) no Apêndice)

$$
S_1(X) = \log(Z_{\theta}) - \frac{2(\rho + \delta)\sigma}{Z_{\theta}} \sum_{k=0}^{\infty} \frac{1}{(2k+1)} \left[ 1 + \frac{1}{(\rho + 1)^{2k+1}} \sum_{i=p}^{\infty} \tilde{c}_{i,k} \frac{2^{-i}(2i)!}{i!} \right]
$$
  
+ 
$$
\frac{2\delta\sigma}{Z_{\theta}} \sum_{k=0}^{\infty} \frac{1}{(2k+1)} \left\{ 2\mathbb{E} \left[ \Phi(\alpha\sqrt{Y}) \right] - 1 + \frac{1}{(\rho + 1)^{2k+1}} \sum_{i=p}^{\infty} \tilde{c}_{i,k} \mathbb{E} \left( \mathbb{1}_{\{|Z| \le \alpha\sqrt{Y}\}} Z^{2i} \right) \right\}
$$
  
+ 
$$
\frac{(\rho + \delta)\sigma}{Z_{\theta}} \left[ \log(\sqrt{2\pi}) + \frac{1}{2} \right]
$$
  
+ 
$$
\frac{\delta\sigma}{Z_{\theta}} \left\{ \frac{\alpha\Gamma(p + \frac{1}{2})}{\sqrt{2\pi}\Gamma(p)} \frac{1}{(1 + \frac{\alpha^2}{2})^{p + \frac{1}{2}}} - \left[ \log(\sqrt{2\pi}) + \frac{1}{2} \right] \left( 2\mathbb{E} \left[ \Phi(\alpha\sqrt{Y}) \right] - 1 \right) \right\},
$$

em que  $Z_{\theta}$  é como em [\(3.5\)](#page-27-3), os coeficientes  $\tilde{c}_{i,k}$ 's são determinados pela relação [\(0.5\)](#page-61-1), a esperança  $\mathbb{E}[\Phi(\alpha)]$ √  $\overline{Y}$ ) é dada por [\(3.9\)](#page-31-0), e  $\mathbb{E}(\mathbb{1}_{\{|Z| \leq \alpha \sqrt{Y}\}} Z^{2i}) = \mathbb{E}(\mathbb{1}_{\{Z \leq \alpha \sqrt{Y}\}} Z^{2i})$  –  $\mathbb{E}(\mathbb{1}_{\{Z \leq -\alpha \sqrt{Y}\}} Z^{2i})$  é determinada pelo Item [\(0.3\)](#page-58-1) no Apêndice.

## <span id="page-29-0"></span>**3.5 Esperan¸ca, Variˆancia, Assimetria e Curtose**

Seja  $X \sim \text{TD}_{\Phi}(\boldsymbol{\theta})$ . Pelo Corolário [2.2.4,](#page-21-2)

$$
\mathbb{E}(X^n) = \sum_{k=0}^n \binom{n}{k} \mu^{n-k} \sigma^k \left[ \frac{(\rho+\delta)\sigma}{Z_{\theta}} \mathbb{E}(Z^k) + \frac{\delta\sigma}{Z_{\theta}} I_k \right], \quad Z \sim N(0,1),
$$

em que definimos

$$
I_k = \mathbb{E}\left(\mathbb{1}_{\{Z \leq -\alpha\sqrt{Y}\}} Z^k\right) - \mathbb{E}\left(\mathbb{1}_{\{Z \leq \alpha\sqrt{Y}\}} Z^k\right), \quad k = 0, 1, \dots, n.
$$

Em particular, para  $n = 2$ ,

<span id="page-29-1"></span>
$$
\mathbb{E}(X^2) = (\mu^2 + \sigma^2) \frac{\sigma(\rho + \delta)}{Z_{\theta}} + \frac{\sigma\delta}{Z_{\theta}} \left(\mu^2 I_0 + 2\mu\sigma I_1 + \sigma^2 I_2\right)
$$
(3.1)

e, para  $n=4$ ,

<span id="page-29-2"></span>
$$
\mathbb{E}(X^4) = (\mu^4 + 6\mu^2 \sigma^2 + 3\sigma^4) \frac{\sigma(\rho + \delta)}{Z_{\theta}} \n+ \frac{\sigma \delta}{Z_{\theta}} \left( \mu^4 I_0 + 4\mu^3 \sigma I_1 + 6\mu^2 \sigma^2 I_2 + 4\mu \sigma^3 I_3 + \sigma^4 I_4 \right).
$$
\n(3.2)

Veja que

$$
\mathbb{E}\left(\mathbb{1}_{\{Z \leq \pm \alpha\sqrt{Y}\}} Z^k\right) = \int_0^\infty \mathbb{E}\left(\mathbb{1}_{\{Z \leq \pm \alpha\sqrt{y}\}} Z^k\right) \frac{y^{p-1} e^{-y}}{\Gamma(p)} dy, \quad k = 0, 1, 2, 3, 4,\tag{3.3}
$$

onde

<span id="page-30-0"></span>
$$
\mathbb{E}\left(\mathbb{1}_{\{Z \leq \pm \alpha\sqrt{y}\}}\right) = \Phi(\pm \alpha\sqrt{y});\tag{3.4}
$$

$$
\mathbb{E}\left(\mathbb{1}_{\{Z \leq \pm \alpha\sqrt{y}\}} Z\right) = -\phi(\alpha\sqrt{y});\tag{3.5}
$$

$$
\mathbb{E}\left(\mathbb{1}_{\{Z \leq \pm \alpha\sqrt{y}\}} Z^2\right) = \Phi(\pm \alpha\sqrt{y}) - \phi(\alpha\sqrt{y});\tag{3.6}
$$

$$
\mathbb{E}\left(\mathbb{1}_{\{Z \leq \pm \alpha\sqrt{y}\}} Z^3\right) = -(\alpha^2 y + 2)\phi(\alpha\sqrt{y});\tag{3.7}
$$

$$
\mathbb{E}\left(\mathbb{1}_{\{Z\leqslant\pm\alpha\sqrt{y}\}}Z^4\right) = 3\Phi(\pm\alpha\sqrt{y}) - (\pm\alpha\sqrt{y})(\alpha^2y+3)\phi(\alpha\sqrt{y}).\tag{3.8}
$$

Aqui,  $\phi(\cdot)$  e  $\Phi(\cdot)$  denotam a função densidade e a distribuição acumulada de  $Z \sim N(0,1),$ respectivamente. Usando a identidade

<span id="page-30-5"></span><span id="page-30-4"></span><span id="page-30-3"></span><span id="page-30-2"></span><span id="page-30-1"></span>
$$
\int_0^\infty x^{p-1} e^{-bx} dx = \frac{\Gamma(p)}{b^p}, \quad b, p > 0,
$$

pelo Item [\(3.3\)](#page-30-0) temos

$$
\mathbb{E}\left(\mathbb{1}_{\{Z \leq \pm \alpha\sqrt{Y}\}}\right) \stackrel{(3.4)}{=} \mathbb{E}\left[\Phi(\pm \alpha\sqrt{Y})\right];
$$
\n
$$
\mathbb{E}\left(\mathbb{1}_{\{Z \leq \pm \alpha\sqrt{Y}\}} Z\right) \stackrel{(3.5)}{=} -\int_0^\infty \phi(\alpha\sqrt{y}) \frac{y^{p-1} e^{-y}}{\Gamma(p)} dy = -\frac{1}{\sqrt{2\pi}} \left(\frac{2}{\alpha^2 + 2}\right)^p;
$$
\n
$$
\mathbb{E}\left(\mathbb{1}_{\{Z \leq \pm \alpha\sqrt{Y}\}} Z^2\right) \stackrel{(3.6)}{=} \mathbb{E}\left[\Phi(\pm \alpha\sqrt{Y})\right] - \int_0^\infty \phi(\alpha\sqrt{y}) \frac{y^{p-1} e^{-y}}{\Gamma(p)} dy
$$
\n
$$
= \mathbb{E}\left[\Phi(\pm \alpha\sqrt{Y})\right] - \frac{1}{\sqrt{2\pi}} \left(\frac{2}{\alpha^2 + 2}\right)^p;
$$
\n
$$
\mathbb{E}\left(\mathbb{1}_{\{Z \leq \pm \alpha\sqrt{Y}\}} Z^3\right) \stackrel{(3.7)}{=} \int_0^\infty -(\alpha^2 y + 2) \phi(\alpha\sqrt{y}) \frac{y^{p-1} e^{-y}}{\Gamma(p)} dy
$$
\n
$$
= -\frac{\alpha^2 \Gamma(p+1)}{\sqrt{2\pi} \Gamma(p)} \left(\frac{2}{\alpha^2 + 2}\right)^{p+1} - \frac{2}{\sqrt{2\pi}} \left(\frac{2}{\alpha^2 + 2}\right)^p;
$$
\n
$$
\mathbb{E}\left(\mathbb{1}_{\{Z \leq \pm \alpha\sqrt{Y}\}} Z^4\right) \stackrel{(3.8)}{=} 3\mathbb{E}\left[\Phi(\pm \alpha\sqrt{Y})\right] - \int_0^\infty (\pm \alpha\sqrt{y})(\alpha^2 y + 3) \phi(\alpha\sqrt{y}) \frac{y^{p-1} e^{-y}}{\Gamma(p)} dy
$$
\n
$$
= 3\mathbb{E}\left[\Phi(\pm \alpha\sqrt{Y})\right] - \frac{(\pm \alpha^3)\Gamma(p + \frac{3}{2})}{\sqrt{2\pi} \Gamma(p)} \left(\frac{2}{\alpha^2 + 2}\right)^{p + (3
$$

Pelas identidades acima é claro que  $I_1 = I_3 = 0$ . Usando a seguinte identidade [\(3.9\)](#page-31-0):

<span id="page-31-1"></span><span id="page-31-0"></span>
$$
\mathbb{E}\left[\Phi(\pm\alpha\sqrt{Y})\right] = \frac{1}{2} \pm \frac{\alpha\Gamma(p+\frac{1}{2})}{\sqrt{2\pi}\,\Gamma(p)} \, {}_{2}F_{1}\left(\frac{1}{2},p+\frac{1}{2};\frac{3}{2};-\frac{\alpha^{2}}{2}\right),\tag{3.9}
$$

temos que

$$
I_0 = I_2 = \mathbb{E}\Big[\Phi(-\alpha\sqrt{Y})\Big] - \mathbb{E}\Big[\Phi(\alpha\sqrt{Y})\Big] = -\frac{2\alpha\Gamma(p+\frac{1}{2})}{\sqrt{2\pi}\,\Gamma(p)}{}_2F_1\bigg(\frac{1}{2}, p+\frac{1}{2}; \frac{3}{2}; -\frac{\alpha^2}{2}\bigg). \tag{3.10}
$$

Além do mais,

$$
I_4 = 3\{\mathbb{E}[\Phi(-\alpha\sqrt{Y})] - \mathbb{E}[\Phi(\alpha\sqrt{Y})]\} + \frac{2\alpha^3 \Gamma(p + \frac{3}{2})}{\sqrt{2\pi}\Gamma(p)} \left(\frac{2}{\alpha^2 + 2}\right)^{p + (3/2)} + \frac{6\alpha}{\sqrt{2\pi}} \left(\frac{2}{\alpha^2 + 2}\right)^p
$$
  

$$
= -\frac{6\alpha \Gamma(p + \frac{1}{2})}{\sqrt{2\pi}\Gamma(p)} {}_2F_1\left(\frac{1}{2}, p + \frac{1}{2}; \frac{3}{2}; -\frac{\alpha^2}{2}\right) + \frac{2\alpha^3 \Gamma(p + \frac{3}{2})}{\sqrt{2\pi}\Gamma(p)} \left(\frac{2}{\alpha^2 + 2}\right)^{p + (3/2)} + \frac{6\alpha}{\sqrt{2\pi}} \left(\frac{2}{\alpha^2 + 2}\right)^p.
$$
  
(3.11)

<span id="page-31-2"></span>Das Identidades [\(3.1\)](#page-29-1) e [\(3.10\)](#page-31-1) segue que

$$
\mathbb{E}(X^2) = (\mu^2 + \sigma^2) \left[ \frac{\sigma(\rho + \delta)}{Z_{\theta}} - \frac{2\alpha\sigma\delta\Gamma(p + \frac{1}{2})}{\sqrt{2\pi}\,\Gamma(p)Z_{\theta}} \, {}_2F_1\left(\frac{1}{2}, p + \frac{1}{2}; \frac{3}{2}; -\frac{\alpha^2}{2}\right) \right].
$$
 (3.12)

Note que, quando  $\delta = 0$  temos  $Z_{\theta} = \sigma \rho$ , e portanto,  $\mathbb{E}(X^2) = \mu^2 + \sigma^2$ .

Das Identidades [\(3.2\)](#page-29-2), [\(3.10\)](#page-31-1) e [\(3.11\)](#page-31-2) segue que

<span id="page-31-4"></span><span id="page-31-3"></span>
$$
\mathbb{E}(X^4) = (\mu^4 + 6\mu^2 \sigma^2 + 3\sigma^4) \frac{\sigma(\rho + \delta)}{Z_{\theta}}
$$
  
\n
$$
- \frac{\sigma \delta}{Z_{\theta}} (\mu^4 + 6\mu^2 \sigma^2) \frac{2\alpha \Gamma(p + \frac{1}{2})}{\sqrt{2\pi} \Gamma(p)} {}_2F_1\left(\frac{1}{2}, p + \frac{1}{2}; \frac{3}{2}; -\frac{\alpha^2}{2}\right)
$$
  
\n
$$
- \frac{\sigma^5 \delta}{Z_{\theta}} \frac{6\alpha \Gamma(p + \frac{1}{2})}{\sqrt{2\pi} \Gamma(p)} {}_2F_1\left(\frac{1}{2}, p + \frac{1}{2}; \frac{3}{2}; -\frac{\alpha^2}{2}\right)
$$
  
\n
$$
+ \frac{\sigma^5 \delta}{Z_{\theta}} \left[\frac{2\alpha^3 \Gamma(p + \frac{3}{2})}{\sqrt{2\pi} \Gamma(p)} \left(\frac{2}{\alpha^2 + 2}\right)^{p + (3/2)} + \frac{6\alpha}{\sqrt{2\pi}} \left(\frac{2}{\alpha^2 + 2}\right)^p\right].
$$
 (3.13)

Para  $X \sim TD_{\Phi}(\theta)$ , defina a seguinte variável aleatória:

$$
T = \frac{X - \mu}{\sigma_X},
$$

em que  $\sigma_X^2 = \text{Var}(X)$ . Note que *T* representa a normalização de *X*. Denote por  $f_T(\cdot)$  à densidade de *T*. É fácil provar que  $f_T(t) = \sigma_X f(\sigma_X t + \mu; \theta)$ . Note que *T* é simétrica em torno de 0, isto é,  $f_T(t) = f_T(-t)$  para todo *t* real. Logo,  $\mathbb{E}(T^n) = 0$  para todo *n* ímpar. Em particular,  $\mathbb{E}(T) = 0$  e, consequentemente,

$$
\mathbb{E}(X) = \mu \quad \text{e} \quad \text{Assimetria}(X) = \mathbb{E}(T^3) = 0.
$$

Uma vez que  $0 = \mathbb{E}(T^3) = [\mathbb{E}(X^3) - 3\mu\sigma_X^2 - \mu^3]/\sigma_X^3$ , temos

$$
\mathbb{E}(X^3) = 3\mu\sigma_X^2 + \mu^3.
$$

Logo, a curtose de *X*, denotada por  $\kappa_X$ , é dada por

$$
\kappa_X = \mathbb{E}(T^4) = \frac{\mathbb{E}(X^4) - 6\mu^2 \sigma_X^2 - \mu^4}{\sigma_X^4},
$$

onde  $\mathbb{E}(X^4)$  é dada em  $(3.13)$  e, pela Fórmula  $(3.12)$ ,

$$
\sigma_X^2 = \text{Var}(X) = (\mu^2 + \sigma^2) \left[ \frac{\sigma(\rho + \delta)}{Z_{\theta}} - \frac{2\alpha\sigma\delta\Gamma(p + \frac{1}{2})}{\sqrt{2\pi}\Gamma(p)Z_{\theta}} {}_2F_1\left(\frac{1}{2}, p + \frac{1}{2}; \frac{3}{2}; -\frac{\alpha^2}{2}\right) \right] - \mu^2.
$$

<span id="page-32-0"></span>Da fórmula acima,  $\sigma_X^2 = \sigma^2$  somente quando  $\delta = 0$ .

## **3.6 Taxa da Variável Aleatória**  $X \sim TD_{\Phi}(\boldsymbol{\theta})$

A função de taxa de risco revela informações sobre a cauda da distribuição. Distribuições com funções de taxa de risco decrescente têm caudas pesadas, enquanto distribuições com função de taxa de risco crescente têm caudas leves. É possível comparar distribuições com base na taxa de aumento ou diminuição da função de taxa de risco. Por exemplo, uma distribuição tem uma cauda mais leve que outra se sua função de taxa de risco está aumentando a uma taxa mais rápida. Muitas vezes, essas comparações e classificações são de interesse principalmente na cauda direita da distribuição, ou seja, para valores funcionais grandes.

Seguindo a referência [\[7\]](#page-55-4), a taxa de uma variável aleatória contínua *X* é dada por

*,*

$$
\tau_X = -\lim_{x \to \infty} \left[ \frac{\mathrm{d} \log f_X(x)}{\mathrm{d} x} \right]
$$

em que  $f_X(x)$  denota sua respectiva densidade.

É possível mostrar que a taxa de  $X \sim TD_{\Phi}(\theta)$  é dada por

$$
\tau_{\text{TD}_{\Phi}(\theta)} = \frac{1}{\sigma} \lim_{x \to \infty} \left[ \frac{x - \mu}{\sigma} - \frac{2}{\alpha \Gamma(p)} \frac{(\frac{x - \mu}{\alpha \sigma})^{2p - 1} e^{-(\frac{x - \mu}{\alpha \sigma})^2}}{\rho + T(\frac{x - \mu}{\sigma}; \alpha, p)} \right] = \infty.
$$

Então, longe o suficiente na cauda, a distribuição de  $X \sim TD_{\Phi}(\theta)$  se parece com uma distribuição Normal, como esperado. Além disso, temos algumas comparações entre a taxa de *X* ∼ TD<sub>Φ</sub>( $\theta$ ) com as taxas de algumas variáveis aleatórias com distribuições conhecidas na literatura: Gama-inversa, Log-normal, Pareto-generalizada, BGumbel [\[10\]](#page-56-2), BWeibull [\[13\]](#page-56-3), BGama [\[14\]](#page-56-4), exponencial e Normal;

$$
\tau_{InvGama(\alpha,\beta)} = \tau_{LogNorm(\mu,\sigma^2)} = \tau_{GenPareto(\alpha,\beta,\xi)} = \tau_{BWebull(\alpha < 1,\beta,\delta)} = 0
$$
\n
$$
\langle \tau_{BGumbel(\mu,\beta,\delta)} = \tau_{BWebull(\alpha=1,\beta,\delta)} = \tau_{BGama(\alpha,1/\beta,\delta)} = \tau_{exp(1/\beta)} = 1/\beta
$$
\n
$$
\langle \tau_{BWebull(\alpha > 1,\beta,\delta)} = \tau_{TD\Phi(\theta)} = \tau_{Normal(\mu,\sigma^2)} = \infty.
$$

Em outras palavras, a cauda da distribuição normal, de  $X \sim TD_{\Phi}(\theta)$  e de BWeibull( $\alpha >$  $1, \beta, \delta$ ) são mais leves que a cauda das outras distribuições especificadas acima.

### <span id="page-33-0"></span>**3.7 Inferˆencia**

Neste capítulo, discutimos a estimação por máxima log<sub>q</sub>-verossimilhança (ML<sub>q</sub>E) e a Matriz de Informação de Fisher.

**Definição 13** (Função de Log<sub>q</sub>-Verossimilhança). Seja  $X_1, ..., X_n$  uma amostra aleatória em que  $X_i \sim TD_{\Phi}(\theta)$  com vetor de parâmetros  $\theta = (\mu, \sigma, \alpha, \rho, \delta)$ , e sejam  $x_1, ..., x_n$  os valores observados de  $X_1,...,X_n$ . A função de máxima log<sub>q</sub>-verossimilhança de  $\boldsymbol{\theta}$  é definida como

<span id="page-33-1"></span>
$$
l_q(\boldsymbol{\theta};\boldsymbol{x}) = \sum_{i=1}^n \log_q f(x_i;\boldsymbol{\theta}), \quad \boldsymbol{x} = (x_1,...,x_n) \in \mathbb{R}^n,
$$
\n(3.1)

em que  $log_q(x)$  é como definido em  $(2.5.3)$ 

Ao tomar derivadas parciais em [\(3.1\)](#page-33-1), com respeito a  $\theta \in {\mu, \sigma, \alpha, \rho, \delta}$ , obtemos

$$
\frac{\partial l_q(\boldsymbol{\theta};\boldsymbol{x})}{\partial \theta} = \sum_{i=1}^n f^{1-q}(x_i;\boldsymbol{\theta}) \, \frac{\partial \log f(x_i;\boldsymbol{\theta})}{\partial \theta},
$$

com

$$
\log f(x; \theta) = -\log(Z_{\theta}) + \log \left[\rho + \delta T\left(\frac{x-\mu}{\sigma}; \alpha, p\right)\right] + \log g\left(\frac{x-\mu}{\sigma}\right),
$$

onde  $Z_{\theta}$  e *T* são como em [\(2.3\)](#page-16-3) e [\(2.2\)](#page-15-2), respectivamente. De forma geral, as equações estimadoras têm a forma

<span id="page-34-1"></span>
$$
\sum_{i=1}^{n} f^{1-q}(x_i; \boldsymbol{\theta}) \frac{\partial \log f(x_i; \boldsymbol{\theta})}{\partial \theta} = 0, \quad \theta \in \{\mu, \sigma, \alpha, \rho, \delta\},
$$
\n(3.2)

em que as derivadas parciais de primeira ordem de  $log[f(x;\theta)]$  são calculadas na Seção [.1](#page-57-0) do Apêndice. Uma solução do sistema de equações em [\(3.2\)](#page-34-1) é chamado de estimador ML<sub>q</sub>. Não é possível obter soluções analíticas para o estimador ML<sub>q</sub>E **θ**. Portanto, deve-se obter soluções numéricas, utilizando algoritmos de otimização como os de Newton-Raphson e quasi-Newton.

# <span id="page-34-0"></span> $3.8$  **A Informação de Fisher baseada em** $\text{Log}_q$

A definição de Informação de Fisher (IF) baseada em log<sub>q</sub> é dada em [\[2\]](#page-55-5) e [\[12\]](#page-56-5). Os elementos da matriz IF são definidos por

$$
[\mathcal{I}(\boldsymbol{\theta})]_{j,k} = \sum_{i=1}^n \mathbb{E}\bigg[f^{1-q}(X_i;\boldsymbol{\theta})\,\frac{\partial \log f(X_i;\boldsymbol{\theta})}{\partial \theta_j}\,\frac{\partial \log f(X_i;\boldsymbol{\theta})}{\partial \theta_k}\bigg], \quad \theta_j, \theta_k \in \{\mu, \sigma, \alpha, \rho, \delta\},\
$$

em que  $\log f(x; \theta) = -\log(Z_{\theta}) + \log \left[ \rho + \delta T \left( \frac{x - \mu}{\sigma} \right) \right]$  $\left[\frac{-\mu}{\sigma}; \alpha, p\right]$  + log  $g\left(\frac{x-\mu}{\sigma}\right)$ *σ*  $\Theta$  e  $f(x; \theta)$  é o modelo paramétrico dado em [\(2.1\)](#page-15-0). Quando a matriz FI é inversível, é sabido que a inversa de FI produz Var $(\hat{\theta})$  [\[3,](#page-55-6) [8\]](#page-55-7). Como

$$
\frac{\partial \log f(X_i; \boldsymbol{\theta})}{\partial \theta_j} \frac{\partial \log f(X_i; \boldsymbol{\theta})}{\partial \theta_k} = \frac{\frac{\partial^2 f(X_i; \boldsymbol{\theta})}{\partial \theta_j \partial \theta_k}}{f(X_i; \boldsymbol{\theta})} - \frac{\partial^2 \log f(X_i; \boldsymbol{\theta})}{\partial \theta_j \partial \theta_k},
$$

repare que os elementos da matriz FI podem ser escritos como

$$
[\mathcal{I}(\boldsymbol{\theta})]_{j,k} = \sum_{i=1}^n \int_{-\infty}^{\infty} f^{1-q}(x_i; \boldsymbol{\theta}) \frac{\partial^2 f(x_i; \boldsymbol{\theta})}{\partial \theta_j \partial \theta_k} dx_i - \sum_{i=1}^n \mathbb{E}\bigg[f^{1-q}(X_i; \boldsymbol{\theta}) \frac{\partial^2 \log f(X_i; \boldsymbol{\theta})}{\partial \theta_j \partial \theta_k}\bigg],
$$
# <span id="page-36-0"></span>Capítulo 4

## **An´alise Gr´afica**

Sabendo a expressão exata da distribuição, é interessante elaborar gráficos com variados valores de seus parâmetros. Começamos com gráficos da distribuição normal trimodal (densidade e distribuição acumulada). Lembrando que  $X \sim TD_{\Phi}(\theta)$  apresenta até três modas, iremos mostrar como a variação nos parâmetros pode gerar densidades unimodais, bimodais e trimodais.

### **4.1 Gr´aficos da Distribui¸c˜ao Normal Trimodal**

Nos gráficos abaixo, desenhamos uma linha vertical pontilhada no ponto  $x = \mu$ , com a intenção de conferir visualmente que  $F(\mu, \theta) = 0.5$ . É possível manipular os parâmetros da densidade trimodal de tal forma que obtemos uma única moda, assim como a densidade normal comum (Figura [4.1\)](#page-37-0).

<span id="page-37-0"></span>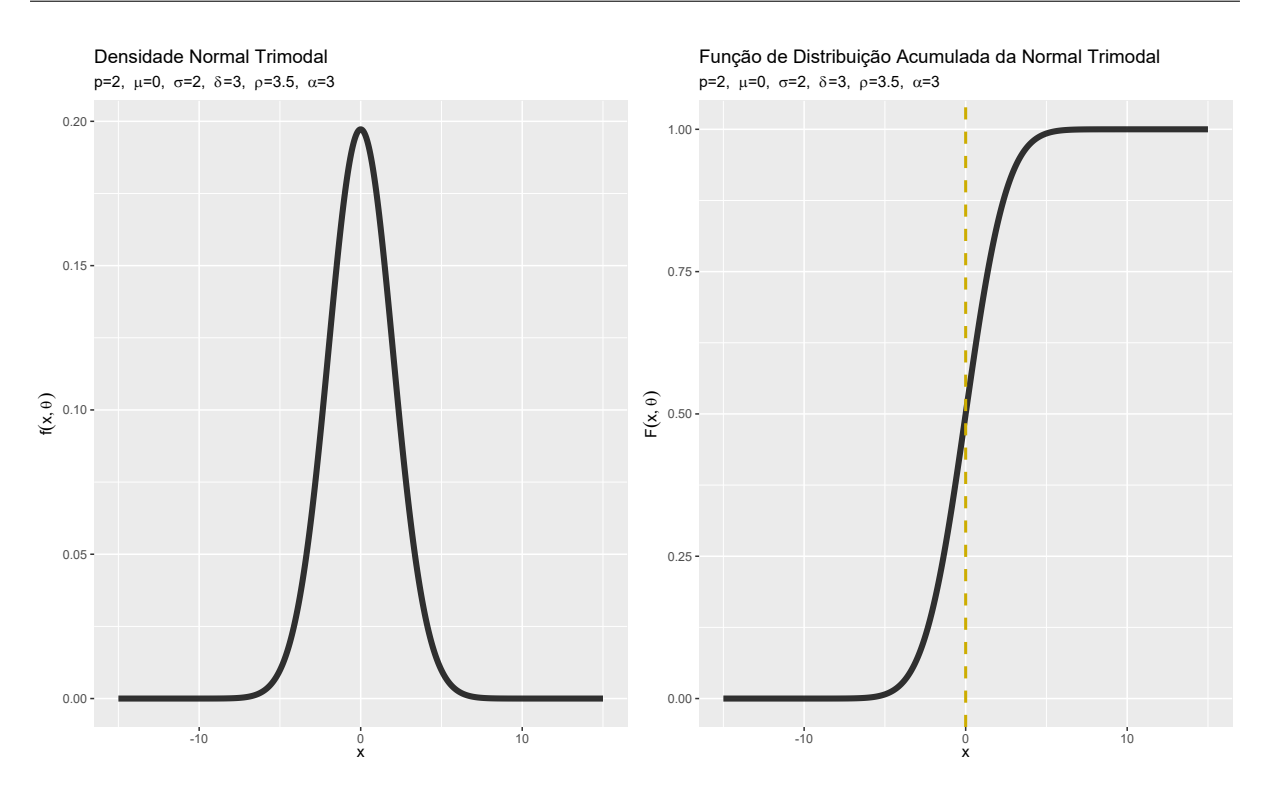

Figura 4.1: Distribuição Normal Trimodal - uma moda.

A alteração do parâmetro  $\mu$  de tal forma que  $\mu \neq 0$  é refletida no gráfico, assim como o aumento do parˆametro de dispers˜ao *σ*. Ou seja, o comportamento desses dois parâmetros é exatamente como era de se esperar (Figuras [4.2](#page-38-0) e [4.3\)](#page-38-1).

<span id="page-38-0"></span>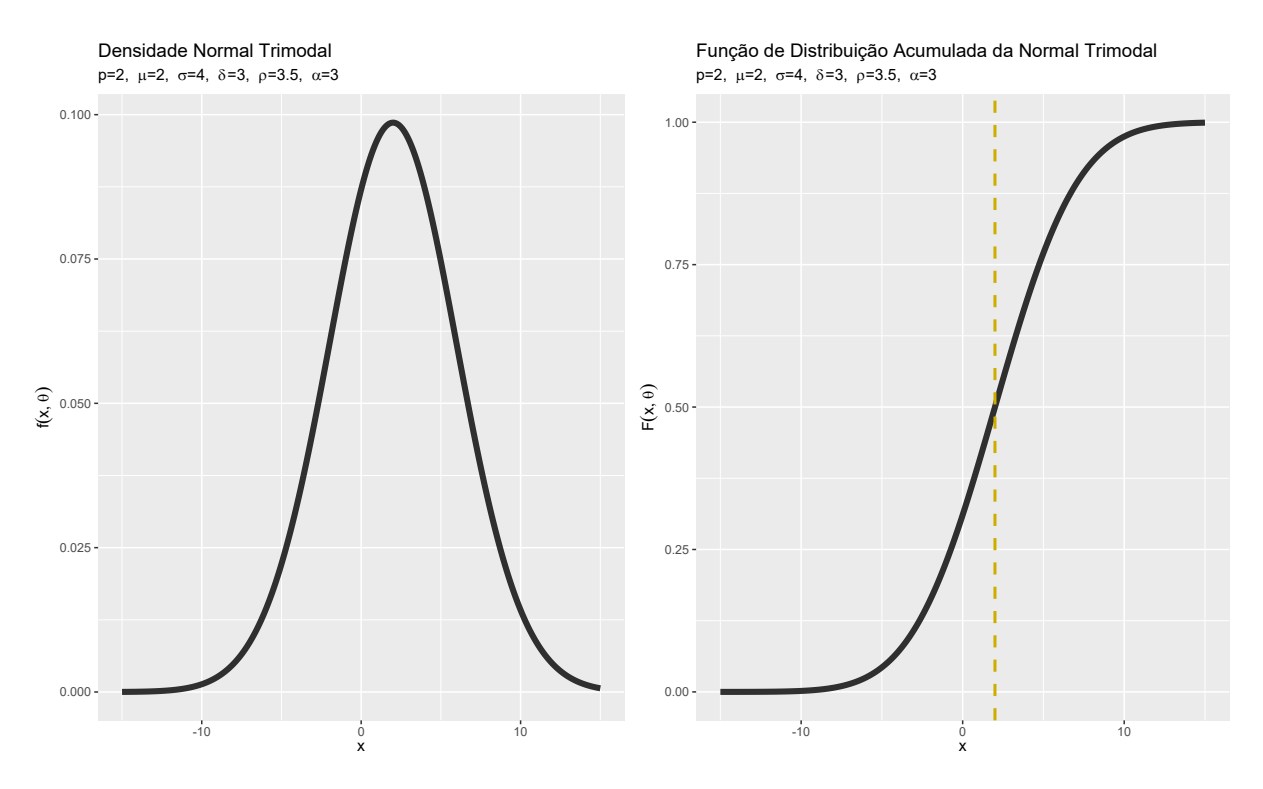

Figura 4.2: Distribuição Normal Trimodal - uma moda.

<span id="page-38-1"></span>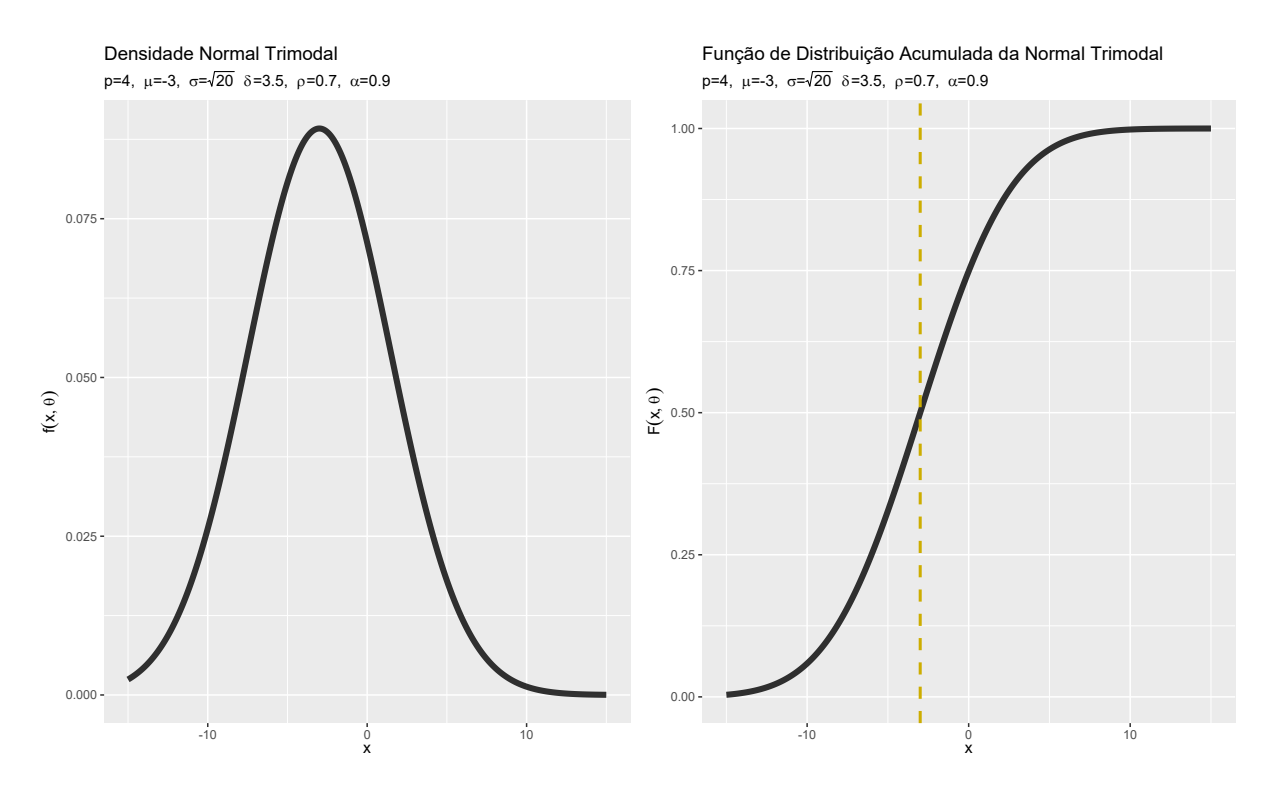

Figura 4.3: Distribuição Normal Trimodal - uma moda.

Em seguida, visualizamos formas bimodais da distribuição em tela. Valores de *ρ* 

 $e/$ ou de  $\alpha$  maiores que 3 fazem com que a distribuição assume forma unimodal, independente do valor de *p*. Portanto, as formas bimodais e trimodais assumem valores baixos de  $\rho$ ,  $\alpha$  ou ambos (Figura [4.4\)](#page-39-0).

<span id="page-39-0"></span>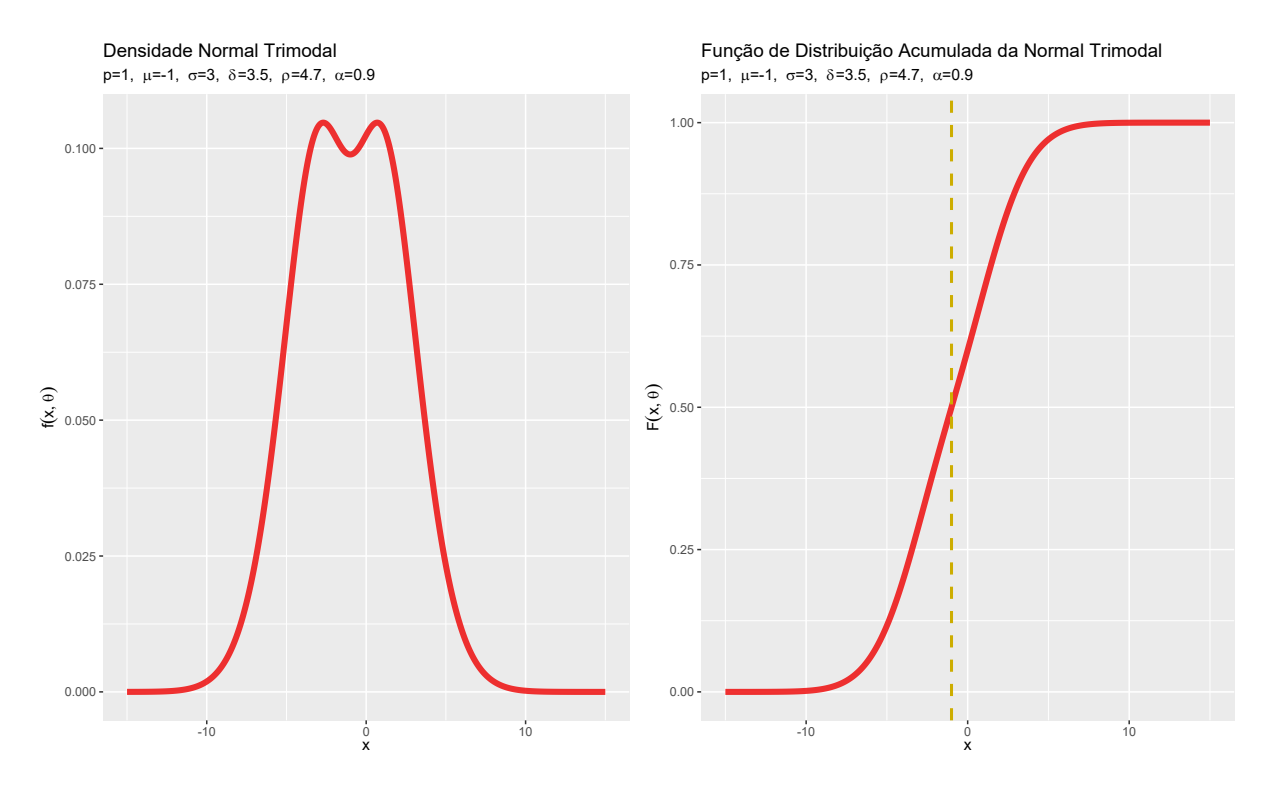

Figura 4.4: Distribuição Normal Trimodal - duas modas.

Como o valor de  $f(x, \theta)$  altera pouco de uma moda para a outra, a existência de duas modas fica pouco evidente no gráfico de  $F(x, \theta)$ . É possível ajustar os parâmetros da distribuição de forma a aumentar a distância entre as modas. Assim como no caso unimodal, repare que as distribuições são simétricas em torno da média  $\mu$  (Figuras [4.5](#page-40-0) e [4.6\)](#page-40-1).

<span id="page-40-0"></span>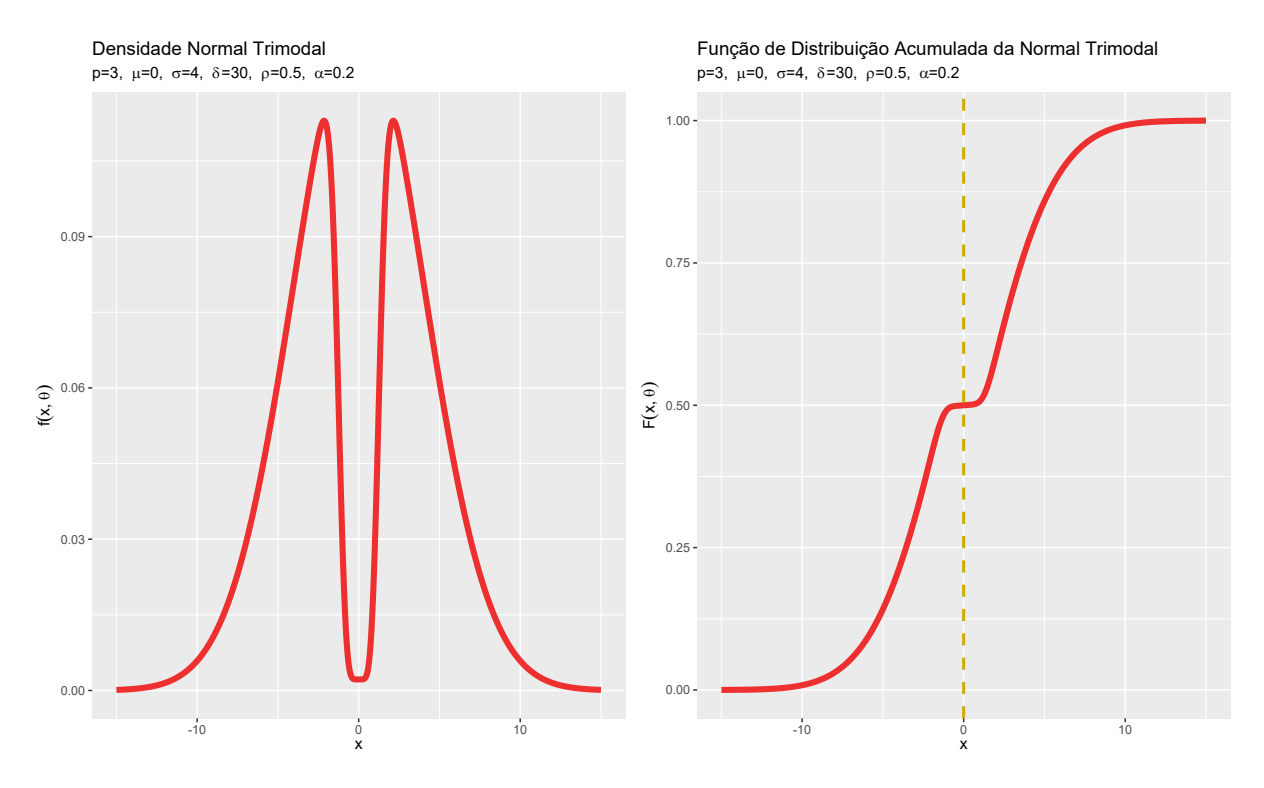

Figura 4.5: Distribuição Normal Trimodal - duas modas.

<span id="page-40-1"></span>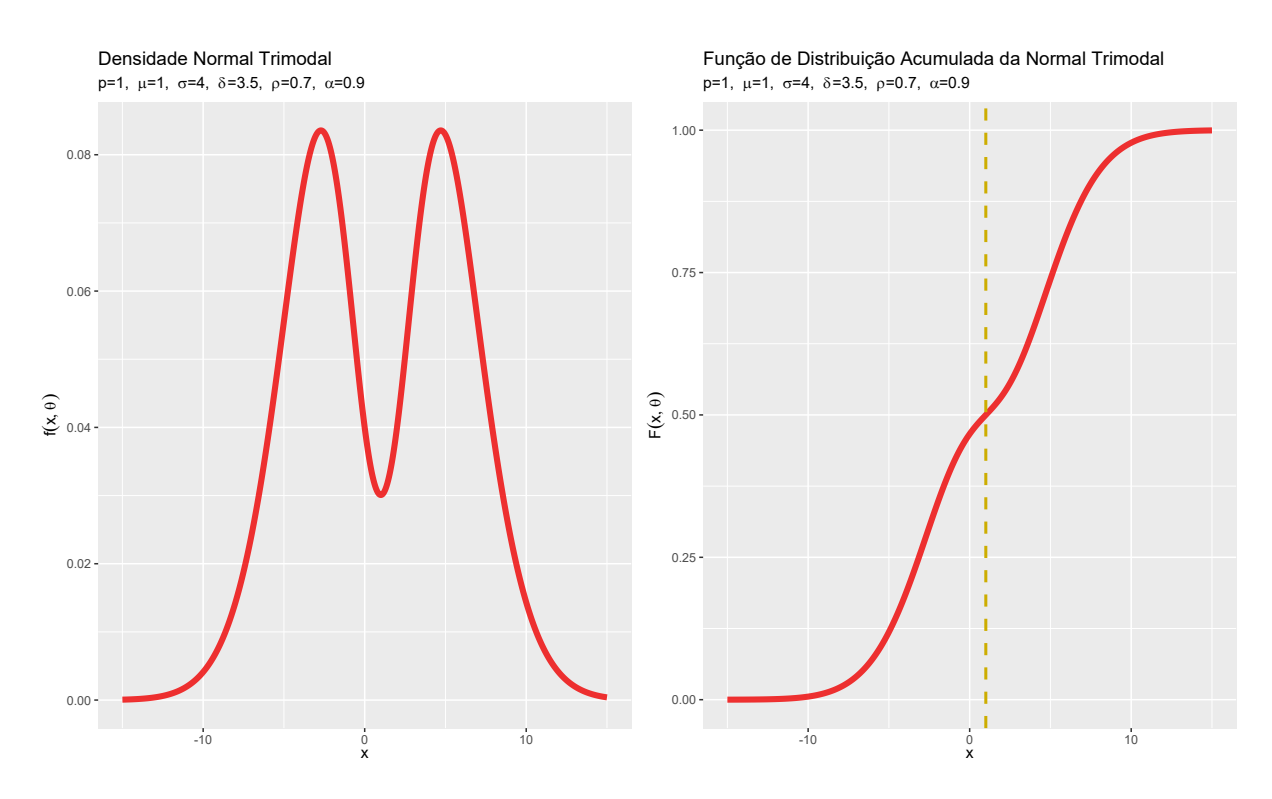

Figura 4.6: Distribuição Normal Trimodal - duas modas.

Enfim, chegamos ao caso de maior interesse, que é o caso em que a distribuição

trimodal de fato apresenta trimodalidade. A trimodalidade surge quando utiliza-se valores baixos de  $\alpha$  e/ou  $\rho$  e valores moderados ou altos de  $p$  (Figuras [4.7](#page-41-0) e [4.8\)](#page-41-1).

<span id="page-41-0"></span>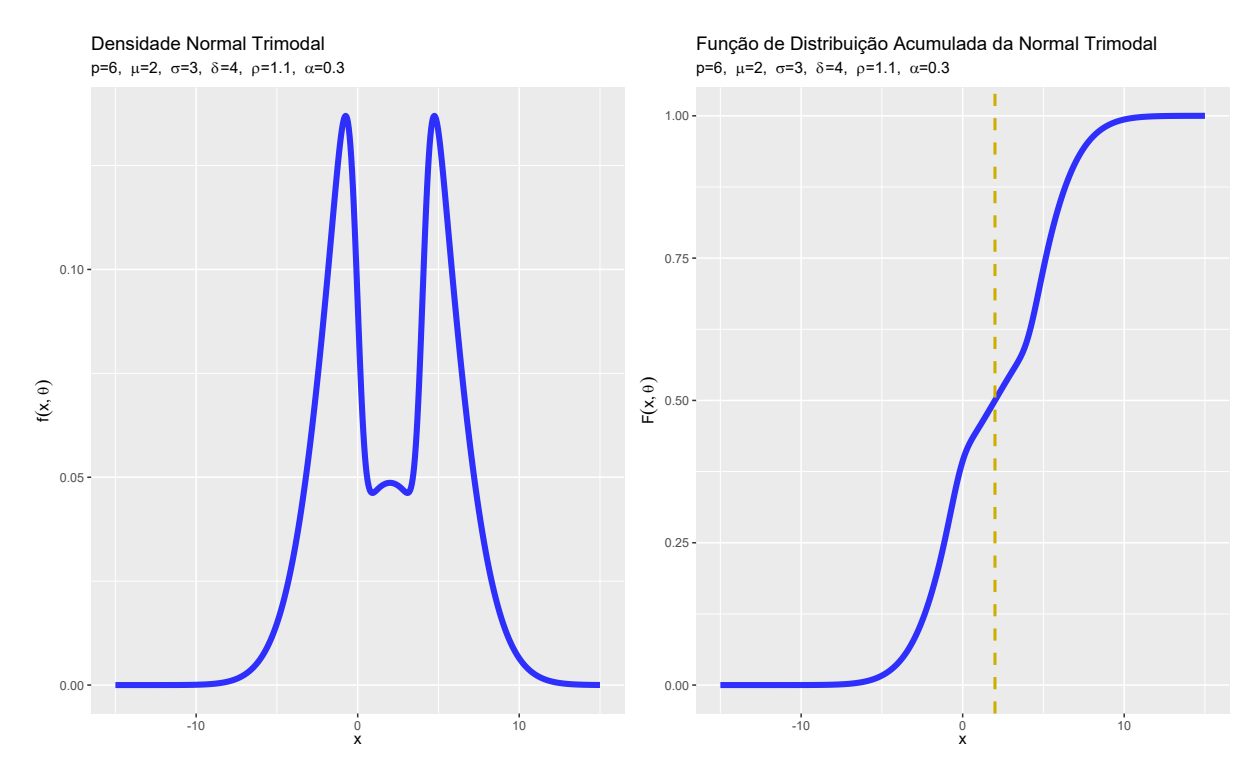

Figura 4.7: Distribuição Normal Trimodal - três modas.

<span id="page-41-1"></span>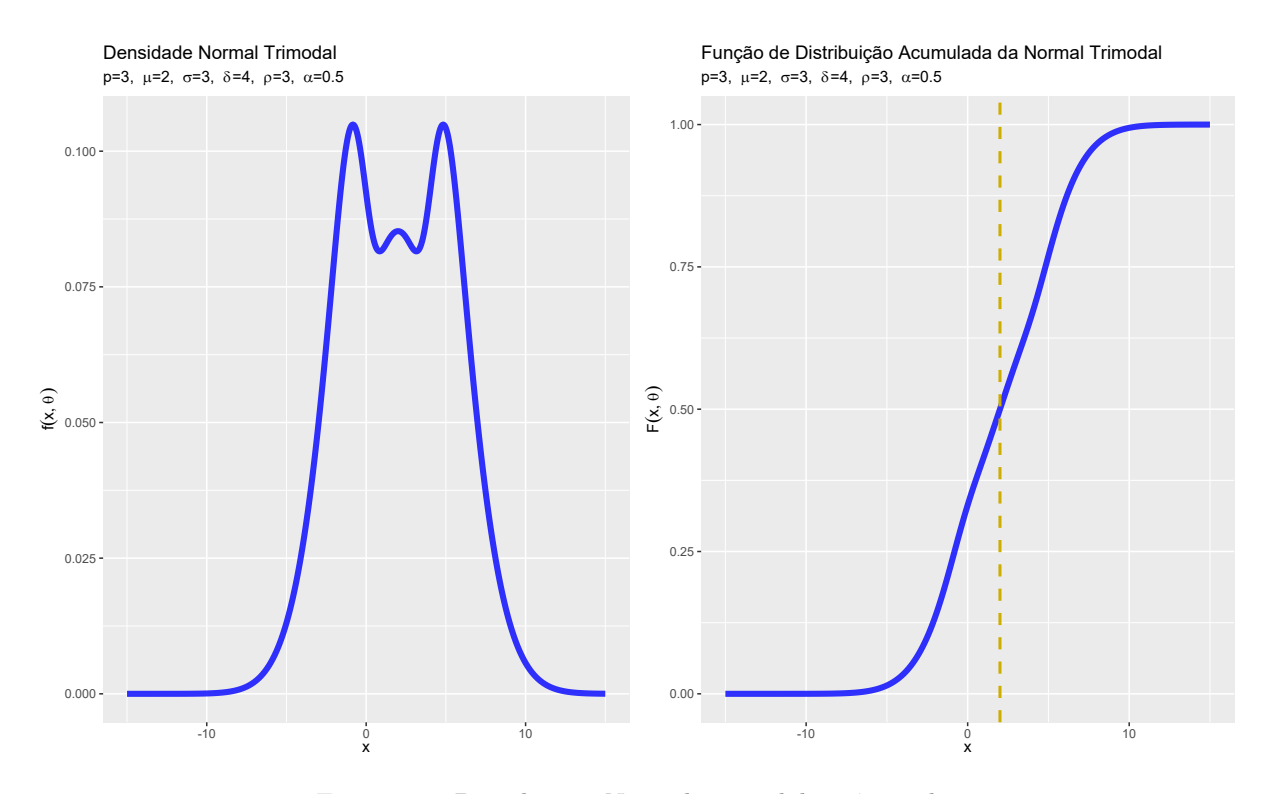

Figura 4.8: Distribuição Normal Trimodal - três modas.

Nos dois gráficos acima, repare que a primeira e terceira modas assumem os mesmos valores e ocorrem para um valor maior de  $F$  do que a segunda moda. É possível inverter esse caso, de tal forma que a segunda moda seja mais "alta" que as demais (Figura [4.9\)](#page-42-0).

<span id="page-42-0"></span>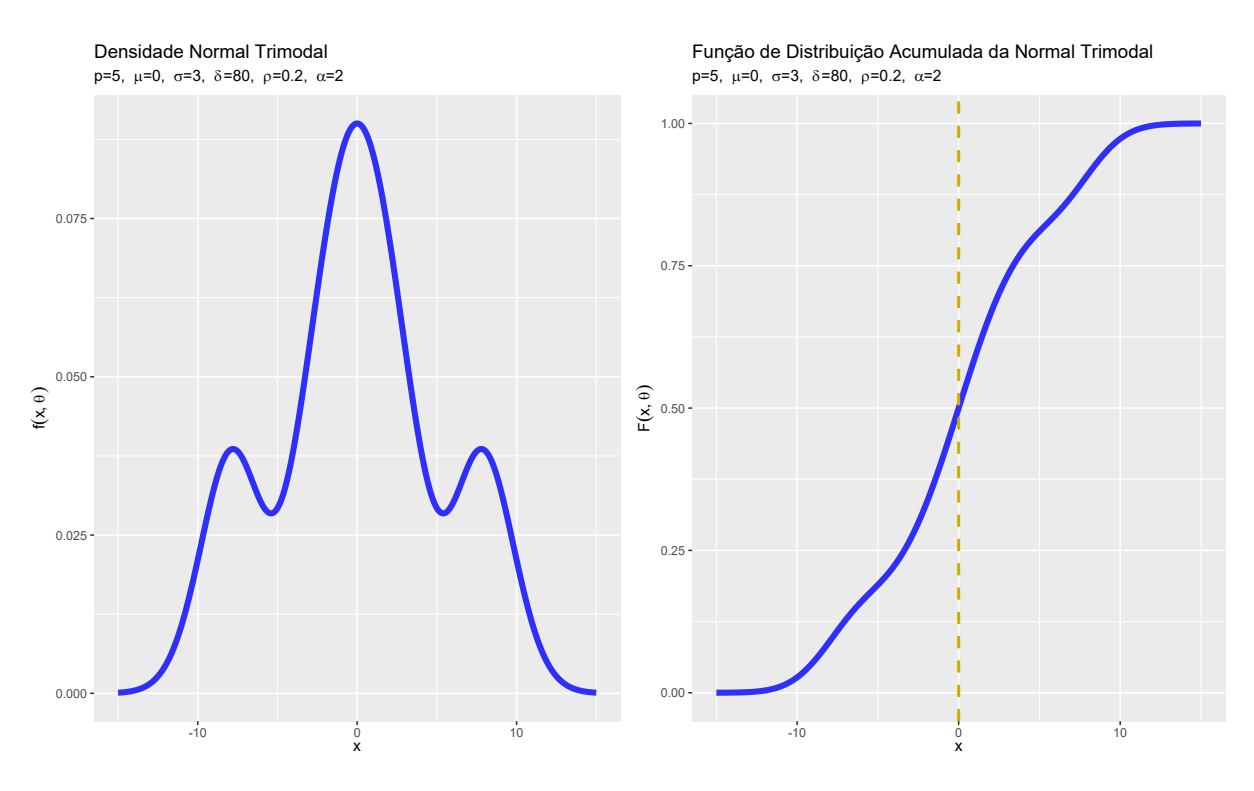

Figura 4.9: Distribuição Normal Trimodal - três modas.

### **4.2 Outras Distribui¸c˜oes Trimodais**

Como já mencionado, este trabalho foca no caso gaussiano por simplicidade de apresentação. No entanto, é possível ajustar outros tipos de distribuição trimodal, a depender das funções q e G utilizadas. Em seguida, apresentamos gráficos de densidades trimodais com base nas distribuições *t*-Student, Laplace, Logística, Cauchy, e Gumbel.

**Observação 5.** Nos restringimos aos gráficos das densidades (sem os gráficos das FDAs) pois, para cada distribuição escolhida, a função  $F(x; \theta)$  muda de maneira que seria necessário recalcular a sua expressão analítica.

<span id="page-43-0"></span>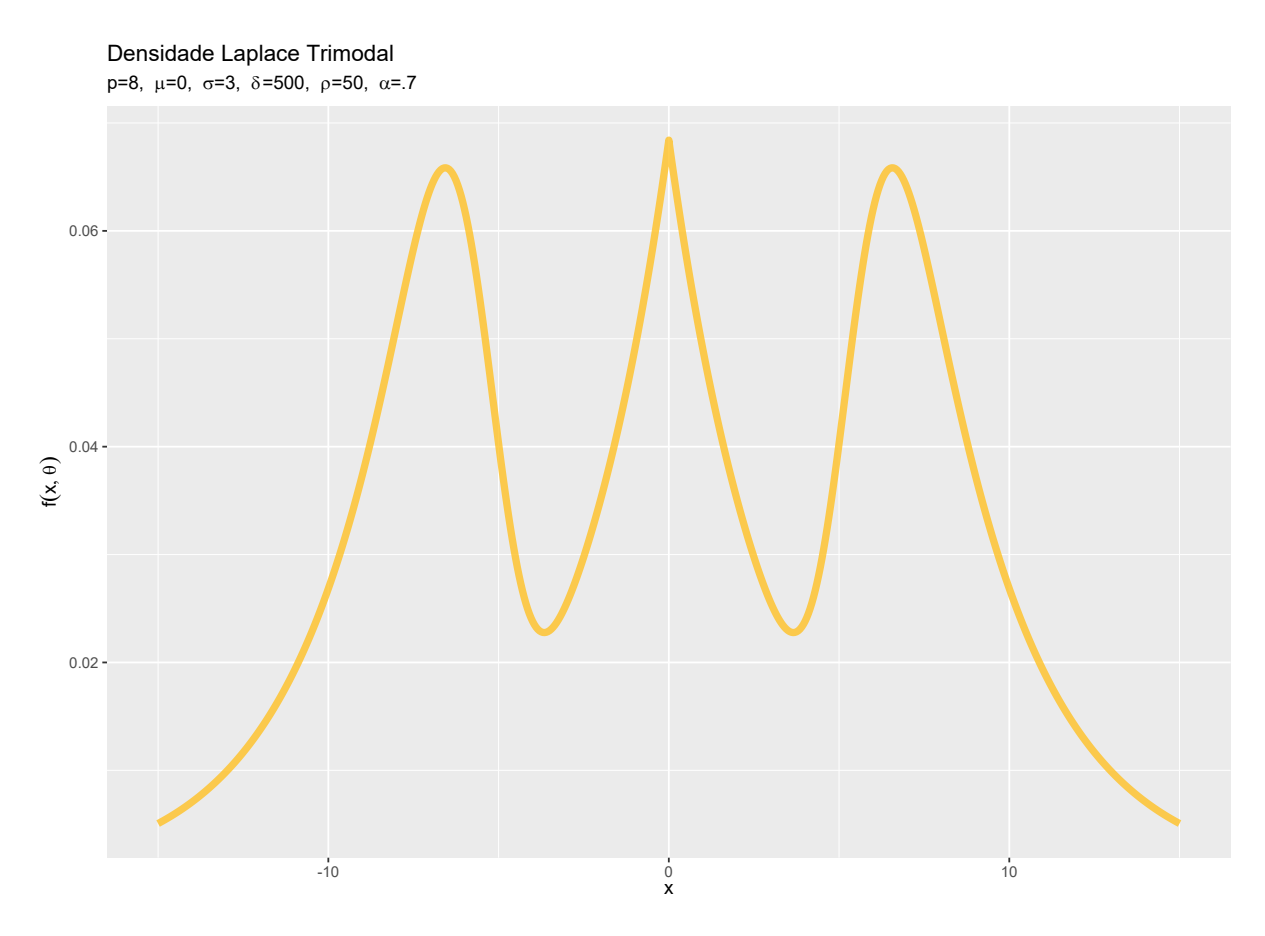

Figura 4.10: Distribuição Laplace Trimodal.

A distribuição Laplace comum é unimodal e simétrica, sendo que sua moda apre-senta uma forma "pontiaguda". Repare que sua versão trimodal (Figura [4.10\)](#page-43-0) preserva essas características, com sua  $2<sup>a</sup>$  moda apresentando o formato pontiagudo. Em termos de curtose, isso se caracteriza por uma alta curtose.

<span id="page-44-0"></span>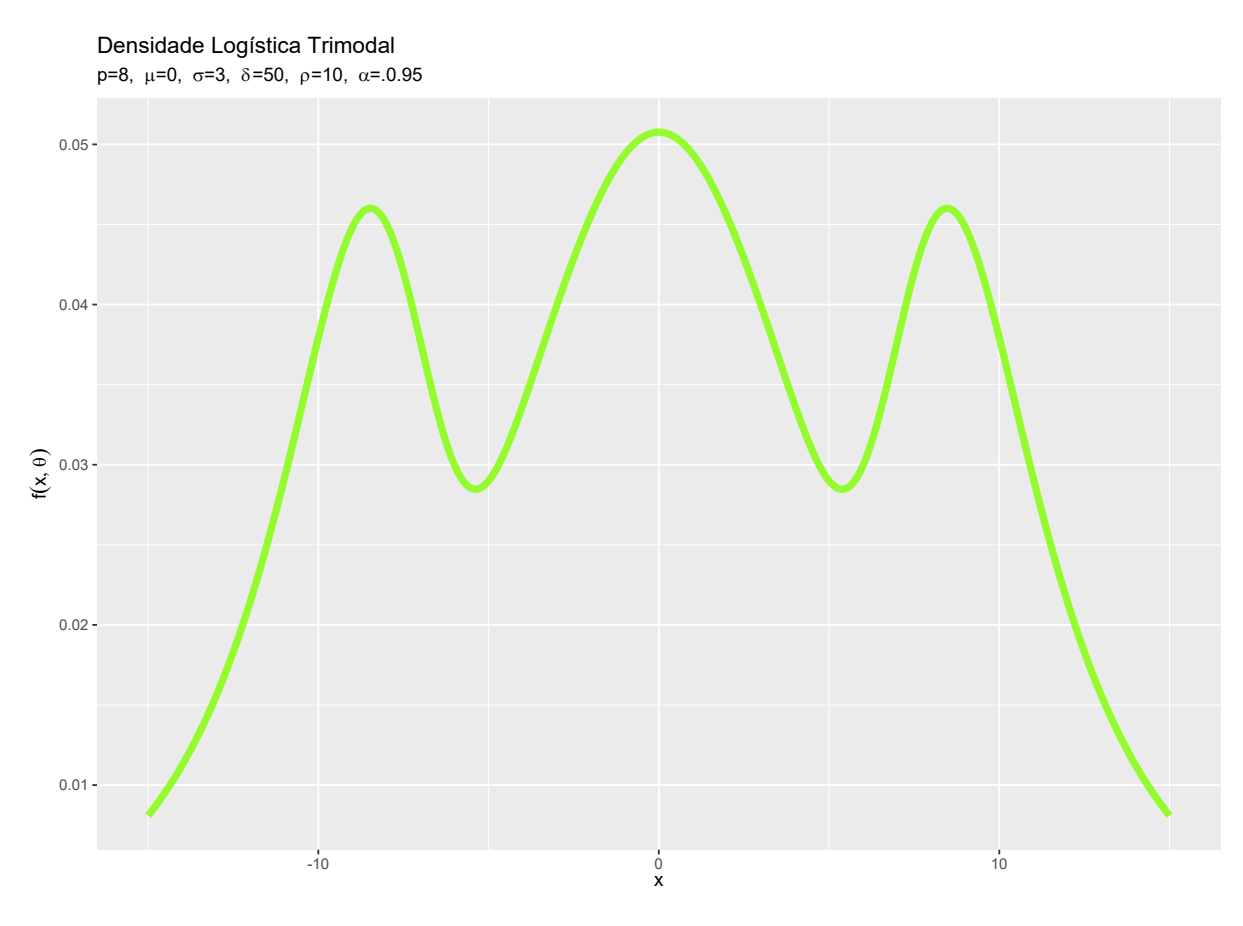

Figura 4.11: Distribuição Logística Trimodal.

<span id="page-45-0"></span>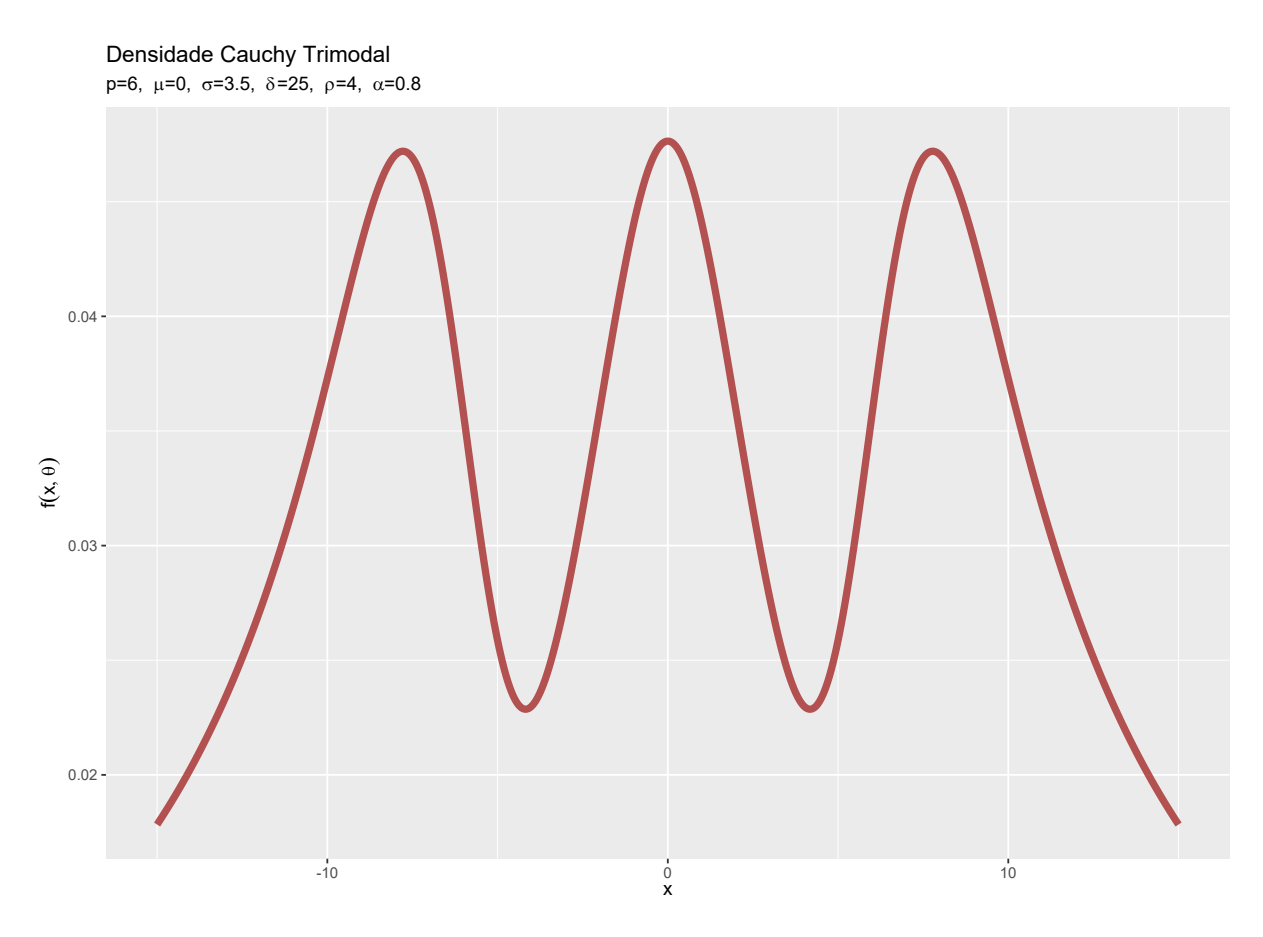

Figura 4.12: Distribuição Cauchy Trimodal.

Sob a parametrização em tela, é interessante observar que as três modas são bastante semelhantes (Figuras [4.11](#page-44-0) e [4.12\)](#page-45-0).

<span id="page-46-0"></span>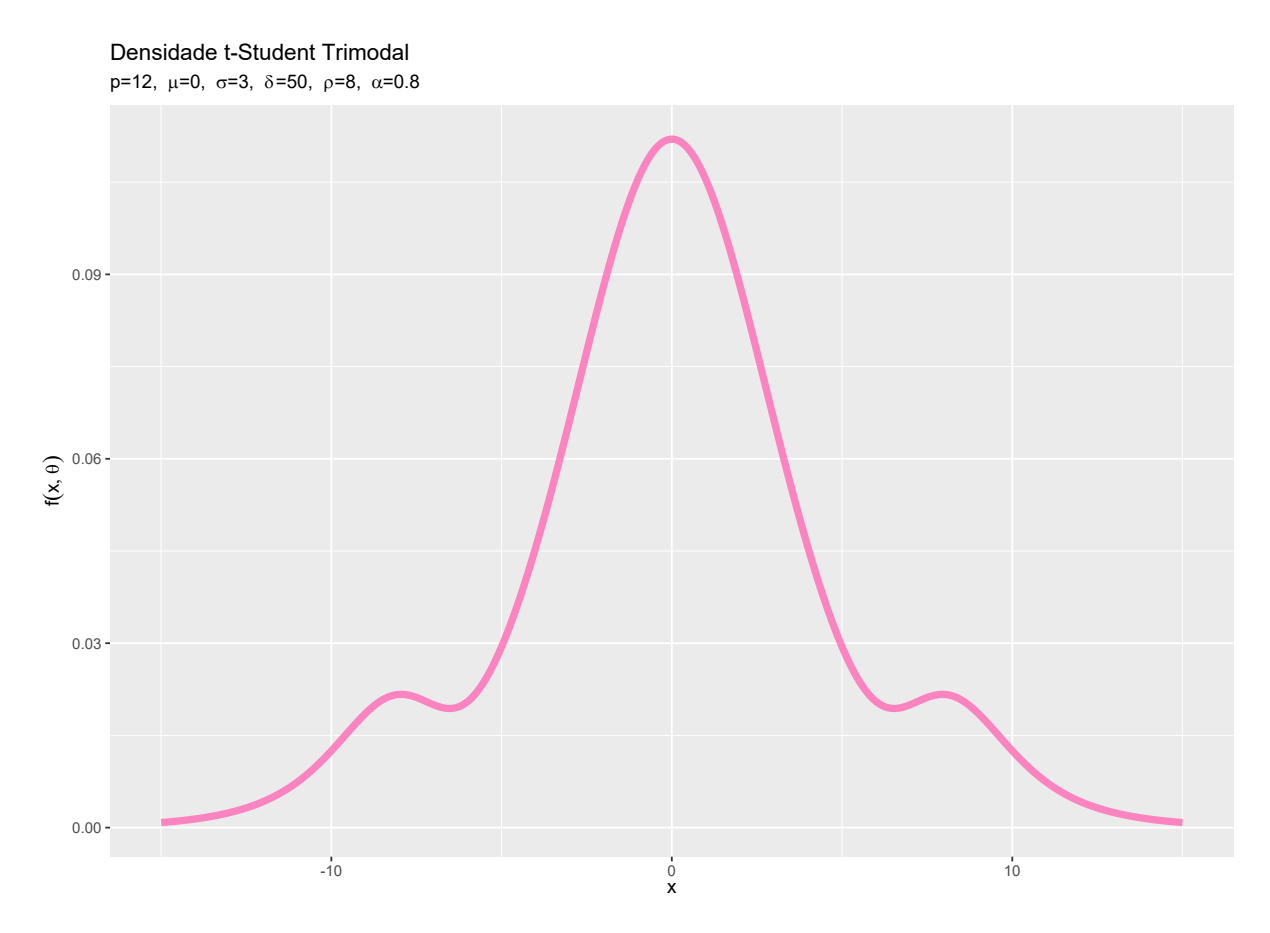

Figura 4.13: Distribuição  $t$  Trimodal com  $(k = 10)$  graus de liberdade.

Repare que, sob a parametrização em questão, a distribuição  $t$  apresenta uma forma "suave"de trimodalidade, em que as $1^{\text{a}}$ e  $3^{\text{a}}$ modas fazem a distribuição ter cauda mais pesada (Figura [4.13\)](#page-46-0).

<span id="page-47-0"></span>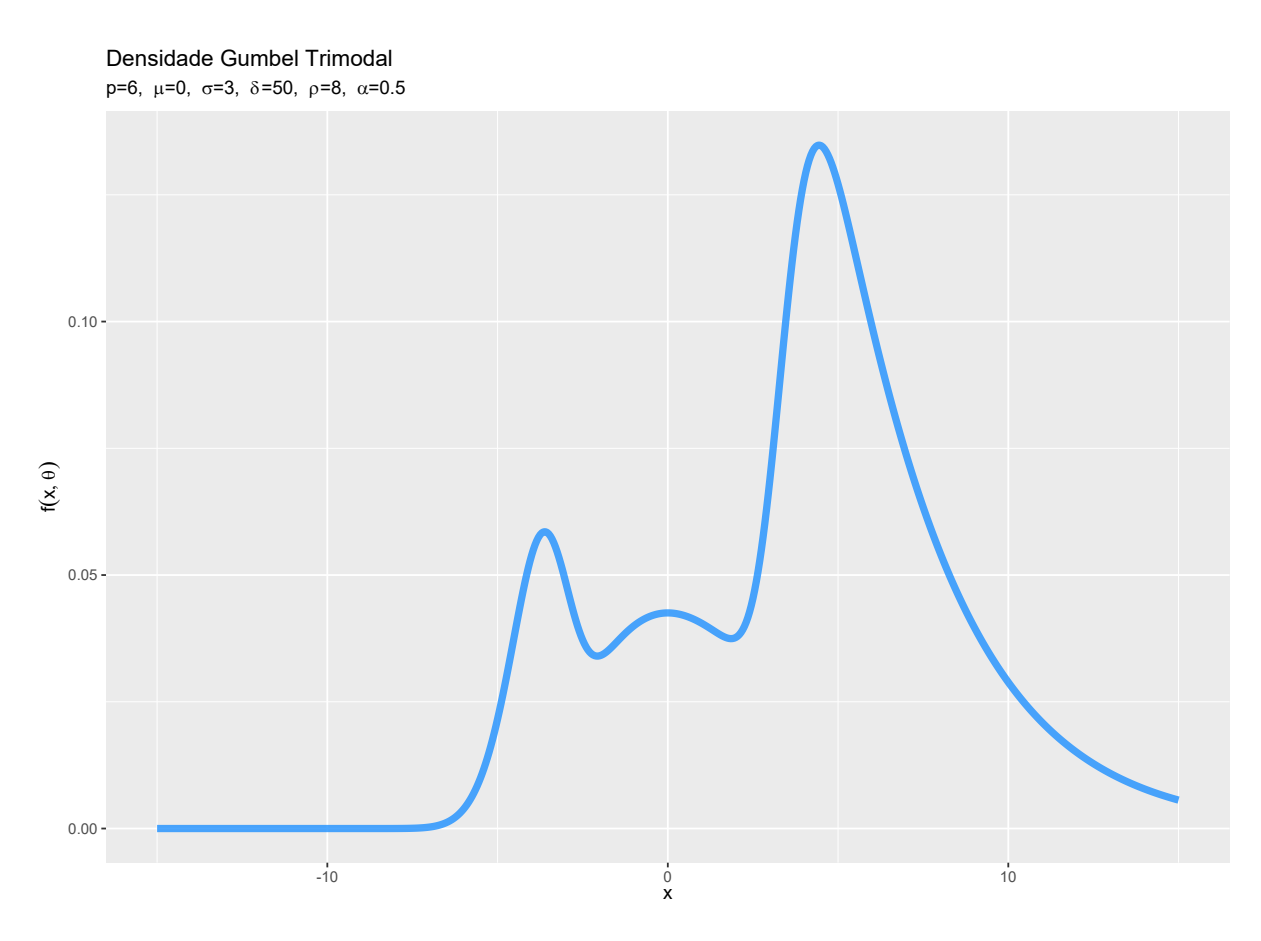

Figura 4.14: Distribuição Gumbel Trimodal.

A distribuição Gumbel trimodal (Figura [4.14\)](#page-47-0) é a única distribuição neste trabalho que não é simétrica em torno da média. Como era de se esperar, sua versão trimodal também não é simétrica. Há um peso maior para  $x > \mu$ , ou seja, a distribuição é assimétrica negativa.

# Capítulo 5

# **Aplica¸c˜oes**

Neste capítulo, apresentamos quatro aplicações para ilustrar o desempenho do modelo normal trimodal em comparação com o kernel suave semiparamétrico, realizada pela função (SmoothKernelDistribution) e a estimação da distribuição, realizada pela função FindDistribution, ambas do software *Mathematica* 12.0. Como o *Mathematica* é capaz de realizar a otimização, *bootstrap* e também inclui a avaliação numérica da função hipergeométrica  $(_{2}F_{1})$  (que não está implementada no R), é preferível usar esse software.

Os Exemplos 1 e 2 utilizam dados da base *heterodatatrain* (*n* = 300 e *n* = 200) do pacote *Rmixmod* do **R**, em particular as variáveis V4 e V5, respectivamente. *Rmixmod*  $\acute{e}$  um pacote baseado no software MIXMOD. MIXMOD  $\acute{e}$  uma ferramenta para ajustar um modelo de mistura de componentes gaussianos ou multinomiais multivariados a um determinado conjunto de dados, com um ponto de vista de agrupamento, estimativa de densidade ou análise discriminante. Já os Exemplos 3 e 4 utilizam dados da base *bh1996* do pacote *multilevel* (colunas 11 e 13, respectivamente), ambos com tamanho amostral *n* = 7382. Os quantis utilizados nos Exemplos 1-4 s˜ao 0*.*98*,* 0*.*95*,* 0*.*98*,* 0*.*99, respectivamente, de acordo com os TADAs.

| Exemplo 1                 |                |                |                                            |            |         |                                   |            |            |  |  |  |  |
|---------------------------|----------------|----------------|--------------------------------------------|------------|---------|-----------------------------------|------------|------------|--|--|--|--|
|                           | Estimativas    |                | Testes de adequabilidade do ajuste (TADAs) |            |         | $log(L)$ & Critério de informação |            |            |  |  |  |  |
| <b>PM</b>                 | $\hat{\mu}$    | $\hat{\sigma}$ | <b>KS</b>                                  | <b>CVM</b> | AD      | log(L)                            | AIC        | <b>BIC</b> |  |  |  |  |
| ${}^q \text{TD}_{\Phi}$   | $-2.25117$     | 1.32990        | 0.0778466                                  | 0.551431   | 620.933 | $-570.632$                        | 1155.25    | 1172.67    |  |  |  |  |
| SК                        | $-2.24486$     | 1.62363        | 0.0680419                                  | 0.402510   | 593.949 | $-563.837$                        | 1130.25    | 1137.49    |  |  |  |  |
| EstD                      | $-2.22717$     | 1.61703        | 0.0706750                                  | 0.410858   | 597.038 | $-563.777$                        | 1134.51    | 1141.45    |  |  |  |  |
| $TD_{\Phi}$               | $-2.25803$     | 1.38998        | 0.0764954                                  | 0.559258   | 615.978 | $-570.669$                        | 1147.46    | 1166.25    |  |  |  |  |
| Exemplo 2                 |                |                |                                            |            |         |                                   |            |            |  |  |  |  |
| PM                        | $\hat{\mu}$    | $\hat{\sigma}$ | KS                                         | <b>CVM</b> | AD      | log(L)                            | AIC        | BIC        |  |  |  |  |
| ${}^{q} \text{TD}_{\Phi}$ | $-1.94546$     | 1.29762        | 0.120948                                   | 0.988454   | 471.754 | $-391.988$                        | 794.657    | 814.271    |  |  |  |  |
| SК                        | $-1.98323$     | 1.63448        | 0.0862193                                  | 0.420766   | 400.882 | $-365.779$                        | 740.391    | 744.768    |  |  |  |  |
| EstD                      | $-1.96097$     | 1.65964        | 0.0873551                                  | 0.43558    | 401.620 | $-370.828$                        | 743.939    | 752.477    |  |  |  |  |
| $TD_{\Phi}$               | $-1.91852$     | 1.47189        | 0.120597                                   | 0.927997   | 430.148 | $-377.753$                        | 772.283    | 787.288    |  |  |  |  |
| Exemplo 3                 |                |                |                                            |            |         |                                   |            |            |  |  |  |  |
| PM                        | $\hat{\mu}$    | $\hat{\sigma}$ | KS                                         | <b>CVM</b> | AD      | log(L)                            | <b>AIC</b> | <b>BIC</b> |  |  |  |  |
| ${}^{q} \text{TD}_{\Phi}$ | 2.77324        | 0.856429       | 0.0350506                                  | 1.66183    | 14510.4 | $-9762.83$                        | 19535.7    | 19570.2    |  |  |  |  |
| SK                        | 2.78055        | 0.915343       | 0.0150676                                  | 0.293907   | 14661.0 | $-9659.05$                        | 19322.1    | 19335.9    |  |  |  |  |
| EstD                      | 2.78047        | 0.909687       | 0.0326443                                  | 1.31802    | 14397.0 | $-9764.47$                        | 19532.9    | 19546.8    |  |  |  |  |
| $TD_{\Phi}$               | 2.77505        | 0.882003       | 0.0333040                                  | 1.52912    | 14414.5 | $-9761.59$                        | 19533.2    | 19567.7    |  |  |  |  |
| Exemplo 4                 |                |                |                                            |            |         |                                   |            |            |  |  |  |  |
| <b>PM</b>                 | $\hat{\mu}$    | $\hat{\sigma}$ | KS                                         | <b>CVM</b> | AD      | log(L)                            | AIC        | <b>BIC</b> |  |  |  |  |
| ${}^q{\rm TD}_{\Phi}$     | $-0.001341870$ | 0.865658       | 0.989796                                   | 43.8267    | 677.270 | $-9550.79$                        | 19111.6    | 19146.1    |  |  |  |  |
| SК                        | $-0.000056456$ | 0.889187       | 0.981952                                   | 43.0978    | 600.388 | $-9472.98$                        | 18950.0    | 18963.8    |  |  |  |  |
| EstD                      | 0.000581656    | 0.884030       | 0.988856                                   | 43.7301    | 663.308 | $-9553.08$                        | 19110.2    | 19124.0    |  |  |  |  |
| $TD_{\Phi}$               | $-0.002632980$ | 0.869382       | 0.989468                                   | 43.7947    | 672.560 | $-9550.61$                        | 19111.2    | 19145.8    |  |  |  |  |

<span id="page-49-0"></span>Tabela 5.1: Os modelos, estimativas de parâmetros, estatísticas e critérios de informação for assesment of models

PM: Modelos (semi)-paramétricos

 ${}^q{\rm TD}_{\Phi}\colon$ Função objetivo $\log_q$ da distribuição normal trimodal.

SK: A distribuição kernel suave usou distribuição Gaussiana (normal) (modelo semiparamétrico).

EstD: Função escolhida automaticamente pela FindDistribution do software Mathematica.

 $\mathbf{T}\mathbf{D}_{\Phi}\colon$ Função objetivo function log da distribuição normal trimodal.

*It´alico representa proximidade dos valores produzidos por SK e EstD ou quase os melhores*

Os parâmetros de localização ( $\mu$ ) e escala ( $\sigma$ ) são parâmetros importantes para resumir um conjunto de dados. A estimação eficiente desses parâmetros depende da função utilizada na modelagem. A Tabela [5.1](#page-49-0) fornece tais parâmetros e outras estatísticas para analisar a capacidade de modelagem das funções usadas. Ao se comparar todos os PM ( *<sup>q</sup>*TDΦ, SK, EstD e TDΦ) na Tabela [5.1,](#page-49-0) SK e EstD s˜ao rivais entre os modelos, mas as estatísticas e critérios de informação de  ${}^q{\rm TD}_{\Phi}$  and  ${\rm TD}_{\Phi}$  podem se aproximar de SK e EstD.

| Exemplo 1                 |                         |                            |                                                           |                                                              |                                                      |  |  |  |  |
|---------------------------|-------------------------|----------------------------|-----------------------------------------------------------|--------------------------------------------------------------|------------------------------------------------------|--|--|--|--|
| PM                        | $\text{Var}(\hat{\mu})$ | $\text{Var}(\hat{\sigma})$ | $\text{Var}(\hat{\alpha})$<br>$\hat{\alpha}$ ( $\gamma$ ) | $\hat{\rho}$ ( $\sqrt{Var(\hat{\rho})}$ )                    | $\hat{\delta}$ ( $\sqrt{\text{Var}(\hat{\delta})}$ ) |  |  |  |  |
| ${}^{q} \text{TD}_{\Phi}$ | 0.152203                | 0.124745                   | 1.22607(0.253034)                                         | 1.06657(7.41619)                                             | 0.233824(1.63256)                                    |  |  |  |  |
| $TD_{\Phi}$               | 0.167649                | 0.143923                   | 1.21113(0.257971)                                         | 1.08073(7.41113)                                             | 0.230591(1.58755)                                    |  |  |  |  |
| Exemplo 2                 |                         |                            |                                                           |                                                              |                                                      |  |  |  |  |
| <b>PM</b>                 | $\text{Var}(\hat{\mu})$ | $\text{Var}(\hat{\sigma})$ | $\text{Var}(\hat{\alpha})$<br>$\hat{\alpha}$ ( $\sqrt{ }$ | $\sqrt{\text{Var}(\hat{\rho})}$<br>$\hat{\rho}$ ( $\sqrt{ }$ | $\hat{\delta}$ ( $\sqrt{\text{Var}(\hat{\delta})}$ ) |  |  |  |  |
| ${}^{q} \text{TD}_{\Phi}$ | 0.071482                | 0.103308                   | 37.1884(205.348)                                          | 5.53004(3048.8)                                              | 50.6147(27963.2)                                     |  |  |  |  |
| $TD_{\Phi}$               | 0.0985512               | 0.140166                   | 31.9374(217.858)                                          | 11.6716(5270.27)                                             | 48.0121(21714.5)                                     |  |  |  |  |
| Exemplo 3                 |                         |                            |                                                           |                                                              |                                                      |  |  |  |  |
| PМ                        | $\text{Var}(\hat{\mu})$ | $\text{Var}(\hat{\sigma})$ | $Var(\hat{\alpha}))$<br>$\hat{\alpha}$ ( $\sqrt{ }$       | $\text{Var}(\hat{\rho}))$<br>$\hat{\rho}$ ( $\eta$ )         | $\hat{\delta}$ ( $\sqrt{\text{Var}(\hat{\delta})}$ ) |  |  |  |  |
| ${}^q \text{TD}_{\Phi}$   | 0.000889860             | 0.000992885                | 1.161980(0.00549161)                                      | 1.39357(0.0514929)                                           | 0.400877(0.0145018)                                  |  |  |  |  |
| $TD_{\Phi}$               | 0.000932255             | 0.000732616                | 0.888664(0.00562133)                                      | 1.17315(0.0706782)                                           | 0.182165(0.0109832)                                  |  |  |  |  |
| Exemplo 4                 |                         |                            |                                                           |                                                              |                                                      |  |  |  |  |
| PM                        | $Var(\hat{\mu})$        | $\text{Var}(\hat{\sigma})$ | $\text{Var}(\hat{\alpha})$<br>$\hat{\alpha}$ ( $\sqrt{ }$ | $\hat{\rho}$ ( $\sqrt{Var(\hat{\rho})}$ )                    | $\hat{\delta}$ ( $\sqrt{\text{Var}(\hat{\delta})}$ ) |  |  |  |  |
| ${}^{q} \text{TD}_{\Phi}$ | 0.0002215930            | 0.000690205                | 0.499788(0.00379787)                                      | 1.405910(0.00379787)                                         | 0.12482400(0.00240774)                               |  |  |  |  |
| $TD_{\Phi}$               | 0.0000789721            | 0.000723072                | 0.509288(0.00275330)                                      | 0.346905(0.00799665)                                         | 0.0312284(0.000700832)                               |  |  |  |  |

Tabela 5.2: Erros padrão dos estimadores e estimativas dos parâmetros de forma e modalidade em  ${}^q{\mathcal T} {\mathcal D}_\Phi$  e  ${\mathcal T} {\mathcal D}_\Phi$ 

# **Resultados obtidos**

Neste trabalho nós definimos a seguinte classe de funções de densidade de probabilidade:

$$
f(x; \theta) = \frac{1}{Z_{\theta}} \left[ \rho + \delta T \left( \frac{x - \mu}{\sigma}; \alpha, p \right) \right] g \left( \frac{x - \mu}{\sigma} \right), \quad \frac{x - \mu}{\sigma} \in D.
$$

na qual *g* é a densidade de alguma distribuição contínua. A partir dessa definição, de forma resumida, obtemos os seguintes resultados:

1. A distribuição da variável aleatória *X* ∼ TD( $\theta$ ) pode ser unimodal, bimodal ou trimodal.

2. Se *U* é distribuída de acordo com [\(2.2\)](#page-23-0) e *X* ∼ TD( $\theta$ ), então, a variável *X* admite a representação estocástica:

$$
X = \mu + \sigma G^{-1}(U).
$$

3. No caso gaussiano, ou seja quando  $g = \phi e$  e  $G = \Phi$ , nós obtemos a seguinte expressão fechada para o fator normalizante  $Z_{\theta}$ :

$$
Z_{\theta} = (\rho + \delta)\sigma - \frac{2\delta\sigma\alpha\Gamma(p + \frac{1}{2})}{\sqrt{2\pi}\,\Gamma(p)} \,{}_2F_1\bigg(\frac{1}{2}, p + \frac{1}{2}; \frac{3}{2}; -\frac{\alpha^2}{2}\bigg).
$$

4. A função de distribuição acumulada de  $X \sim \text{TD}_\Phi(\pmb{\theta})$ é dada por

$$
F(x; \theta) = \begin{cases} \frac{\sigma}{Z_{\theta}} \left[ \rho + \delta T \left( \frac{x - \mu}{\sigma}; \alpha, p \right) \right] \Phi \left( \frac{x - \mu}{\sigma} \right) + \frac{\delta \sigma}{Z_{\theta}} \left[ \frac{1}{2} - \frac{\alpha \Gamma(p + \frac{1}{2})}{\sqrt{2\pi} \Gamma(p)} 2F_1 \left( \frac{1}{2}, p + \frac{1}{2}; \frac{3}{2}; -\frac{\alpha^2}{2} \right) \right], & x < \mu, \\ -\frac{\delta \sigma}{Z_{\theta}} \left[ \frac{1}{2} T \left( \frac{x - \mu}{\sigma}; \alpha, p \right) - \frac{1}{\Gamma(p)} I \left( \frac{\mu - x}{\alpha \sigma}; \frac{\alpha}{\sqrt{2}}, 2p - 1, 1 \right) \right] \\ \frac{\sigma}{Z_{\theta}} \left[ \rho + \delta T \left( \frac{x - \mu}{\sigma}; \alpha, p \right) \right] \Phi \left( \frac{x - \mu}{\sigma} \right) + \frac{\delta \sigma}{Z_{\theta}} \left[ \frac{1}{2} - \frac{\alpha \Gamma(p + \frac{1}{2})}{\sqrt{2\pi} \Gamma(p)} 2F_1 \left( \frac{1}{2}, p + \frac{1}{2}; \frac{3}{2}; -\frac{\alpha^2}{2} \right) \right], & x \ge \mu, \\ -\frac{\delta \sigma}{Z_{\theta}} \left[ \frac{1}{2} T \left( \frac{x - \mu}{\sigma}; \alpha, p \right) + \frac{1}{\Gamma(p)} I \left( \frac{x - \mu}{\alpha \sigma}; \frac{\alpha}{\sqrt{2}}, 2p - 1, 1 \right) \right] \end{cases}
$$

5. Os momentos de *X* ∼ TD<sub>Φ</sub>( $\boldsymbol{\theta}$ ) são dados por

$$
\mathbb{E}[X^{n}] = \frac{(\rho + \delta)\sigma}{Z_{\theta}} \sum_{k=0}^{n} {n \choose k} \mu^{n-k} \sigma^{k} \frac{2^{-k/2}k!}{(k/2)!} \mathbb{1}_{\{k \text{ par}\}} + \frac{\delta\sigma}{Z_{\theta}\sqrt{2\pi}\Gamma(p)} \sum_{k=0}^{n} {n \choose k} \mu^{n-k} \sigma^{k} [1 - (-1)^{k-1}] \sum_{m=0}^{\lfloor k/2 \rfloor} \sum_{j=0}^{\lfloor k/m/2 \rfloor} \frac{c_{k,m} d_{k_m,j} \alpha^{k_m-2j}}{(1 + \frac{\alpha^2}{2})^{\frac{k_m-2j}{2}+p}} \Gamma\left(\frac{k_m-2j}{2} + p\right),
$$

em que $p ≥ 1$ é um inteiro,  $k_m = k - 2m - 1, Z_{\theta}$ é como em [\(3.5\)](#page-27-0), $c_{n,m}$  e  $d_{n_m,j}$  são como em [\(0.2\)](#page-58-0).

6. Em particular, para  $X \sim \text{TD}_{\Phi}(\theta)$ ,  $\mathbb{E}[X] = \mu$  e

$$
\text{Var}[X] = (\mu^2 + \sigma^2) \left[ \frac{\sigma(\rho + \delta)}{Z_{\theta}} - \frac{2\alpha\sigma\delta\Gamma(p + \frac{1}{2})}{\sqrt{2\pi}\Gamma(p)Z_{\theta}} {}_2F_1\left(\frac{1}{2}, p + \frac{1}{2}; \frac{3}{2}; -\frac{\alpha^2}{2}\right) \right] - \mu^2.
$$

7. A Entropia de Shannon de  $X \sim \text{TD}_{\Phi}(\theta)$  é dada por

$$
S_1(X) = \log(Z_{\theta}) - \frac{2(\rho + \delta)\sigma}{Z_{\theta}} \sum_{k=0}^{\infty} \frac{1}{(2k+1)} \left[ 1 + \frac{1}{(\rho + 1)^{2k+1}} \sum_{i=p}^{\infty} \tilde{c}_{i,k} \frac{2^{-i}(2i)!}{i!} \right]
$$
  
+ 
$$
\frac{2\delta\sigma}{Z_{\theta}} \sum_{k=0}^{\infty} \frac{1}{(2k+1)} \left\{ 2\mathbb{E} \left[ \Phi(\alpha\sqrt{Y}) \right] - 1 + \frac{1}{(\rho + 1)^{2k+1}} \sum_{i=p}^{\infty} \tilde{c}_{i,k} \mathbb{E} \left( \mathbb{1}_{\{|Z| \le \alpha\sqrt{Y}\}} Z^{2i} \right) \right\}
$$
  
+ 
$$
\frac{(\rho + \delta)\sigma}{Z_{\theta}} \left[ \log(\sqrt{2\pi}) + \frac{1}{2} \right]
$$
  
+ 
$$
\frac{\delta\sigma}{Z_{\theta}} \left\{ \frac{\alpha\Gamma(p + \frac{1}{2})}{\sqrt{2\pi}\Gamma(p)} \frac{1}{(1 + \frac{\alpha^2}{2})^{p + \frac{1}{2}}} - \left[ \log(\sqrt{2\pi}) + \frac{1}{2} \right] \left( 2\mathbb{E} \left[ \Phi(\alpha\sqrt{Y}) \right] - 1 \right) \right\}.
$$

8. A taxa da variável  $X \sim \text{TD}_{\Phi}(\theta)$ é dada por

$$
\tau_{\text{TD}_{\Phi}(\theta)} = \frac{1}{\sigma} \lim_{x \to \infty} \left[ \frac{x - \mu}{\sigma} - \frac{2}{\alpha \Gamma(p)} \frac{(\frac{x - \mu}{\alpha \sigma})^{2p - 1} e^{-(\frac{x - \mu}{\alpha \sigma})^2}}{\rho + T(\frac{x - \mu}{\sigma}; \alpha, p)} \right] = \infty.
$$

9. As equações de $\rm ML_qE$ são dadas por

$$
\sum_{i=1}^n f^{1-q}(x_i; \boldsymbol{\theta}) \frac{\partial \log f(x_i; \boldsymbol{\theta})}{\partial \theta} = 0, \quad \theta \in \{\mu, \sigma, \alpha, \rho, \delta\}.
$$

# **Conclus˜ao**

Considerando que houve, recentemente, um aumento na necessidade de modelagem de dados que apresentam trimodalidade, propomos uma classe de distribuições capaz de produzir a versão trimodal de qualquer PDF. No primeiro momento, o trabalho voltouse a desenvolver a classe de distribuições de probabilidade que apresentam trimodalidade, além de estudar suas propriedades básicas. Após esta fase, o interesse voltou-se ao caso gaussiano, ou seja, o interesse foi entender a distribuição Normal trimodal e suas principais características. A classe de distribuições é capaz de produzir uma, duas ou três modas, o que faz com que o ajuste de dados reais torna-se mais preciso, de acordo com as características da distribuição empírica em questão. A maioria das demonstrações sobre a classe  $TD(\theta)$  foram incluídas em apêndice, devido à complexidade técnica delas, bem como os códigos Mathematica e R que produziram a aplicação e os gráficos.

# **Referências Bibliográficas**

- <span id="page-55-1"></span>[1] J. A. Baglivo, *Mathematica laboratories for mathematical statistics: Emphasizing simulation and computer intensive methods*. Society for industrial and applied mathematics, 2005.
- <span id="page-55-2"></span>[2] M. N. Cankaya, J. Korbel, *Least informative distributions in maximum q-loqlikelihood estimation*, Physica A 509 (2018), pp. 140-150.
- [3] R. A. Fisher, *Theory of Statistical Estimation*. In Mathematical Proceedings of the Cambridge Philosophical Society, (Vol. 22, No. 5, pp. 700-725). Cambridge University Press, 1925.
- <span id="page-55-0"></span>[4] I. S. Gradshteyn, I. M. Ryzhik, *Table of Integrals, Series and Products*, Academic Press, San Diego, 2000.
- [5] D. C. Ivanova, D. L. Mitchel, G. M. McFarquhar, *A Trimodal Size Distribution Parameterization for Tropical Cirrus Clouds*, Fourteenth ARM Science Team Meeting Proceedings, 2004.
- [6] J. Nohava, P. Hauild, S. Houdkova, R. Enzl, *Comparison of isolated indentation and grid indentation methods for HVOF sprayed cermets*, J. Therm. Spray Technol. (2012), 21:651–658
- [7] S. Klugman, H. Panjer, G. Willmot, *Loss models: From data to decisions*, Wiley, New York, 1998.
- [8] E. L. Lehmann, G. Casella, *Theory of Point Estimation, Wadsworth & Brooks/Cole*, Pacific Grove, CA, 589, USA, 1998.
- [9] E. W. Ng, M. Geller, *A table of integrals of the Error functions*, Journal of Research of the National Bureau of Standards Section B Mathematical Sciences, 73B(1), 1 - January 1969.
- [10] C. E. G. Otiniano, R. Vila, P. C. Brom, M. Bourguignon, *On the bimodal Gumbel model with application to environmental data*, To appear in Austrian Journal of Statistics, (2021).
- <span id="page-56-0"></span>[11] J. Pender, *The truncated normal distribution: Applications to queues with impatient customers*, Operations Research Letters, 43 (2015), pp. 40-45.
- [12] A. Plastino, A. R. Plastino, H. G. Miller, *Tsallis nonextensive thermostatistics and Fisher's information measure*, Physica A 235 (1997), pp. 577-588.
- [13] R. Vila, M. N. Cankaya, *A Bimodal Weibull Distribution: Properties and Inference*, Journal of Applied Statistics, (2021), pp. 1-19.
- [14] R. Vila, L. Ferreira, H. Saulo, F. Prataviera, E. M. M. Ortega, *A bimodal gamma distribution: Properties, regression model and applications*, Statistics, 54 (2020), pp. 469-493.
- [15] R. Vila, V. Serra, M. N. Çankaya, F. Quintino, *A General Class of Trimodal Distributions: Properties and Inference*, Preprint 2022, Avaliable at Arxiv: [https:](https://arxiv.org/abs/2204.03602) [//arxiv.org/abs/2204.03602](https://arxiv.org/abs/2204.03602)
- [16] L. Yan, X. Lopez, J. J. Carbo, R. Sniatynsky, D. C. Duncan, J. M. Poblet, *On the origin of alternating bond distortions and the emergence of chirality in polyoxometalate anions* CJ. Am. Chem. Soc. (2008), 130:8223–8233

# **Apˆendice**

## **.1 Derivadas da Função**  $\log f(x; \theta)$ **.**

$$
\frac{\partial \log f(x;\theta)}{\partial \mu} = -\frac{2(\frac{x-\mu}{\sigma\alpha})^{2(p-1)}}{\sigma^2\alpha^2\Gamma(p)} \log \left[\rho + \delta T\left(\frac{x-\mu}{\sigma};\alpha,p\right)\right] - \frac{1}{\sigma} \frac{g'\left(\frac{x-\mu}{\sigma}\right)}{g\left(\frac{x-\mu}{\sigma}\right)};
$$
\n
$$
\frac{\partial \log f(x;\theta)}{\partial \sigma} = -\frac{\rho + \delta}{Z_{\theta}} - \frac{\delta}{Z_{\theta}} \left\{ \mathbb{E}[G(-\alpha\sqrt{Y})] - \mathbb{E}[G(\alpha\sqrt{Y})] \right\}
$$
\n
$$
-\frac{2\delta(\frac{x-\mu}{\sigma\alpha})^{2p-1}e^{-(\frac{x-\mu}{\sigma\alpha})^2}}{\sigma^3\left[\rho + \delta T(\frac{x-\mu}{\sigma};\alpha,p)\right]\Gamma(p)} - \frac{(x-\mu)g'\left(\frac{x-\mu}{\sigma}\right)}{\sigma^2} \frac{g\left(\frac{x-\mu}{\sigma}\right)}{g\left(\frac{x-\mu}{\sigma}\right)};
$$
\n
$$
\frac{\partial \log f(x;\theta)}{\partial \alpha} = -\frac{2\sigma\delta\Gamma(p+1/2)}{\sqrt{2\pi}Z_{\theta}\Gamma(p)} 2F_1\left(\frac{1}{2};p+\frac{1}{2};\frac{3}{2};\frac{-\alpha^2}{2}\right)
$$
\n
$$
-\frac{2\sigma\Gamma(p+1/2)}{\sqrt{2\pi}Z_{\theta}\Gamma(p)} \left[\left(\frac{\alpha^2}{2}+1\right)^{-(p+\frac{1}{2})} - {}_2F_1\left(\frac{1}{2};p+\frac{1}{2};\frac{3}{2};\frac{-\alpha^2}{2}\right)\right] - \frac{2\delta(\frac{x-\mu}{\sigma\alpha})^{2p}e^{-(\frac{x-\mu}{\sigma\alpha})^2}}{\alpha\left[\rho + \delta T(\frac{x-\mu}{\sigma};\alpha,p)\right]};
$$
\n
$$
\frac{\partial \log f(x;\theta)}{\partial \rho} = -\frac{\sigma}{Z_{\theta}} + \frac{1}{\rho + \delta T(\frac{x-\mu}{\sigma};\alpha;p)};
$$
\n
$$
\frac{\partial \log f(x;\theta)}{\partial \delta} = -\frac{\delta}{Z_{\theta}} \left\{1 + \mathbb{E}[G(-\alpha\sqrt{Y})] - \mathbb{E}[G(\alpha\sqrt{Y
$$

### **.2 Momentos no Caso Gaussiano**

Nesta seção, por simplicidade, nós consideramos  $p\geqslant 1$  inteiro. Para obter os momentos de *X* ~ TD<sub>Φ</sub>( $\theta$ ), pelo Corolário [2.2.4,](#page-21-0) é necessário determinar  $\mathbb{E}\left(\mathbb{1}_{\{Z \leqslant \pm \alpha \sqrt{Y}\}} Z^n\right)$ , *n* ≥ 1, em que *Z* ∼ *N*(0,1) e *Y* ∼ Gama(*p*,1) são independentes. De fato, como *Z* e *Y* 

são independentes, pela definição de esperança,

$$
\mathbb{E}\left(\mathbb{1}_{\{Z \leq \pm \alpha\sqrt{Y}\}} Z^n\right) = \int_0^\infty \mathbb{E}\left(\mathbb{1}_{\{Z \leq \pm \alpha\sqrt{y}\}} Z^n\right) \frac{y^{p-1} e^{-y}}{\Gamma(p)} dy. \tag{0.1}
$$

Definimos  $n_m = n - 2m - 1$ ,

<span id="page-58-1"></span><span id="page-58-0"></span>
$$
c_{n,m} = \frac{n!2^{-m}n_m!}{m!(n_m+1)!} \quad \text{e} \quad d_{n_m,j} = \frac{(-1)^j}{j!(n_m-2j)!2^j}.\tag{0.2}
$$

Ao usar a seguinte fórmula conhecida (ver Teorema 2.3. de [\[11\]](#page-56-0)): para cada par de números reais  $a, b$  tais que  $a < b$ ,

$$
\mathbb{E}\Big(\mathbb{1}_{\{a\leqslant Z\leqslant b\}}Z^n\Big)=\sum_{m=0}^{\lfloor n/2\rfloor}\sum_{j=0}^{\lfloor nm/2\rfloor}c_{n,m}d_{n_m,j}\Big[a^{n_m-2j}\phi(a)-b^{n_m-2j}\phi(b)\Big],
$$

em que  $|x|$  é o maior inteiro menor do que ou igual a x, obtém-se

$$
\mathbb{E}\Big(\mathbb{1}_{\{Z\leqslant\pm\alpha\sqrt{y}\}}Z^n\Big)=-\sum_{m=0}^{\lfloor n/2\rfloor}\sum_{j=0}^{\lfloor nm/2\rfloor}c_{n,m}d_{n_m,j}\left(\pm\alpha\sqrt{y}\right)^{n_m-2j}\phi(\pm\alpha\sqrt{y}).
$$

Substituindo a igualdade acima em [\(0.1\)](#page-58-1), temos

$$
\mathbb{E}\left(\mathbb{1}_{\{Z\leqslant\pm\alpha\sqrt{Y}\}}Z^n\right)=-\sum_{m=0}^{\lfloor n/2\rfloor}\sum_{j=0}^{\lfloor nm/2\rfloor}c_{n,m}d_{n_m,j}\int_0^\infty(\pm\alpha\sqrt{y})^{n_m-2j}\phi(\pm\alpha\sqrt{y})\frac{y^{p-1}\mathrm{e}^{-y}}{\Gamma(p)}\,\mathrm{d}y.
$$

Porém, pela definição de distribuição Gama,

$$
\int_0^\infty (\pm \alpha \sqrt{y})^{n_m-2j} \phi(\pm \alpha \sqrt{y}) \frac{y^{p-1} e^{-y}}{\Gamma(p)} dy = \frac{(\pm \alpha)^{n_m-2j}}{\sqrt{2\pi} \Gamma(p) (1 + \frac{\alpha^2}{2})^{\frac{n_m-2j}{2}+p}} \Gamma\left(\frac{n_m-2j}{2} + p\right).
$$

Portanto

<span id="page-58-2"></span>
$$
\mathbb{E}\left(\mathbb{1}_{\{Z \leq \pm \alpha\sqrt{Y}\}} Z^n\right) = -\frac{1}{\sqrt{2\pi}\Gamma(p)} \sum_{m=0}^{\lfloor n/2 \rfloor} \sum_{j=0}^{\lfloor n/2 \rfloor} \frac{c_{n,m} d_{n_m,j} \left(\pm \alpha\right)^{n_m-2j}}{\left(1 + \frac{\alpha^2}{2}\right)^{\frac{n_m-2j}{2}+p}} \Gamma\left(\frac{n_m-2j}{2} + p\right). \tag{0.3}
$$

Utilizando a equação  $(0.3)$  e a fórmula conhecida

$$
\mathbb{E}[Z^n] = \frac{2^{-n/2}n!}{(n/2)!} 1_{\{n \text{ par}\}},
$$

no Corolário [2.2.4,](#page-21-0) obtém-se a fórmula dos momentos de *X* ∼ TD<sub>Φ</sub>( $\theta$ ) dada na Seção [3.4.](#page-28-0)

#### **.3 Entropia no Caso Gaussiano**

Pela Observação [2,](#page-22-0) a entropia de Shannon  $S_1(X)$  de  $X \sim TD_{\Phi}(\theta)$  existe sempre que  $S_1(Z)$  de  $Z \sim N(0, 1)$  também existe. Como  $S_1(Z) = \log(\sqrt{2\pi}) + 1/2$ , a existência de  $S_1(X)$  é garantida, e então faz sentido obter uma expressão fechada para  $S_1(X)$ . Para encontrar essa expressão, pela Proposição [2.3.3,](#page-23-1) é suficiente determinar as seguinte  $\text{quantidades: } \mathbb{E}\Big[\mathbb{1}_{\{Z \leqslant \pm \alpha\sqrt{Y}\}}\log(\rho + \delta T(Z; \alpha, p))\Big] \in \mathbb{E}\Big[S_1(\mathbb{1}_{\{Z \leqslant \pm \alpha\sqrt{Y}\}}Z)\Big] \text{, em que } T \text{ é como }$ em [\(2.2\)](#page-15-0),  $Z \sim N(0, 1)$  e  $Y \sim \text{Gama}(p, 1)$  são independentes. Como na seção anterior, por simplicidade, nesta seção nós consideramos  $p \geq 1$  inteiro.

É possível provar que, para dois números reais  $a, b$  tais que  $a < b$ ,

$$
S_1(\mathbb{1}_{\{a \leq Z \leq b\}} Z) = -\int_a^b \phi(z) \log \phi(z) dz
$$
  
=  $\frac{1}{2} \left[ a\phi(a) - b\phi(b) \right] + \frac{1}{2} \left[ \log(\sqrt{2\pi}) + \frac{1}{2} \right] \left[ \text{erf}\left(\frac{b}{\sqrt{2}}\right) - \text{erf}\left(\frac{a}{\sqrt{2}}\right) \right].$ 

Portanto

$$
\mathbb{E}\Big[S_1(\mathbb{1}_{\{Z \leq \pm \alpha\sqrt{Y}\}} Z)\Big] = \mp \frac{1}{2} \int_0^\infty \alpha \sqrt{y} \phi(\pm \alpha\sqrt{y}) \frac{y^{p-1} e^{-y}}{\Gamma(p)} dy \n+ \frac{1}{2} \Big[ \log(\sqrt{2\pi}) + \frac{1}{2} \Big] \int_0^\infty \left[ \text{erf}\left(\frac{\pm \alpha\sqrt{y}}{\sqrt{2}}\right) + 1 \right] \frac{y^{p-1} e^{-y}}{\Gamma(p)} dy.
$$

Porém,

• pela definição de distribuição Gama,

$$
\int_0^\infty \alpha \sqrt{y} \phi(\pm \alpha \sqrt{y}) \frac{y^{p-1} e^{-y}}{\Gamma(p)} dy = \frac{\alpha \Gamma(p + \frac{1}{2})}{\sqrt{2\pi} \Gamma(p)} \frac{1}{(1 + \frac{\alpha^2}{2})^{p + \frac{1}{2}}},
$$

• e usando a Equação  $(3.2)$ ,

$$
\int_0^\infty \left[ \text{erf}\left( \frac{\pm \alpha \sqrt{y}}{\sqrt{2}} \right) + 1 \right] \frac{y^{p-1} e^{-y}}{\Gamma(p)} dy = 2 \mathbb{E} \left[ \Phi(\pm \alpha \sqrt{Y}) \right].
$$

Portanto,

<span id="page-59-0"></span>
$$
\mathbb{E}\left[S_1(\mathbb{1}_{\{Z \leq \pm \alpha\sqrt{Y}\}} Z)\right] = \mp \frac{\alpha \Gamma(p + \frac{1}{2})}{2\sqrt{2\pi} \Gamma(p)} \frac{1}{(1 + \frac{\alpha^2}{2})^{p + \frac{1}{2}}} + \left[\log(\sqrt{2\pi}) + \frac{1}{2}\right] \mathbb{E}\left[\Phi(\pm \alpha\sqrt{Y})\right].\tag{0.1}
$$

<span id="page-60-2"></span><span id="page-60-1"></span><span id="page-60-0"></span>*.*

**Proposição .3.1.** Se  $Z \sim N(0, 1)$  então as seguintes afirmativas são verdadeiras:

$$
\mathbb{E}\Big[\log(\rho + \delta T(Z; \alpha, p))\Big] = 2\sum_{k=0}^{\infty} \frac{1}{(2k+1)} \Big[1 + \frac{1}{(\rho+1)^{2k+1}} \sum_{i=p}^{\infty} \tilde{c}_{i,k} \frac{2^{-i}(2i)!}{i!}\Big];
$$
(0.2)

$$
\mathbb{E}\Big[\mathbb{1}_{\{Z \leq \pm \alpha\sqrt{Y}\}} \log(\rho + \delta T(Z; \alpha, p))\Big]
$$
  
= 
$$
2 \sum_{k=0}^{\infty} \frac{1}{(2k+1)} \Big\{ \mathbb{E}\Big[\Phi(\pm \alpha\sqrt{Y})\Big] + \frac{1}{(\rho+1)^{2k+1}} \sum_{i=p}^{\infty} \widetilde{c}_{i,k} \mathbb{E}\Big(\mathbb{1}_{\{Z \leq \pm \alpha\sqrt{Y}\}} Z^{2i}\Big) \Big\}.
$$
 (0.3)

 $Demonstração. Nós consideramos a seguinte expansão em séries de potências de log(z) e$ da função Gama incompleta:

$$
\log(z) = 2\sum_{k=0}^{\infty} \frac{1}{2k+1} \left(\frac{z-1}{z+1}\right)^{2k+1}, \quad \gamma(p,z) = \sum_{k=0}^{\infty} \frac{(-1)^k}{k!} \frac{z^{p+k}}{p+k} = \sum_{k=p}^{\infty} \frac{(-1)^{k-p}}{(k-p)!} \frac{z^k}{k},
$$

respectivamente. Usando as expansões acima nós temos

$$
\log(\rho + \delta T(z; \alpha, p)) = 2 \sum_{k=0}^{\infty} \frac{1}{2k+1} \left[ \frac{\rho - 1 + \delta T(z; \alpha, p)}{\rho + 1 + \delta T(z; \alpha, p)} \right]^{2k+1}
$$

$$
= 2 \sum_{k=0}^{\infty} \frac{1}{2k+1} \left[ \frac{\rho - 1 + \frac{\delta}{\Gamma(p)} \sum_{i=p}^{\infty} \frac{(-1)^{i-p}}{2i(i-p)\ln^{2i}} z^{2i}}{\rho + 1 + \frac{\delta}{\Gamma(p)} \sum_{j=p}^{\infty} \frac{(-1)^{j-p}}{2j(j-p)\ln^{2j}} z^{2j}} \right]^{2k+1}
$$

Definindo  $b_0 = \rho - 1$  e  $b_i = \left[ \delta(-1)^{i-p}/2i(i-p) \right] \alpha^{2i} \Gamma(p) \left] \mathbb{1}_{\{i \geq p\}}$ ; e, similarmente, definindo  $a_0 = \rho + 1$  e  $a_j = \left[ \delta(-1)^{j-p} / 2j(j-p)! \alpha^{2j} \Gamma(p) \right] \mathbb{1}_{\{j \geqslant p\}}$ , a última série pode ser expressa como

$$
= 2\sum_{k=0}^{\infty} \frac{1}{2k+1} \left( \frac{\sum_{i=0}^{\infty} b_i z^{2i}}{\sum_{j=0}^{\infty} a_j z^{2j}} \right)^{2k+1}.
$$

Pela aplicação da equação da Seção 0.313 de [\[4\]](#page-55-0) para a divisão de séries de potências, essas séries podem ser escritas como

$$
=2\sum_{k=0}^{\infty}\frac{1}{2k+1}\left(\frac{1}{\rho+1}\sum_{i=0}^{\infty}c_{i}z^{2i}\right)^{2k+1},
$$
\n(0.4)

em que os coeficientes  $c_i$ 's são determinados pela equação de recorrência

$$
c_n = \left(b_n - \frac{1}{\rho+1} \sum_{i=p}^n c_{n-i} a_i\right) \mathbb{1}_{\{n \geq p\}}.
$$

Pela aplicação da equação na Seção 0.314 de [\[4\]](#page-55-0) para a exponenciação de séries de potências, as séries [\(0.4\)](#page-60-0) são

$$
=2\sum_{k=0}^{\infty}\frac{1}{(2k+1)(\rho+1)^{2k+1}}\sum_{i=0}^{\infty}\widetilde{c}_{i,k}z^{2i}=2\sum_{k=0}^{\infty}\frac{1}{(2k+1)}\bigg[1+\frac{1}{(\rho+1)^{2k+1}}\sum_{i=p}^{\infty}\widetilde{c}_{i,k}z^{2i}\bigg],
$$

em que os coeficientes  $\tilde{c}_{i,k}$ 's são determinados por  $\tilde{c}_{0,k} = (\rho + 1)^{2k+1}$  e, da fórmula de recorrência

$$
\widetilde{c}_{m,k} = \frac{1}{m(\rho+1)} \sum_{i=p}^{m} \left[ 2i(k+1) - m \right] a_i \widetilde{c}_{m-i,k} \mathbb{1}_{\{m \ge p\}}.
$$
\n(0.5)

Resumidamente, temos

$$
\log(\rho + \delta T(z; \alpha, p)) = 2 \sum_{k=0}^{\infty} \frac{1}{(2k+1)} \left[ 1 + \frac{1}{(\rho + 1)^{2k+1}} \sum_{i=p}^{\infty} \tilde{c}_{i,k} z^{2i} \right].
$$

Ao usar a expansão acima e assumindo que podemos trocar de ordem os sinais de série e integral, temos

$$
\mathbb{E}\big[\mathbb{1}_{\{a\leqslant Z\leqslant b\}}\log(\rho+\delta T(Z;\alpha,p))\big] = \int_a^b \log(\rho+\delta T(z;\alpha,p))\phi(z)\,\mathrm{d}z
$$
  
= 
$$
2\sum_{k=0}^\infty \frac{1}{(2k+1)}\big[\Phi(b)-\Phi(a)+\frac{1}{(\rho+1)^{2k+1}}\sum_{i=p}^\infty \widetilde{c}_{i,k}\mathbb{E}\big(\mathbb{1}_{\{a\leqslant Z\leqslant b\}}Z^{2i}\big)\big].
$$

Da identidade acima as identidades em  $(0.2)$  e  $(0.3)$  seguem.

Como  $S_1(Z) = \log(\sqrt{2\pi}) + 1/2$ , ao substituir as identidades [\(0.2\)](#page-60-1), [\(0.3\)](#page-60-2) e [\(0.1\)](#page-59-0) na Proposição [2.3.3,](#page-23-1) obtemos a fórmula da entropia de Shannon para  $X \sim TD_{\Phi}(\theta)$  dada na Seção [3.4.](#page-28-0)

### **.4 Provas de Outros Resultados**

*Prova do Lema* [2.1.1](#page-17-0). Seja *Y* uma variável aleatória com distribuição Gama $(p, 1/\alpha^2)$ . A PDF e a CDF de *Y*, respectivamente, são dadas por  $f(y; \alpha, p) = (1/\alpha^2)^p y^{p-1} e^{-y/\alpha^2} / \Gamma(p)$  e  $F(y; \alpha, p) = \gamma(p, y/\alpha^2)/\Gamma(p)$ . Portanto,

$$
\Re(y) = 2\delta f(y; \alpha, p) - [\rho + \delta F(y; \alpha, p)]\mathfrak{h}(y), \quad y > 0.
$$
\n(0.1)

Suponha que  $y \geq \alpha^2(1-A)$ . Então

$$
e^{(\alpha^2 A + y)/\alpha^2} = \sum_{k=0}^{\infty} \frac{(\alpha^2 A + y)^k / \alpha^{2k}}{k!} \ge \frac{(\alpha^2 A + y)^{n+1} / \alpha^{2(n+1)}}{(n+1)!},
$$

para cada *n* ∈ N, tal que

<span id="page-62-3"></span><span id="page-62-0"></span>
$$
e^{-y/\alpha^2} \leq \frac{(n+1)!\alpha^{2(n+1)}e^A}{(\alpha^2 A + y)^{n+1}}.
$$

Consequentemente,

$$
2\delta f(y;\alpha,p) \leq 2\delta \left[ \frac{(1/\alpha^2)^p}{\Gamma(p)} y^{p-1} \frac{(n+1)!\alpha^{2(n+1)}e^A}{(\alpha^2 A + y)^{n+1}} \right]
$$
  

$$
\leq 2\delta \left[ \frac{(1/\alpha^2)^p}{\Gamma(p)} \frac{(n+1)!\alpha^{2(n+1)}e^A}{(\alpha^2 A + y)^{n+1-p}} \right] \leq \frac{\rho C}{(\alpha^2 A + y)^{\beta-p}} = \rho \mathfrak{h}(y), \tag{0.2}
$$

para  $\beta < n+1, \, C \geqslant 1$ e algum $\rho > 0,$ de tal forma que

<span id="page-62-2"></span><span id="page-62-1"></span>
$$
\rho \geqslant 2\delta \left[ \frac{(1/\alpha^2)^p}{\Gamma(p)} \left( n+1 \right) \alpha^{2(n+1)} e^A \right]. \tag{0.3}
$$

Como  $F(y; \alpha, p)$  é uma CDF, de  $(0.2)$  segue que

$$
2\delta f(y;\alpha,p) \leqslant [\rho + \delta F(y;\alpha,p)]\mathfrak{h}(y) \leqslant (\rho + \delta)\mathfrak{h}(y), \quad \forall y \geqslant \alpha^2(1-A). \tag{0.4}
$$

Em outras palavras, para cada  $y \ge \alpha^2(1-A)$  e  $\rho$  grande o suficiente, a cauda da distribuição Gama,  $2\delta f(y; \alpha, p)$  é mais leve que a cauda de  $[\rho + \delta F(y; \alpha, p)]\mathfrak{h}(y)$ , que decai polinomialmente.

Por outro lado, sabe-se que: quando  $p < 1$ , a distribuição Gama é exponencial e assintótica para ambos os eixos vertical e horizontal; a distribuição Gama com parâmetro de forma  $p = 1$  e parâmetro de escala  $1/\alpha^2$  é o mesmo que uma distribuição exponencial do parâmetro de escala (ou média) 1; quando p é maior que um, a distribuição Gama assume um valor máximo (unimodal), mas forma assimétrica. A assimetria diminui à medida que o valor de *p* aumenta.

Com base nas formas da distribuição Gama e na desigualdade [\(0.4\)](#page-62-1), na Figura [1,](#page-63-0) esboçamos graficamente as funções  $2\delta f(y; \alpha, p)$  e  $[\rho + \delta F(y; \alpha, p)]\mathfrak{h}(y)$ , e considere todos os casos possíveis, variando os parâmetros  $\alpha$ ,  $\rho$  como em [\(0.3\)](#page-62-2),  $\delta$  e  $p$  (conhecido), em que os gráficos de  $2\delta f(y; \alpha, p)$  e  $[\rho + \delta F(y; \alpha, p)]$  $\mathfrak{h}(y)$  se cruzam (ou não).

<span id="page-63-0"></span>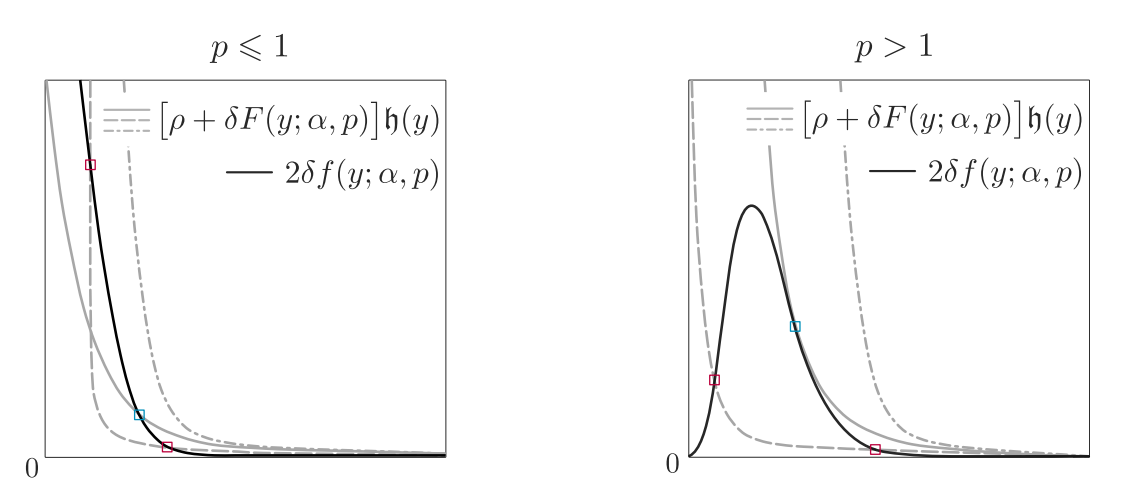

Figura 1: Os gráficos de  $2\delta f(y; \alpha, p)$  e  $[\rho + \delta F(y; \alpha, p)]\mathfrak{h}(y)$  têm, no máximo, dois pontos em comum.

Então, em ambos os casos  $p \leq 1$  ou  $p > 1$ , a função  $\Re$  em  $(0.1)$  tem no máximo dois zeros reais, o que completa a prova.

*Prova da Proposição* [2.3.2](#page-22-1). Uma manipulação algébrica simples mostra que

$$
S_q(X) = \frac{1}{q-1} \left[ 1 - \int_{\sigma D + \mu} f^q(x; \boldsymbol{\theta}) \, dx \right], \quad q \neq 1.
$$

Como  $0 < T(x; \alpha, p) < 1$  para quase todo  $x \in D$ , nós temos

$$
0 \leqslant f(x; \theta) \leqslant \frac{(\rho + \delta)}{Z_{\theta}} g\bigg(\frac{x - \mu}{\sigma}\bigg).
$$

Então, usando do fato de que a função  $x \mapsto x^q$  é crescente, para  $x > 0$  e  $q > 0$ , nós temos

$$
0 \leqslant f^q(x;\boldsymbol{\theta}) \leqslant \frac{(\rho+\delta)^q}{Z_{\boldsymbol{\theta}}^q} g^q\bigg(\frac{x-\mu}{\sigma}\bigg),
$$

para todo  $x \in \sigma D + \mu$ . Consequentemente,

$$
\int_{\sigma D+\mu} f^q(x;\theta) dx \leq \frac{(\rho+\delta)^q}{Z_\theta^q} \int_D g^q\left(\frac{x-\mu}{\sigma}\right) dx = \frac{(\rho+\delta)^q \sigma}{Z_\theta^q} \left[1 - (q-1)S_q(W)\right], \quad q \neq 1.
$$

Portanto, se  $S_q(W)$  existe então  $S_q(X)$  também existe.

*Prova da Proposição* [2.3.3](#page-23-1). Tomando o logaritmo de cada lado de  $(2.1)$ , pela definição de entropia de Shannon, temos

<span id="page-64-2"></span>
$$
S_1(X) = \log(Z_{\theta}) + \mathbb{E}\bigg[-\log\bigg(\rho + \delta T\bigg(\frac{X-\mu}{\sigma}; \alpha, p\bigg)\bigg)\bigg] + \mathbb{E}\bigg[-\log g\bigg(\frac{X-\mu}{\sigma}\bigg)\bigg].\tag{0.5}
$$

Ao tomar  $L(x) = \log(\rho + \delta T(x; \alpha, p))$  e  $L(x) = -\log g(x), \forall x \in \sigma D + \mu$ , no Corolário [2.2.2,](#page-21-1) respectivamente, nós temos

$$
\mathbb{E}\left[-\log\left(\rho + \delta T\left(\frac{X-\mu}{\sigma};\alpha,p\right)\right)\right] = -\frac{(\rho+\delta)\sigma}{Z_{\theta}}\mathbb{E}\left[\log(\rho + \delta T(W;\alpha,p))\right] \n- \frac{\delta\sigma}{Z_{\theta}}\left\{\mathbb{E}\left[\mathbb{1}_{\{W\leq-\alpha\sqrt{Y}\}}\log(\rho + \delta T(W;\alpha,p))\right] - \mathbb{E}\left[\mathbb{1}_{\{W\leq\alpha\sqrt{Y}\}}\log(\rho + \delta T(W;\alpha,p))\right]\right\}
$$
\n(0.6)

$$
\mathbb{E}\left[-\log g\left(\frac{X-\mu}{\sigma}\right)\right] = \frac{(\rho+\delta)\sigma}{Z_{\theta}} S_1(W) + \frac{\delta\sigma}{Z_{\theta}} \left\{ \mathbb{E}\left[S_1(\mathbb{1}_{\{W \leqslant -\alpha\sqrt{Y}\}}W)\right] - \mathbb{E}\left[S_1(\mathbb{1}_{\{W \leqslant \alpha\sqrt{Y}\}}W)\right] \right\}.
$$
\n(0.7)

Substituindo as identidades  $(0.6)$  e  $(0.7)$  em  $(0.5)$ , a prova segue.

*Prova do Lema* [3.1.1](#page-26-0). A PDF e CDF de *Y* ~ Gama $(p, 1/\alpha^2)$ , respectivamente, são dadas por  $f(y; \alpha, p) = (1/\alpha^2)^{p-1} e^{-y/\alpha^2} / \Gamma(p)$  e  $F(y; \alpha, p) = \gamma(p, y/\alpha^2) / \Gamma(p)$ . Assim, *R* assume a seguinte forma

<span id="page-64-4"></span><span id="page-64-1"></span><span id="page-64-0"></span>
$$
R(y) = 2\delta f(y; \alpha, p) - [\rho + \delta F(y; \alpha, p)].
$$
\n(0.8)

<span id="page-64-3"></span>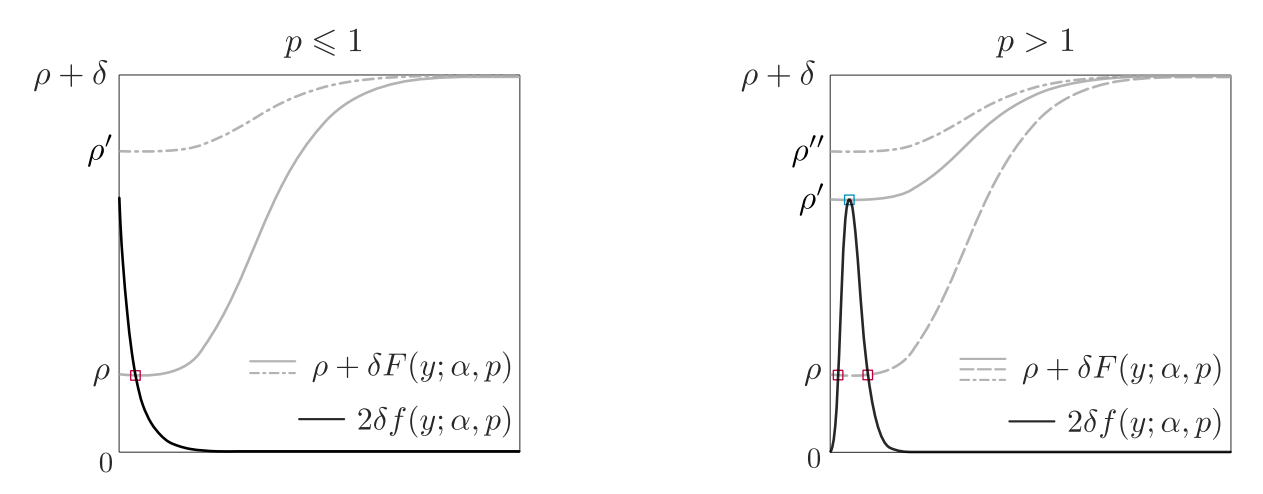

Figura 2: Os gráficos de  $2\delta f(y; \alpha, p)$  e  $\rho + \delta F(y; \alpha, p)$  têm, no máximo, dois pontos de interseção.

e

Com base nas características da distribuição Gama, na Figura [2,](#page-64-3) esboçamos graficamente as funções  $2\delta f(y; \alpha, p)$  e  $\rho + \delta F(y; \alpha, p)$ , e consideramos todos os casos possíveis , variando os parâmetros  $\alpha$ ,  $\rho$ ,  $\delta$  e  $p$  (conhecido), nos quais os gráficos de  $2\delta f(y; \alpha, p)$  e  $\rho + \delta F(y; \alpha, p)$  se cruzam (ou não).

Assim, para os casos em que  $p \leq 1$  ou  $p > 1$ , a função R em [\(0.8\)](#page-64-4) tem no máximo dois zeros reais. Isso completa a prova.

### **.5 Códigos Mathematica (versão 12.0)**

### **.5.1 Gera¸c˜ao para n´umeros aleat´orios se SmoothKernelDistribution ´e usado**

Os códigos para gerar números aleatórios a partir da distribuição suave do kernel no Mathematica s˜ao dados pelas seguintes linhas:

```
SK = SmoothKernelDistribution[x, {"Adaptive", Automatic, .1}, PerformanceGoal
-> "Quality"];
F[m_, s_+] := CDF[SK, x];m := Moment[SK, 1]; s := Sqrt[Moment[SK, 2] - Moment[SK, 1]^2];
For[i = 0, i < n, i^{++},z = Table[x /. FindRoot[F[m, s] - RandomReal[], {x, Lower point, Upper point}], {i, n}]
]
```
#### **.5.2 Otimiza¸c˜ao e estat´ısticas**

```
iv := RandomReal[];
FM = FindMaximum[{Total[Log[f]],
a< \{Alpha\} <= b && a <= \{Rho\} <= b &&
a \leq \left[\Delta\right] \leq b, \{\{\Delta1pha\}, iv\}, \{\Delta1ch\},
iv}, {\[Delta], iv}, {\[Mu], Median[x]}, {\[Sigma],
Median[Abs[x - Median[x]]]\};
EstD = FindDistribution[x];
SK = SmoothKernelDistribution[x, \{"Adaptive", Automatic, .1}, PerformanceGoal
-> "Quality"];
statistics =
```
{ Moment [EstD, 1], Moment [SK, 1], Mean[x], Median[x], Sqrt[Moment[EstD, 2] - Moment[EstD, 1]ˆ2], Sqrt[Moment[SK, 2] - Moment[SK, 1]ˆ2], StandardDeviation[x], Median[Abs[x - Median[x]]] };

#### **.5.3 C´odigos para o bootstrap**

Parte do código para o bootstrap é dado pela seguinte forma [\[1\]](#page-55-1):

```
For[i = 1, i \le replication, i^{++},
x := Table[RandomChoice[data, Length[data]], {i,1,Length[data]}]
]
```
#### **.5.4 CDF** de  $TD_{\Phi}$

```
p := 3/2; ns := n;
x = Sort[x];
nsn = 0; nsp = 0;
For[i = 1, i \le n s, i^{++},If [x[[i]] < \langle Mu], nsn = nsn + 1]
]
For[i = 1, i \leq nsn, i++,If [x[[i]] < \{Mu\}, xn[i] := x[[i]]]]
For[i = nsn + 1, i \leq ns, i++,If [x[[i]] \geq \setminus [Mu], xp[i] := x[[i]]]]
For[i = 1, i \leq nsn, i++,FN[i] = (\lceil Sigma \rceil /Z * (\[Rho] + \[Delta] *
T[\text{xn}[i]/\Gamma] = \{Mu\}/\Gamma[\text{Sigma}], \Gamma]CDF[NormalDistribution[\[Mu], \[Sigma]],
xn[i]] + ((\Delta)*\Sigma)Z)*(1/2 - (\{A1pha)*(Gamma[p + 1/2]*Hypergeometric2F1[1/2, p + 1/2, 3/2, -\[Alpha]ˆ2/2])/(Sqrt[
```

```
2*P_i]*Gamma[p])) - ((\[Delta]*\[Sigma])/
Z)*((1/2)*T[xn[i]/\[Sigma] - \[Mu]/\[Sigma], \[Alpha], p] -
NIntegrate[
Erf[(\langle \Delta \rho \rangle | Sqrt[2]) * z] * z^*(2*p - 1) * Exp[-1^2 * z^2], {z,0, (xn[i] - \lceil Mu \rceil)/(\lceil A1pha] * \lceil Sigma \rceil),Method -> {"LobattoKronrodRule"}]/Gamma[p]);
\mathbb{I}For[i = nsn + 1, i \leq ns, i++,FP[i] = (\{Sigma\})Z *(\[Rho] + \[Delta] *T[xp[i]/\Gamma] = \Gamma(X[p[i]]/\Gamma] - \Gamma(X[p[n]], \Gamma(X[p[n]] - \Gamma(X[p]]CDF[NormalDistribution[\[Mu], \[Sigma]],
xp[i]] + ((\Delta x + \Sigma x)Z)*(1/2 - (\{A1pha)*(Gamma[p + 1/2]*Hypergeometric2F1[1/2, p + 1/2, 3/2, -\[Alpha]ˆ2/2])/(Sqrt[
2*P_i * Gamma[p])) - ((\Delta E) * \Sigma) * (Sigma))
Z)*((1/2)*T[xp[i]/\[Sigma] - \[Mu]/\[Sigma], \[Alpha], p] +
NIntegrate[
Erf[(\langle \Delta \rho \rangle | Sqrt[2]) * z] * z^*(2*p - 1) * Exp[-1^2 * z^2], {z,0, (xp[i] - \lceil Mu \rceil)/(\lceil A1pha] \cdot \lceil Sigma \rceil),
Method -> {"LobattoKronrodRule"}]/Gamma[p]);
\mathbf{I}FNFP := Join[{Table[FN[j], {j, nsn}}], Table[FP[j], {j, nsn + 1, ns}}]];
JoinFNP := Join[FNFP[[1]], FNFP[[2]]];
```
### **.5.5** Testes de adequabilidade do ajuste para as distribuições **propostas e utilizadas**

Os testes de adequabilidade de ajuste, tais como Kolmogorov-Smirnov (KS), Cramer-von Mises e Anderson-Darling (AD) são feitos usando os seguintes códigos, para TD<sub> $\Phi$ </sub>, EstD e SK.

```
For[i = 1, i \leq n s, i^{++},CVM[i] = \text{Join}\text{FNP}[[i]] - (2 * i - 1) / (2 * ns)] ^2 + 1 / (12 * ns);
AD[i] = (-1/ns)*((2*i - 1)*(Log[JoinFNP[[i]]] + Log[1 - JoinFNP[[i]]));DP[i] = i/ns - JoinFNP[[i]); DN[i] = JoinFNP[[i]] - (i - 1)/ns;CVMED[i] = (CDF[estimated\,[ScriptCapitalD], x][[
```

```
i]] - (2*i - 1)/(2*ns))^2 + 1/(12*ns);
ADED[i] = (-1/ns)*((2*i - 1)*(Log[CDF[EstD], x][[i]]] +
Log[1 - CDF[EstD], x][[i]]]);
DPED[i] = i/ns - CDF[EstD], x][[i]],DNED[i] = CDF[estimated\,[ScriptCapitalD], x][[i]] - (i - 1)/ns;CVMSK[i] = (CDF[SK, x][[i]] - (2*i - 1)/(2*ns))^2 + 1/(12*ns);ADSK[i] = (-1/ns)*((2*i - 1)*(Log[CDF[SK, x][[i]]] + Log[1 - CDF[SK, x][[i]]]));
DPSK[i] = i/ns - CDF[SK, x][[i]],DNSK[i] = CDF[SK, x][[i]] - (i - 1)/ns;]
DPmax = Max[Table[DP[i], \{i, ns\}]]; DNmax = Max[Table[DN[i], \{i, ns\}]];
KS = Max[DPmax, DMmax];StaCVM = Total[Table[CVM[j], {j, ns}]];
StaAD = Total[Table[AD[j], {j, ns}]];{KS, StaCVM, StaAD}
```
A fim de os obter critérios de informação, como Akaike e Bayesiano, a CDF do Mathematica deve ser substituída pela sua correspondente PDF e as fórmulas dos critérios s˜ao usadas. Por exemplo,

```
-2*Total[Log[PDF[SK, x]]] + 2*p
```
#### **.5.6 C´odigos para variˆancias de estimadores**

A PDF de  $TD_{\Phi}$  é dada por

```
f[\[\text{Mu}]_, [\text{Sigma}]_, [\text{Alpha}]_, [\text{Rho}]_, [\text{Delta}]_ := \
\left\{Sigma\right\} * ((1/((\{Rho\} + \{Delta\})*\Sigma)) * \Sigma) - ((Sqrt[
2]*\[Delta]*\[Sigma]*\[Alpha]*
Gamma[p + 1/2])/(Sqrt[Pi]*Gamma[p]))*
Hypergeometric2F1[1/2, p + 1/2,
3/2, -\[\text{Alpha}^2/2]))*(\[Rho] + \[Delta]*(1 -
Gamma[p, (x - \lceil Mu \rceil)^2 / (\lceil Sigma \rceil^2 * \lceil A1pha \rceil^2)/Gamma[p]))*(exp^(-((x - \[Mu])^2/(2 \[Sigma]^2)))/(
Sqrt[2 \setminus [Pi]] \setminus [Sigma]));
g[\[Mu]_, \[Sigma]_] := exp^(-((x - \[Mu])^2/(2 \[Sigma]^2)))/(
Sqrt[2 \setminus [Pi]] \setminus [Sigma]);
T[p_, [Mu]_, [Signal_, [Alpha]_: =
1 - Gamma[p, (x - \lceil Mu \rceil)^2 / (\lceil Sigma \rceil^2 * \lceil Alpha \rceil^2) / \text{Gamma}[p];
```
 $Dgm2[\[\text{Mu}], \ \text{Sigma}]] := D[g[\[\text{Mu}], \ \text{Sigma}]], \ \text{Mu}];$ 

```
Z := (\lceil \text{Rho} \rceil + \lceil \text{Delta} \rceil) * \lceil \text{Sigma} \rceil - ((\text{Sqrt})2] * \[Delta] * \[Sigma] * \[A] \*Gamma[p + 1/2]) / (Sqrt[Pi] *Gamma[p]) *
Hypergeometric2F1[1/2, p + 1/2, 3/2, -\[Alpha]^2/2];
O escore ∂ log f(x;θ)
∂µ de µ ´e dado por
em := ((-2*((x - \{Mu\})/(\{Signal* \{Alpha\}))^2(2*p - 2)*Exp[-((x - \[Mu])/(\[Sigma]*\[Alpha]))^2])/(\[Sigma]^2*\
\[Alpha]ˆ2*Gamma[p]))*
Log[\lceil Rho] + \lceil belta] *T[p, \setminus [Mu], \setminus [Sigma], \setminus [Alpha]]] - (1/\setminus [Sigma])*
Dgm2[\lceil Mu\rceil, \lceil Sigma\rceil];O escore \frac{\partial \log f(x;\theta)}{\partial \sigma} de \sigma é dado por
es := -\[\text{Rho}]/Z - \[\text{Delta}]/Z - (\lceil \text{Delta} \rceil / \sqrt{2}Z)*(NIntegrate[
CDF[NormalDistribution[\[Mu], \[Sigma]], -\[Alpha]*yˆ0.5]*
PDF[GammaDistribution[p, 1], y], {y, 0, Infinity},
Method -> {"LobattoKronrodRule"}] -
NIntegrate[
CDF[NormalDistribution[\[Mu], \[Sigma]], \[Alpha]*yˆ0.5]*
PDF[GammaDistribution[p, 1], y], {y, 0, Infinity},
Method -> {"LobattoKronrodRule"}]) - ((2*)[Delta]*((x - \wedge\(\mathrm{Mu})\/(\mathrm{Sigma})*\[A1pha])^(2*p - 1)*Exp[-((x - \[Mu])/(\[Sigma]*\[Alpha]))^2])/(\[Sigma]^3*(\[Rho] \
+ \[Delta]*T[p, \[Mu], \[Sigma], \[Alpha]])*
Gamma[p])) - (((x - \lceil Mu\rceil)/\lceil Sigma\rceil^2)*Dgs2[\lceil Mu\rceil, \lceil Sigma\rceil]);O escore \frac{\partial \log f(x;\theta)}{\partial \alpha} de \alpha é dado por
ea := -(2*)\Sigma*\Omega *\Delta *Gamma[p + 0.5])/(\sqrt{2*Pi} *Z*Gamma[p) *Hypergeometric2F1[1/2, p + 1/2,
3/2, -\[Alpha]ˆ2/
2] - (2*\[Sigma]*Gamma[p + 1/2])/(Sqrt[2*Pi]*Z*
Gamma[p])*((\[Alpha]^2/2 + 1)^(-p - 1/2) -
Hypergeometric2F1[1/2, p + 1/2,3/2, -\[Alpha]^2/
```

```
2]) - (2*)[Delta] * ((x - \langle Mu]) / (\langle Signal* \langle Alpha]))^2Exp[-((x - \[Mu])/(\[Sigma]*\[Alpha]))^2])/(\[Alpha]*(\[Rho] + \
\left(\Delta^*T[p, \{Mu\}, \{Sigma\}, \{A1pha\}]\right);NIntegrate[
em<sup>2*f[\Pi]</sup>, [Sigma], [Alpha], [Rho], [Delta]]^2q), {x, -Infinity, Infinity}, Method -> {"LobattoKronrodRule"}];
O escore ∂ log f(x;θ)
∂ρ de ρ ´e dado por
er := -\[Signal / Z + 1/(\[Rho] + \[Delta] * T[p, \[Mu], \[Signal], \[Alpha]]);Por fim, o escore \frac{\partial \log f(x;\theta)}{\partial \delta} de \delta é dado por
ed := -\[\Delta]/Z*(1 + \text{NIntegrate}[CDF[\text{NormalDistribution}[\Pi]] , \Sigma]-\[Alpha]*yˆ0.5]*PDF[GammaDistribution[p, 1], y], {y, 0, Infinity},
Method -> {"LobattoKronrodRule"}] -
NIntegrate[CDF[NormalDistribution[\[Mu], \[Sigma]], \[Alpha]*yˆ0.5]*
PDF[GammaDistribution[p, 1], y], {y, 0, Infinity},
Method -> {"LobattoKronrodRule"}]) +
T[p, \setminus [Mu], \setminus [Sigma], \setminus [Alpha]](\langle [Rho] + \langle [Delta] * T[p, \setminus [Mu], \setminus [Sigma], \setminus [Alpha]]);
```
Um elemento  $\frac{\partial \log f(x;\theta)}{\partial \mu}$  da Matriz de Informação de Fisher baseada em log<sub>q</sub> é calculado pela express˜ao e seus elementos correspondentes da matriz [\[2\]](#page-55-2):

```
Imm := NIntegrate[em^2*f[\[Mu], \[Sigma], \[Alpha], \[Rho], \[Delta]]^(2 - q),
{x, -Infinity, Infinity}, Method -> {"LobattoKronrodRule"}]
```
A Matriz de Fisher M e sua inversa são dadas por

M = n\*{{Imm, Ims, Ima, Imr, Imd}, {Ims, Iss, Isa, Isr, Isd}, {Ima, Isa, Iaa, Iar, Iad}, {Imr, Isr, Iar, Irr, Ird}, {Imd, Isd, Iad, Ird,  $Idd$ }; IM := Inverse[M]/n

### **.6 C´odigos R**

Os códigos R utilizados para gerar os gráficos do Capítulo [4](#page-36-0) são fornecidos abaixo:

#### **.6.1 C´odigos R: Distribui¸c˜ao Normal Trimodal**

**Observação 6.** Foi necessário "quebrar" algumas linhas de código para que eles coubessem dentro da margem deste documento. Além disso, alguns códigos repetem-se em cada subseção para que não seja necessário copiar e colar códigos de diferentes seções a fim de reproduzir um gráfico qualquer. Ou seja, para fins de praticidade.

```
#----------------------------------PACOTES--------------------------------------
#install.packages('hypergeo') # (fornece a função hipergeométrica)
#install.packages('pracma') # (fornece as duas formas da função gama incompleta)
#install.packages('gridExtra')
# (arranja gráficos ggplot em grade pois o par(mfrow) não funciona com ggplot)
library(hypergeo)
library(pracma)
library(ggplot2)
library(gridExtra)
#------------------------------FUNCÕES AUXILIARES-------------------------------
# função gama incompleta inferior
#gama.inc <- function(x,p){Vectorize(gammainc(x,p))[1]}
#outra forma de gerar a gama incompleta,
# mas não funciona na função trimodal.normal abaixo
gama.inc <- function(x,p){gamma(p)*pgamma(x,p,1,lower=TRUE)}
# função gama incompleta inferior regularizada, nome "T" para bater com o paper
T <- function(x,alfa,p){ gama.inc(xˆ2/alfaˆ2,p) / gamma(p)}
# fator normalizante
z.theta <- function(rho,delta,sigma,alfa,p){
(rho+delta)*sigma - ((2*delta*sigma*alfa*gamma(p+1/2))/(sqrt(2*pi)*gamma(p)))
* hypergeo(1/2,p+1/2,3/2,-(alfaˆ2)/2)
}
# função I(u;a,b,c)
Int \leq function(u,a,b,c){
integral(f= function(x){erf(a*x)*(x^b)*exp(- c^2 * x^2)}, xmin=0, xmax=u)
}
Int <- Vectorize(Int)
```
```
#-----------------------------DENSIDADE TRIMODAL--------------------------------
# densidade trimodal com g(x)=phi(x) (normal trimodal)
trimodal.normal <- function(x,p,mu,sigma,alfa,rho,delta){
(1/z.theta(rho,delta,sigma,alfa,p)) * (rho + delta * T((x-mu)/\text{sigma}, alfa, p))
* dnorm((x-mu)/sigma, mean=0, sd=1)
}
#----------------------FUNÇÃO DE DISTRIBUIÇÃO ACUMULADA-------------------------
trimodal.normal.FDA <- function(x,p,mu,sigma,alfa,rho,delta){
if(x<mu){ as.numeric( sigma/z.theta(rho,delta,sigma,alfa,p)
* (rho + delta*T((x-mu)/sigma, alfa, p)) * pnorm((x-mu)/sigma) +
delta*sigma/z.theta(rho,delta,sigma,alfa,p) * (1/2 - ((alfa*gamma(p+1/2))
/ (sqrt(2*pi) * gamma(p))) * hypergeo(1/2,p+1/2,3/2,-(alfaˆ2)/2) ) -
delta*sigma/z.theta(rho,delta,sigma,alfa,p) * ( (1/2)
* T((x-mu)/sigma, alta, p) - (1/gamma(p))* Int(((mu-x)/(alfa*sigma)), alfa/sqrt(2), 2*p-1, 1) ) )
} else { as.numeric( sigma/z.theta(rho,delta,sigma,alfa,p)
* (rho + delta*T((x-mu)/sigma, alfa, p)) * pnorm((x-mu)/sigma) +
delta*sigma/z.theta(rho,delta,sigma,alfa,p)
* ( 1/2 - ((alfa*gamma(p+1/2)) / (sqrt(2*pi) * gamma(p)))
* hypergeo(1/2, p+1/2, 3/2, -(a1fa^2)/2)) -
delta*sigma/z.theta(rho,delta,sigma,alfa,p)
* ( (1/2) * T((x-mu)/sigma, alfa, p) + (1/gamma(p))
* Int(((x-mu)/(alfa * sigma)), alfa/sqrt(2), 2*p-1, 1) ) )
} }
#------------------------------INTEGRAÇÃO NUMÉRICA----------
Int.densidade <- function(mu,rho,delta,sigma,alfa,p){
integral(f= function(x){(1/z.theta(rho,delta,sigma,alfa,p))
* (rho + delta * T( (x-mu)/sigma, alfa, p) )
* dnorm((x-mu)/sigma, mean=0, sd=1)}, xmin=-Inf, xmax=Inf)
}
```
Int.densidade(mu=0,rho=5,delta=1,sigma=1,alfa=1,p=3/2) # dá igual a 1, ufaaaa!!

```
#--------------------------------GR´AFICOS---------------------------------------
# funções para gerar os gráficos, em vez de repetir códigos
grafico.densidade <- function(p,mu,sigma,delta,rho,alfa,lwd,colour,titulo=titulo,
xtitulo=expression(x),ytitulo=expression(f(x,theta)), subtitle=subtitle){
df <- data.frame(x=seq(-15,15,0.05),
y=as.numeric(trimodal.normal(seq(-15,15,0.05),p=p,mu=mu,
sigma=sigma,delta=delta,rho=rho,alfa=alfa)))
ggplot(df,aes(x,y)) +geom_line(lwd=lwd, colour=colour,alpha=0.5) +
labs(title = titulo,
subtitle=subtitle,
x = xtitulo,
y = ytitulo)
}
grafico.fda <- function(p,mu,sigma,delta,rho,alfa,lwd,colour,titulo=titulo,
xtitulo=expression(x),ytitulo=expression(F(x,theta)), subtitle=subtitle){
df <- data.frame(x=seq(-15,15,0.05),
y=as.numeric(trimodal.normal.FDA(seq(-15,15,0.05),p=p,mu=mu,
sigma=sigma,delta=delta,rho=rho,alfa=alfa)))
ggplot(df, aes(x, y)) +geom_line(lwd=lwd, colour=colour,alpha=0.5) +
labs(title = titulo,
subtitle=subtitle,
x = xtitulo,
y = ytitulo)
}
#----------------------------UNIMODAIS------------------------------------------
g1.densidade <- grafico.densidade(p=2,mu=0,sigma=3,delta=3,rho=3.5,
alfa=3,lwd=2,colour='black',
titulo='Densidade Normal Trimodal',
subtitle = expression(paste(p, '=2, '1, mu, '=0, '1, sigma, '=3, '1, ...)delta,'=3, ',rho,'=3.5, ',alpha,'=3')))
```

```
g1.fda <- grafico.fda(p=2,mu=0,sigma=3,delta=3,rho=3.5,alfa=3,lwd=2,colour='black',
titulo='Função de Distribuição Acumulada da Normal Trimodal',
subtitle = expression(paste(p, '=2, '', mu, '=0, '', sigma,' = 3, ',delta,'=3, ',rho,'=3.5, ',alpha,'=3')))
```

```
trimodal1 <- grid.arrange(g1.densidade,g1.fda, nrow=1, ncol=2)
ggsave('trimodal1.pdf', plot=trimodal1, device=cairo_pdf,
path='C:\\Users\\victo\\Desktop', dpi='retina', width=30, height=18, units='cm')
```

```
g2.densidade <- grafico.densidade(p=2,mu=2,sigma=4,delta=3,
rho=3.5,alfa=3,lwd=2,colour='black',
titulo='Densidade Normal Trimodal',
subtitle=expression(paste(p,'=2, ',mu,'=2, ',sigma,'=4,
',delta,'=3, ',rho,'=3.5, ',alpha,'=3')))
```

```
g2.fda <- grafico.fda(p=2,mu=2,sigma=4,delta=3,rho=3.5,alfa=3,lwd=2,colour='black',
titulo='Função de Distribuição Acumulada da Normal Trimodal',
subtitle = expression (paste(p, '=2, '', mu, '=2, '', sigma, '=4, '',delta,'=3, ',rho,'=3.5, ',alpha,'=3')))
```

```
trimodal2 <- grid.arrange(g2.densidade ,g2.fda, nrow=1, ncol=2)
ggsave('trimodal2.pdf', plot=trimodal2, device=cairo_pdf,
path='C:\\Users\\victo\\Desktop', dpi='retina', width=30, height=18, units='cm')
```

```
g3.densidade <- grafico.densidade(p=4,mu=-3,sigma=sqrt(20),
delta=3.5,rho=2,alfa=5,lwd=2,colour='black',
titulo='Densidade Normal Trimodal',
subtitle = expression (paste(p, ' = 4, ' , mu, ' = -3, ' , sigma, ' = ',sqrt(20), ', delta,'=3.5, ',rho,'=0.7, ',alpha,'=0.9')))
```

```
g3.fda <- grafico.fda(p=4,mu=-3,sigma=sqrt(20),delta=3.5,
rho=2,alfa=5,lwd=2,colour='black',
titulo='Função de Distribuição Acumulada da Normal Trimodal',
subtitle = expression(paste(p, ' = 4, ' , mu, ' = -3, ' , sigma, ' = ', sqrt(20),', delta, '=3.5, ', rho, '=0.7, ', alpha, '=0.9')))
```

```
trimodal3 <- grid.arrange(g3.densidade,g3.fda, nrow=1, ncol=2)
ggsave('trimodal3.pdf', plot=trimodal3, device=cairo_pdf,
```

```
path='C:\\Users\\victo\\Desktop', dpi='retina', width=30, height=18, units='cm')
#---------------------------------BIMODAIS--------------------------------------
g4.densidade <- grafico.densidade(p=1,mu=-1,sigma=3,delta=3.5,
rho=4.7,alfa=0.9,lwd=2,colour='red',
titulo='Densidade Normal Trimodal',
subtitle = expression (paste(p, ' = 1, ' , mu, ' = -1, ' , sigma, ' = 3, ' ,delta,'=3.5, ',rho,'=4.7, ',alpha,'=0.9')))
g4.fda \leftarrow \text{grafico.fda}(p=1,\text{mu}=-1,\text{sigma}=3,\text{delta}=3.5,rho=4.7,alfa=0.9,lwd=2,colour='red',
titulo='Função de Distribuição Acumulada da Normal Trimodal',
subtitle=expression(paste(p,'=1, ',mu,'=-1, ',sigma,'=3, ',
delta,'=3.5, ',rho,'=4.7, ',alpha,'=0.9')))
trimodal4 <- grid.arrange(g4.densidade,g4.fda, nrow=1, ncol=2)
ggsave('trimodal4.pdf', plot=trimodal4, device=cairo_pdf,
path='C:\\Users\\victo\\Desktop', dpi='retina', width=30, height=18, units='cm')
g5.densidade <- grafico.densidade(p=3,mu=0,sigma=4,delta=30,
rho=0.5,alfa=.2,lwd=2,colour='red',
titulo='Densidade Normal Trimodal',
subtitle = expression (paste(p, '=3, '1, mu, '=0, '1, sigma, '=4, '1, '4)delta,'=30, ',rho,'=0.5, ',alpha,'=0.2')))
g5.fda <- grafico.fda(p=3,mu=0,sigma=4,delta=30,rho=0.5,
alfa=0.2,lwd=2,colour='red',
titulo='Função de Distribuição Acumulada da Normal Trimodal',
subtitle=expression(paste(p,'=3, ',mu,'=0, ',sigma,'=4, ',
delta,'=30, ',rho,'=0.5, ',alpha,'=0.2')))
trimodal5 <- grid.arrange(g5.densidade,g5.fda, nrow=1, ncol=2)
ggsave('trimodal5.pdf', plot=trimodal5, device=cairo_pdf,
path='C:\\Users\\victo\\Desktop', dpi='retina', width=30, height=18, units='cm')
g6.densidade <- grafico.densidade(p=1,mu=1,sigma=4,delta=3.5,
rho=0.7,alfa=0.9,lwd=2,colour='red',
titulo='Densidade Normal Trimodal',
subtitle=expression(paste(p,'=1, ',mu,'=1, ',sigma,'=4, ',
```

```
delta,'=3.5, ',rho,'=0.7, ',alpha,'=0.9')))
g6.fda <- grafico.fda(p=1,mu=1,sigma=4,delta=3.5,rho=0.7,alfa=0.9,
lwd=2,colour='red',titulo='Função de Distribuição Acumulada da Normal Trimodal',
subtitle = expression(paste(p,'=1, ', mu,'=1, ', sigma,'=4, '',delta,'=3.5, ',rho,'=0.7, ',alpha,'=0.9')))
trimodal6 <- grid.arrange(g6.densidade,g6.fda, nrow=1, ncol=2)
ggsave('trimodal6.pdf', plot=trimodal6, device=cairo_pdf,
path='C:\\Users\\victo\\Desktop', dpi='retina', width=30, height=18, units='cm')
#-------------------------------TRIMODAIS---------------------------------------
g7.densidade <- grafico.densidade(p=6,mu=2,sigma=3,delta=4,
rho=1.1,alfa=0.3,lwd=2,colour='blue',
titulo='Densidade Normal Trimodal',
subtitle = expression (paste(p, ' = 6, ' , mu, ' = 2, ' , sigma, ' = 3, ' ,delta,'=4, ',rho,'=1.1, ',alpha,'=0.3')))
g7.fda \leftarrow \text{grafico.fda}(p=6, mu=2, sigma=3, delta=4, rho=1.1,alfa=0.3,lwd=2,colour='blue',
titulo='Função de Distribuição Acumulada da Normal Trimodal',
subtitle = expression (paste(p, ' = 6, ' , mu, ' = 2, ' , sigma, ' = 3, ' ,delta,'=4, ',rho,'=1.1, ',alpha,'=0.3')))
trimodal7 <- grid.arrange(g7.densidade,g7.fda, nrow=1, ncol=2)
ggsave('trimodal7.pdf', plot=trimodal7, device=cairo_pdf,
path='C:\\Users\\victo\\Desktop', dpi='retina', width=30, height=18, units='cm')
g8.densidade <- grafico.densidade(p=3,mu=2,sigma=3,delta=4,
rho=3,alfa=0.5,lwd=2,colour='blue',
titulo='Densidade Normal Trimodal',
subtitle = expression (paste(p, ' = 3, '1, mu, ' = 2, '1, sigma, ' = 3, '1, ...)delta,'=4, ',rho,'=3, ',alpha,'=0.5')))
g8.fda <- grafico.fda(p=3,mu=2,sigma=3,delta=4,rho=3,alfa=0.5,lwd=2,colour='blue',
titulo='Função de Distribuição Acumulada da Normal Trimodal',
subtitle = expression (paste(p, '=3, '1, mu, '=2, '1, sigma, '=3, '1, ...)delta,'=4, ',rho,'=3, ',alpha,'=0.5')))
trimodal8 <- grid.arrange(g8.densidade,g8.fda, nrow=1, ncol=2)
```

```
ggsave('trimodal8.pdf', plot=trimodal8, device=cairo_pdf,
path='C:\\Users\\victo\\Desktop', dpi='retina', width=30, height=18, units='cm')
g9.densidade <- grafico.densidade(p=5,mu=0,sigma=3,delta=80,
rho=0.2,alfa=2,lwd=2,colour='blue',titulo='Densidade Normal Trimodal',
subtitle = expression(paste(p,'=5, ',mu,'=0, ',sigma,'=3, 'delta,'=80, ',rho,'=0.2, ',alpha,'=2')))
g9.fda <- grafico.fda(p=5,mu=0,sigma=3,delta=80,rho=0.2,alfa=2,lwd=2,colour='blue',
titulo='Função de Distribuição Acumulada da Normal Trimodal',
subtitle=expression(paste(p,'=5, ',mu,'=0, ',sigma,'=3, ',
delta,'=80, ',rho,'=0.2, ',alpha,'=2')))
trimodal9 <- grid.arrange(g9.densidade,g9.fda, nrow=1, ncol=2)
ggsave('trimodal9.pdf', plot=trimodal9, device=cairo_pdf,
```
#### path='C:\\Users\\victo\\Desktop', dpi='retina', width=30, height=18, units='cm')

### **.6.2 C´odigos R: Distribui¸c˜ao Laplace Trimodal**

```
#----------------------------------PACOTES--------------------------------------
\#install.packages('hypergeo') # (fornece a função hipergeométrica)
#install.packages('pracma') # (Integração numérica)
#install.packages('gridExtra')
# (arranja gráficos ggplot em grade pois o par(mfrow) não funciona com ggplot)
library(hypergeo)
library(pracma)
library(ggplot2)
library(gridExtra)
#---------------------------FUNCÕES AUXILIARES----------------------------------
# função gama incompleta inferior
gama.inc \leq function(x,p){gamma(p)*pgamma(x,p,1,lower=TRUE)}
# função gama incompleta inferior regularizada, nome "T" para bater com o paper
T <- function(x,alfa,p){ gama.inc(xˆ2/alfaˆ2,p) / gamma(p)}
#---------------------------CONSTANTE NORMALIZADORA-----------------------------
constante.laplace <- function(p,mu,sigma,alfa,rho,delta){
integral(f=function(x){(rho + delta * T([x-mu)/sigma, alfa, p))})
```

```
* dlaplace((x-mu)/sigma)}, xmin=-15, xmax=15)
}
#-----------------------------DENSIDADE TRIMODAL--------------------------------
trimodal.laplace <- function(x,p,mu,sigma,alfa,rho,delta){
(1/constante.laplace(p,mu,sigma,alfa,rho,delta))
* (rho + delta * T( (x-mu)/sigma, alfa, p) ) * dlaplace((x-mu)/sigma)}
#--------------------------------FUNÇÃO DO GRÁFICO-------------------------------
grafico <- function(p,mu,sigma,delta,rho,alfa,lwd,colour,titulo=titulo,
xtitulo=expression(x),ytitulo=expression(f(x,theta)), subtitle=subtitle){
df <- data.frame(x=seq(-15,15,0.05),
y=as.numeric(trimodal.laplace(seq(-15,15,0.05),p=p,
mu=mu,sigma=sigma,delta=delta,rho=rho,alfa=alfa)))
ggplot(df, aes(x, y)) +geom_line(lwd=lwd, colour=colour,alpha=0.8) +
labs(title = titulo,
subtitle=subtitle,
x = xtitulo.
y = ytitulo)
}
#------------------------------------GR´AFICO------------------------------------
grafico.laplace <- grafico(p=8,mu=0,sigma=3,delta=500,rho=50,
alfa=.7,lwd=2,colour='goldenrod1',
titulo='Densidade Laplace Trimodal',
subtitle=expression(paste(p,'=8, ',mu,'=0, ',sigma,'=3, ',
delta,'=500, ',rho,'=50, ',alpha,'=.7')))
laplace <- grid.arrange(grafico.laplace, nrow=1, ncol=1)
ggsave('laplace.pdf', plot=laplace, device=cairo_pdf,
path='C:\\Users\\victo\\Desktop', dpi='retina', width=25, height=18, units='cm')
```
# **.6.3** Código R: Distribuição Logística Trimodal

```
#----------------------------------PACOTES--------------------------------------
#install.packages('hypergeo') # (fornece a função hipergeométrica)
```

```
#install.packages('pracma') # (fornece as duas formas da função gama incompleta)
#install.packages('gridExtra')
# (arranja gráficos ggplot em grade pois o par(mfrow) não funciona com ggplot)
library(hypergeo)
library(pracma)
library(ggplot2)
library(gridExtra)
#-----------------------------FUNCÕES AUXILIARES--------------------------------
# função gama incompleta inferior
gama.inc \leq function(x,p){gamma(p)*pgamma(x,p,1,lower=TRUE)}
# função gama incompleta inferior regularizada, nome "T" para bater com o paper
T <- function(x,alfa,p){ gama.inc(xˆ2/alfaˆ2,p) / gamma(p)}
#---------------------------CONSTANTE NORMALIZADORA-----------------------------
constante.logistica <- function(p,mu,sigma,alfa,rho,delta){
integral(f=function(x){(rho + delta * T( (x-mu)/sigma, alfa, p))})* dlogis((x-mu)/sigma)}, xmin=-15, xmax=15)
}
#-----------------------------DENSIDADE TRIMODAL--------------------------------
trimodal.logistica <- function(x,p,mu,sigma,alfa,rho,delta){
(1/constante.logistica(p,mu,sigma,alfa,rho,delta))
* (rho + delta * T( (x-mu)/sigma, alfa, p) ) * dlogis((x-mu)/sigma)
}
#--------------------------------FUNCÃO DO GRÁFICO-------------------
grafico <- function(p,mu,sigma,delta,rho,alfa,lwd,colour,titulo=titulo,
xtitulo=expression(x),ytitulo=expression(f(x,theta)), subtitle=subtitle){
df \leq data.frame(x=seq(-15, 15, 0.05),
y=as.numeric(trimodal.logistica(seq(-15,15,0.05),p=p,
mu=mu,sigma=sigma,delta=delta,rho=rho,alfa=alfa)))
ggplot(df,aes(x,y)) +geom_line(lwd=lwd, colour=colour,alpha=0.8) +
labs(title = titulo,
subtitle=subtitle,
x = xtitulo,
y = ytitulo)}
```

```
#------------------------------------GR´AFICO------------------------------------
grafico.logistica <- grafico(p=8,mu=0,sigma=3,delta=50,rho=10,
alfa=0.95,lwd=2,colour='chartreuse',
titulo='Densidade Logística Trimodal',
subtitle = expression (paste(p, ' = 8, '1, mu, ' = 0, '1, sigma, ' = 3, '1, ...)delta,'=50, ',rho,'=10, ',alpha,'=.0.95')))
logistica <- grid.arrange(grafico.logistica, nrow=1, ncol=1)
```
ggsave('logistica.pdf', plot=logistica, device=cairo\_pdf, path='C:\\Users\\victo\\Desktop', dpi='retina', width=25, height=18, units='cm')

# **.6.4 C´odigo R: Densidade t-Student Trimodal**

```
#----------------------------------PACOTES--------------------------------------
#install.packages('hypergeo') # (fornece a função hipergeométrica)
#install.packages('pracma') # (integração numérica)
#install.packages('gridExtra')
# (arranja gráficos ggplot em grade pois o par(mfrow) não funciona com ggplot)
library(hypergeo)
library(pracma)
library(ggplot2)
library(gridExtra)
#----------------------------FUNCÕES AUXILIARES---------------------------------
# função gama incompleta inferior
gama.inc <- function(x,p){gamma(p)*pgamma(x,p,1,lower=TRUE)}
# função gama incompleta inferior regularizada, nome "T" para bater com o paper
T <- function(x,alfa,p){ gama.inc(xˆ2/alfaˆ2,p) / gamma(p)}
#---------------------------CONSTANTE NORMALIZADORA-----------------------------
constante.t <- function(p,mu,sigma,alfa,rho,delta,df){
integral(f=function(x){(rho + delta * T( (x-mu)/sigma, alfa, p))})* dt((x-mu)/sigma,df=10)}, xmin=-15, xmax=15)
}
#-----------------------------DENSIDADE TRIMODAL--------------------------------
trimodal.t <- function(x,p,mu,sigma,alfa,rho,delta,df){
(1/constante.t(p,mu,sigma,alfa,rho,delta)) *
```

```
(rho + delta * T( (x-mu)/sigma, alfa, p) ) * dt( (x-mu)/sigma, df=10)#-------------------------------FUNÇÃO DO GRÁFICO-------------------------------
grafico <- function(p,mu,sigma,delta,rho,alfa,lwd,colour,titulo=titulo,
xtitulo=expression(x),ytitulo=expression(f(x,theta)), subtitle=subtitle){
df \leq data.frame(x=seq(-15,15,0.05),
y=as.numeric(trimodal.t(seq(-15,15,0.05),p=p,mu=mu,sigma=sigma,
delta=delta,rho=rho,alfa=alfa)))
ggplot(df, aes(x, y)) +geom_line(lwd=lwd, colour=colour,alpha=0.8) +
labs(title = titulo,
subtitle=subtitle,
x = xtitulo,
y = ytitulo)
}
#------------------------------------GR´AFICO------------------------------------
grafico.t <- grafico(p=12,mu=0,sigma=3,delta=50,rho=8,
alfa=0.8,lwd=2,colour='hotpink',
titulo='Densidade t-Student Trimodal',
subtitle = expression (paste(p, '=12, '', mu, '=0, '', sigma, '=3, '',delta,'=50, ',rho,'=8, ',alpha,'=0.8')))
t <- grid.arrange(grafico.t, nrow=1, ncol=1)
ggsave('t.pdf', plot=t, device=cairo_pdf,
path='C:\\Users\\victo\\Desktop', dpi='retina', width=25, height=18, units='cm')
```
# .6.5 Código R: Distribuição Gumbel Trimodal

```
#----------------------------------PACOTES--------------------------------------
#install.packages('hypergeo') # (fornece a função hipergeométrica)
#install.packages('pracma') # (fornece as duas formas da função gama incompleta)
#install.packages('gridExtra')
# (arranja gráficos ggplot em grade pois o par(mfrow) não funciona com ggplot)
#install.packages('evd') # (densidade gumbel)
library(hypergeo)
library(pracma)
```

```
library(ggplot2)
library(gridExtra)
library(evd)
#----------------------------FUNCÕES AUXILIARES---------------------------------
# função gama incompleta inferior
gama.inc <- function(x,p){gamma(p)*pgamma(x,p,1,lower=TRUE)}
# função gama incompleta inferior regularizada, nome "T" para bater com o paper
T <- function(x,alfa,p){gama.inc(xˆ2/alfaˆ2,p) / gamma(p)}
#---------------------------CONSTANTE NORMALIZADORA-----------------------------
constante.gumbel <- function(p,mu,sigma,alfa,rho,delta,df){
integral(f=function(x){(rho + delta * T( (x-mu)/sigma, alfa, p) )
* dgumbel((x-mu)/sigma)}, xmin=-15, xmax=15)
}
#-----------------------------DENSIDADE TRIMODAL--------------------------------
trimodal.gumbel <- function(x,p,mu,sigma,alfa,rho,delta,df){
(1/constante.gumbel(p,mu,sigma,alfa,rho,delta)) * (rho + delta
* T( (x-mu)/sigma, alfa, p) ) * dgumbel((x-mu)/sigma)
}
#-------------------------------FUNCÃO DO GRÁFICO-------------------------------
grafico <- function(p,mu,sigma,delta,rho,alfa,lwd,colour,titulo=titulo,
xtitulo=expression(x),ytitulo=expression(f(x,theta)), subtitle=subtitle){
df <- data.frame(x=seq(-15,15,0.05),
y=as.numeric(trimodal.gumbel(seq(-15,15,0.1),p=p,mu=mu,
sigma=sigma,delta=delta,rho=rho,alfa=alfa)))
ggplot(df, aes(x, y)) +geom_line(lwd=lwd, colour=colour,alpha=0.8) +
labs(title = titulo,
subtitle=subtitle,
x = xtitulo,
y = ytitulo)
}
#------------------------------------GR´AFICO------------------------------------
grafico.gumbel <- grafico(p=6,mu=0,sigma=3,delta=50,rho=8,
```

```
alfa=0.5,lwd=2,colour='dodgerblue',
titulo='Densidade Gumbel Trimodal',
subtitle=expression(paste(p,'=6, ',mu,'=0, ',sigma,'=3, ',
delta,'=50, ',rho,'=8, ',alpha,'=0.5')))
gumbel <- grid.arrange(grafico.gumbel, nrow=1, ncol=1)
ggsave('gumbel.pdf', plot=gumbel, device=cairo_pdf,
path='C:\\Users\\victo\\Desktop', dpi='retina', width=25, height=18, units='cm')
```
### **.6.6** Código R: Distribuição Cauchy Trimodal

```
#----------------------------------PACOTES--------------------------------------
#install.packages('hypergeo') # (fornece a função hipergeométrica)
#install.packages('pracma') # (fornece as duas formas da função gama incompleta)
#install.packages('gridExtra')
# (arranja gráficos ggplot em grade pois o par(mfrow) não funciona com ggplot)
library(hypergeo)
library(pracma)
library(ggplot2)
library(gridExtra)
#-----------------------------FUNÇÕES AUXILIARES--------------------------------
# função gama incompleta inferior
gama.inc \leq function(x,p){gamma(p)*pgamma(x,p,1,lower=TRUE)}
# função gama incompleta inferior regularizada, nome "T" para bater com o paper
T <- function(x,alfa,p){gama.inc(xˆ2/alfaˆ2,p) / gamma(p)}
#---------------------------CONSTANTE NORMALIZADORA-----------------------------
constante.cauchy <- function(p,mu,sigma,alfa,rho,delta,df){
integral(f=function(x){(rho + delta * T( (x-mu)/sigma, alfa, p) )
* dcauchy((x-mu)/sigma)}, xmin=-15, xmax=15)
}
#-----------------------------DENSIDADE TRIMODAL--------------------------------
trimodal.cauchy <- function(x,p,mu,sigma,alfa,rho,delta,df){
(1/constante.cauchy(p,mu,sigma,alfa,rho,delta))
* (rho + delta * T( (x-mu)/sigma, alfa, p) ) * dcauchy((x-mu)/sigma)
}
```

```
#-------------------------------FUNC¸˜AO DO GR´AFICO-------------------------------
grafico <- function(p,mu,sigma,delta,rho,alfa,lwd,colour,titulo=titulo,
xtitulo=expression(x),ytitulo=expression(f(x,theta)), subtitle=subtitle){
df <- data.frame(x=seq(-15,15,0.05),
y=as.numeric(trimodal.cauchy(seq(-15,15,0.05),p=p,mu=mu,
sigma=sigma,delta=delta,rho=rho,alfa=alfa)))
ggplot(df,aes(x,y)) +geom_line(lwd=lwd, colour=colour,alpha=0.8) +
labs(title = titulo,
subtitle=subtitle,
x = xtitulo,
y = ytitulo)
}
#------------------------------------GR´AFICO------------------------------------
grafico.cauchy <- grafico(p=6,mu=0,sigma=3.5,delta=25,rho=4,alfa=0.8,
lwd=2,colour='brown',
titulo='Densidade Cauchy Trimodal',
subtitle = expression (paste(p, ' = 6, ' , mu, ' = 0, ' , sigma, ' = 3.5, 'delta,'=25, ',rho,'=4, ',alpha,'=0.8')))
cauchy <- grid.arrange(grafico.cauchy, nrow=1, ncol=1)
ggsave('cauchy.pdf', plot=cauchy, device=cairo_pdf,
path='C:\\Users\\victo\\Desktop', dpi='retina', width=25, height=18, units='cm')
```